ТИПОВОЙ ПРОЕКТ 409**-**29**-**84.91 ХРАНИЛИЩЕ ЗАПОЛНИТЕЛЕЙ БЕТОНА ВМЕСТИМОСТЬЮ 3 ТЫС. КУБ. М С АВТОМАТИЗИРОВАННОЙ СИСТЕМОЙ ВЫДАЧИ АЛЬБОМ 8 дТХ АВТОМАТИЗАЦИЯ ТЕХНОЛОГИЧЕСКИХ ПРОЦЕССОВ OTRYCKHAR HERA HA MOMENT PEALSIANER  $p5220 - 08$ 

K HONGHT PEASHING<br>YEAJAHA<br>E CHET-HAKAAA HON

ТИПОВОЙ ПРОЕКТ  $409 - 29 - 84$  91 ХРАНИЛИШЕ ЗАПОЛНИТЕЛЕЙ БЕТОНА ВМЕСТИМОСТЬЮ 3 ТЫС. КУБ. М. С АВТОМАТИЗИРОВАННОЙ СИСТЕМОЙ ВЫДАЧИ  $A$ <sub>U</sub><sub>b</sub><sub>C</sub> $M$  8 ПЕРЕЧЕНЬ АЛЬБОМОВ ЭЛЕКТРИЧЕСКОЕ ОСВЕЩЕНИЕ A TILEOM 1 ПЗ ПОЯСНИТЕЛЬНАЯ ЗАЛИСКА Связь и сигнализация ТX Технология производства АЛЬБОМ 7 ТХ.Н Общие виды нетиповых Устройства комплектные НИЗКОВОЛЬТНЫЕ ТЕХНИЧЕСКАЯ ТЕХНОЛОГИЧЕСКИХ КОНСТРУКЦИЙ АЛЬБОМ 2 АР АРХИТЕКТУРНЫЕ РЕШЕНИЯ ДОКУМЕНТАЦИЯ, ПЕРЕДАВАЕМАЯ ПРЕПЛРИЯТИЮ-ИЗГОТ ОВИТЕЛЮ КОНСТРУКЦИИ МЕТАЛЛИЧЕСКИЕ A TILBOM 3 KK KOHCTPYKILMI KERESOBETOHHLE АПЬБОМ 8 АТХ Автоматизация технологических АПЬБОМ 4 КЖИ СТРОИТЕЛЬНЫЕ ИЗДЕЛИЯ **ПРОЦЕССОВ** АПЬБОМ 5 ОВ ОТОПЛЕНИЕ И ВЕНТИЛЯЦИЯ АПЬБОМ 9 часть 1. ДОКУМЕНТАЦИЯ ДЛЯ ЗАКАЗА КОМПЛЕКСА ОВ.Н ОБЩИЕ ВИДЫ НЕТИПОВЫХ СРЕПСТВ АВТОМАТИЗАНИИ **КОНСТРУКЦИЙ** ЧАСТЬ 2.ЗАПАНИЕ ЗАВОПУ-ИЗГОТОВИТЕЛЮ ОЗ ОБОГРЕВ ЗАПОЛНИТЕЛЕЙ ШИТОВ И ПУЛЬТОВ **ATILEOM 10CO** ОЗ.НОБЩИЕ ВИДЫ НЕТИПОВЫХ СПЕЦИФИКАЦИИ ОБОРУДОВАНИЯ A N BOM11 BM **КОНСТРУКЦИЙ** В ЕДОМОСТИ ПОТРЕБНОСТИ В МАТЕРИАЛАХ ВК ВОДОПРОВОД И КАНАЛИЗАЦИЯ ANDBOM<sub>12</sub> C  $C$ <sub>MFTNI</sub> ВКН-I ОБЩИЕ ВИДЫ НЕТИПОВЫХ КОНСТРУКЦИЙ  $A$   $\Pi$ bbom 6 SM Chroboe Stektpoofopyrioba Hue PA3 PAEDTAH MHCTMTVTAMM ПРОМТРАНСНИИПРОЕКТ (ВЕДУЩИЙ) УТВЕРЖДЕН И ВВЕДЕН **. ΤΑ** ΚΠΙΟ ΜΘΑ ΕΚΤΡΟΠΡΟΕΚΤ "  $Bileay$ , B.U. NOARKOB Главный инженер института Главный инженер института **B.B.** COAUKOB **B JENCTBKE HPOATPAHCHEMIPOER TOM** Главный инженер проекта PAABHUM MUXEMEP RPDEKTA 3. L. PHANWKERNY ПРИКАЗ ОТ 10.01.92 г. №2 ХАРЬКОРСКИЙ ПРОМСТРОЙНИИПРОЕКТ МАГНИТОГОРСКИЙ ГЛКИ Главный инженер инститата "ПРОЕКТАВТОМАТИКА" Н. Ф. Довгий ГЛАВНЫЙ ИНЖЕНЕР ПРОЕКТА А.П. Школьный ГЛАВНЫЙ НИЖЕНЕР ИНСТИТУТА В. Н. Степликин **УКРНИИПРОЕКТСТАЛЬКОНСТРУКЦИЯ** Главный инженер проекта В. Я. Кобяков Главный инженер инститита В.И.Гордеев **CAABHbIN** UNWELLER **RPDEKTA** А. Я. Мельниченко

## ВЕДОМОСТЬ РАБОЧИХ ЧЕРТЕЖЕЙ ОСНОВНОГО КОМПЛЕКТА МАРКИ АТХ

## ВЕДОМОСТЬ ССЫЛОЧНЫХ и ПРИЛАГАЕМЫХ ДОКУМЕНТОВ

*Продолжение*

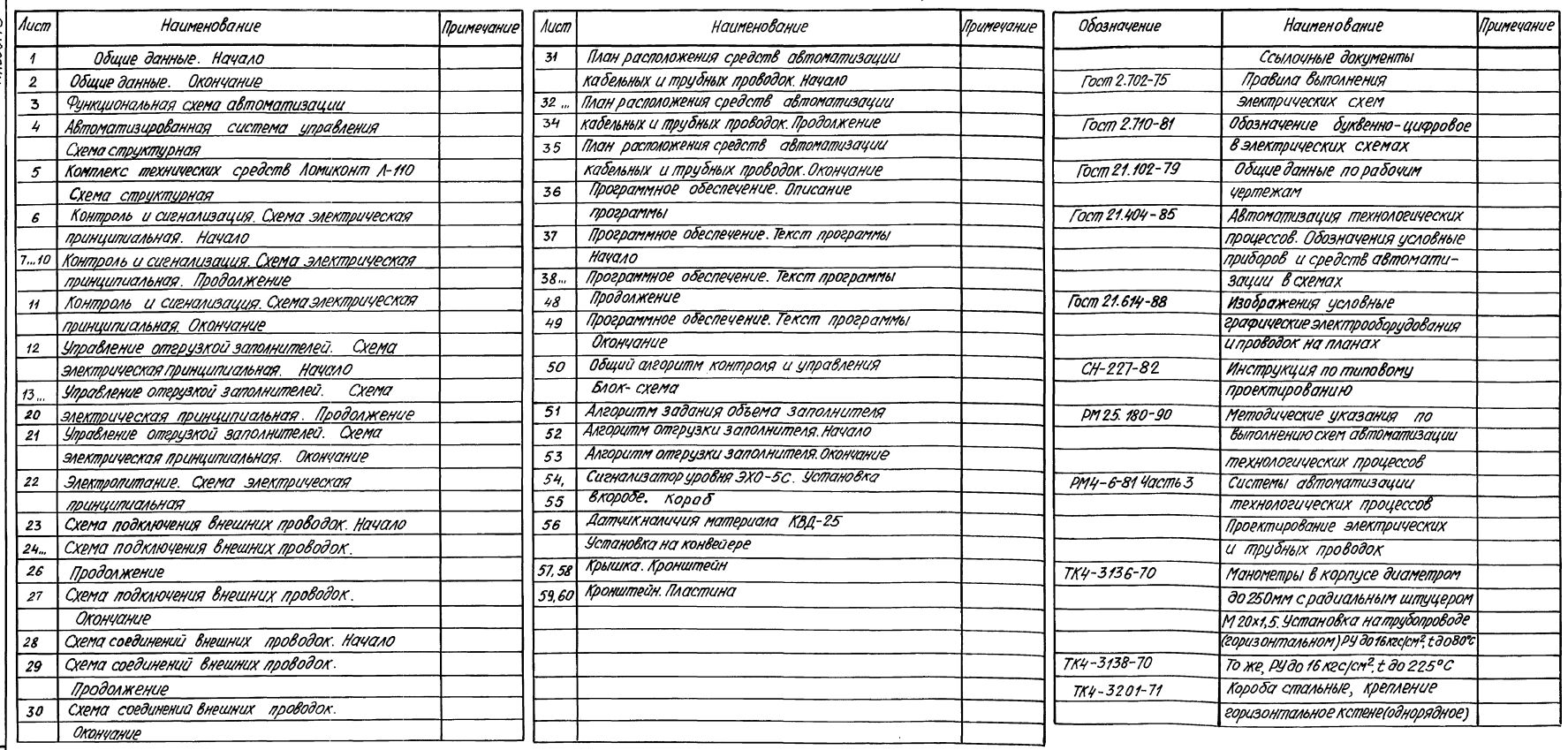

Anboom<sub>8</sub>

Barn. pause

*Типовой проект разработан б соответствии с действующими нормами и правилами и предусматривает мероприятия, обеспечивающие взрывную взрывопожарную и пожарную безопасность про эксплуатации здания* Гл*авный инженер проекта — ГЭЭ* дэлэг иол В.Я. Кобяков

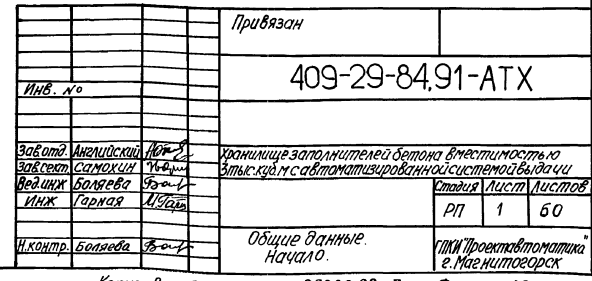

*Копировал Денисюк 2S2&0 08* **3** *Формат А2*

 $\overline{2}$ 

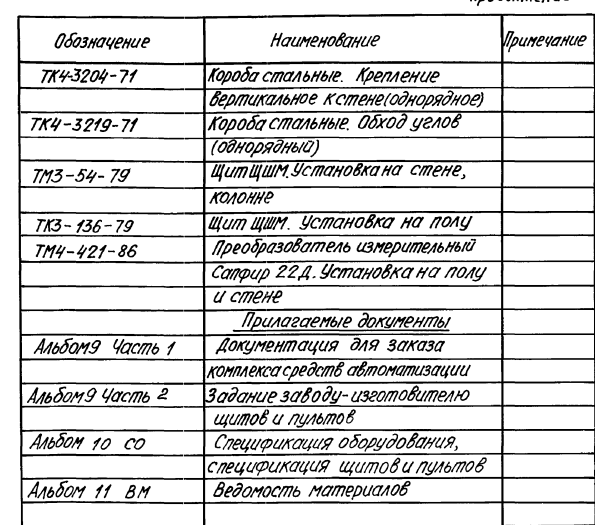

# ВЕДОМОСТЬ СПЕЦИФИКАЦИЙ

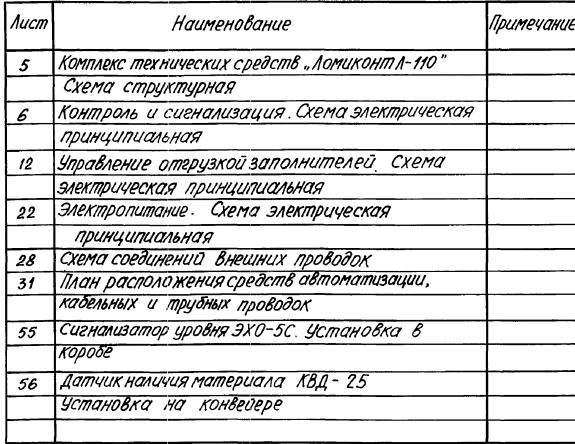

#### Продолжение

## ОБЩИЕ УКАЗАНИЯ

Средства автоматизации, применяемые в типовом проекте обладают патентной чистотой вотношении СССР. При привязке проекта по части "Автоматизация технологического процесса" выдаются задания заводамизготовителям на щиты и пульты, и КТС, включающий программируемый микропроцессорный логический контроллер Ломиконт Л-110.

Ввод программы контроля и управления, прилагаемый к - основника политирова с управлениему проекту, взаточника с судения на селото на селото на селото на селото се<br>- проекту, взаточникающее устройство - микро-38М<br>- выполняется непосредственно - на объекте заказчика - по инструкции завода-поставщика КТС.

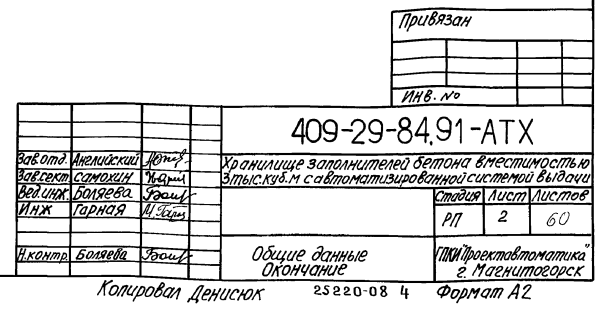

Альбомв

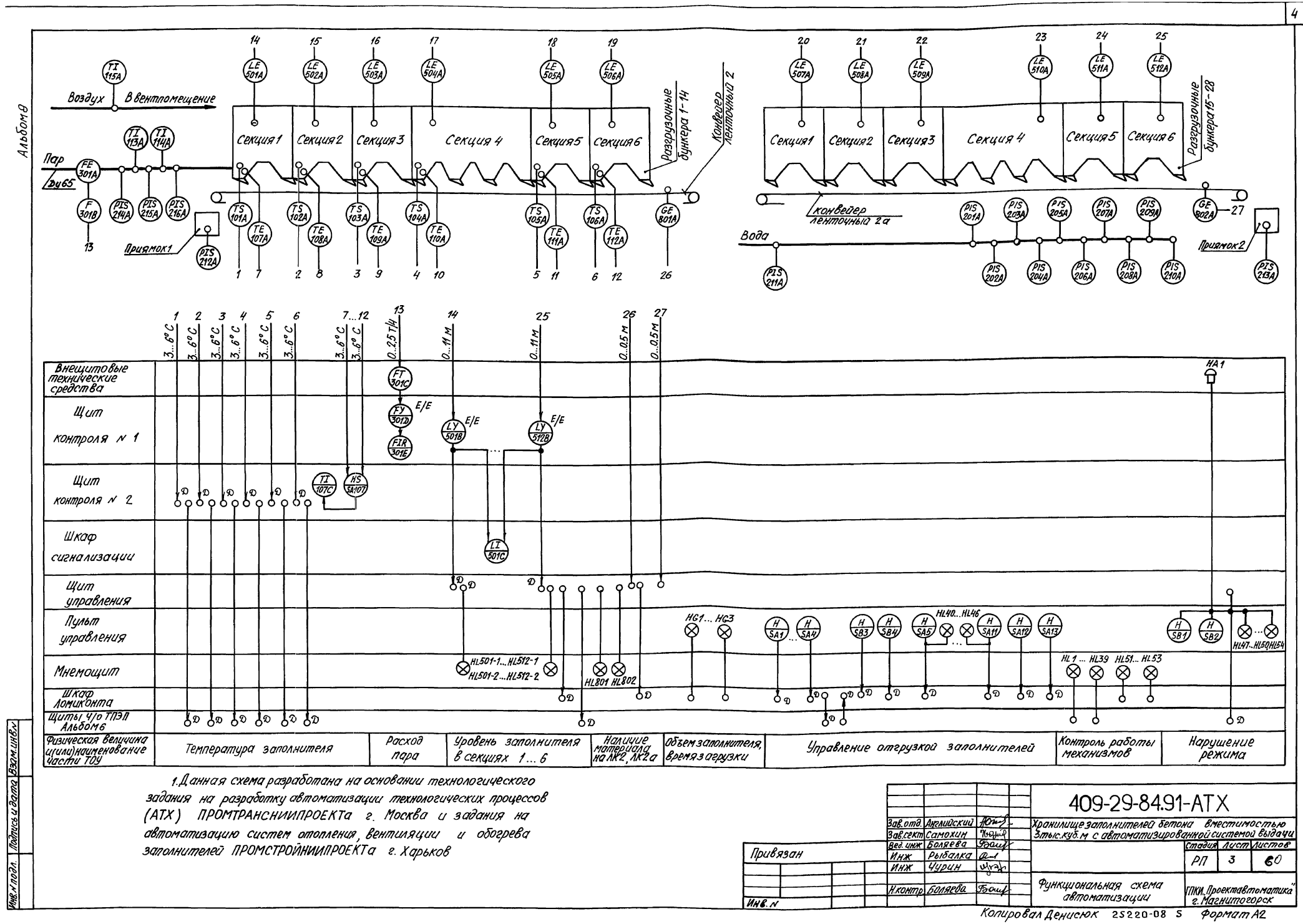

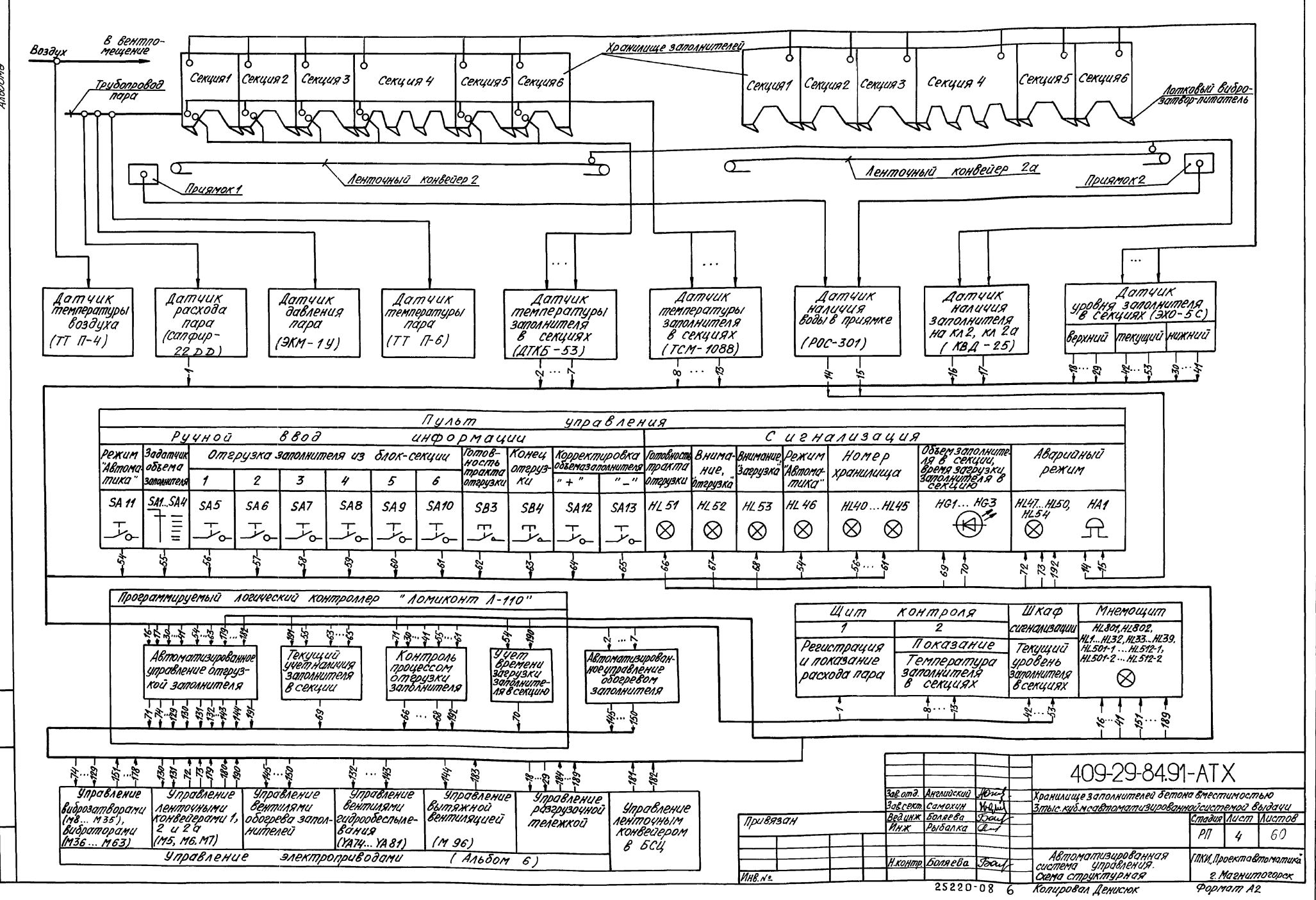

Mo5ori9

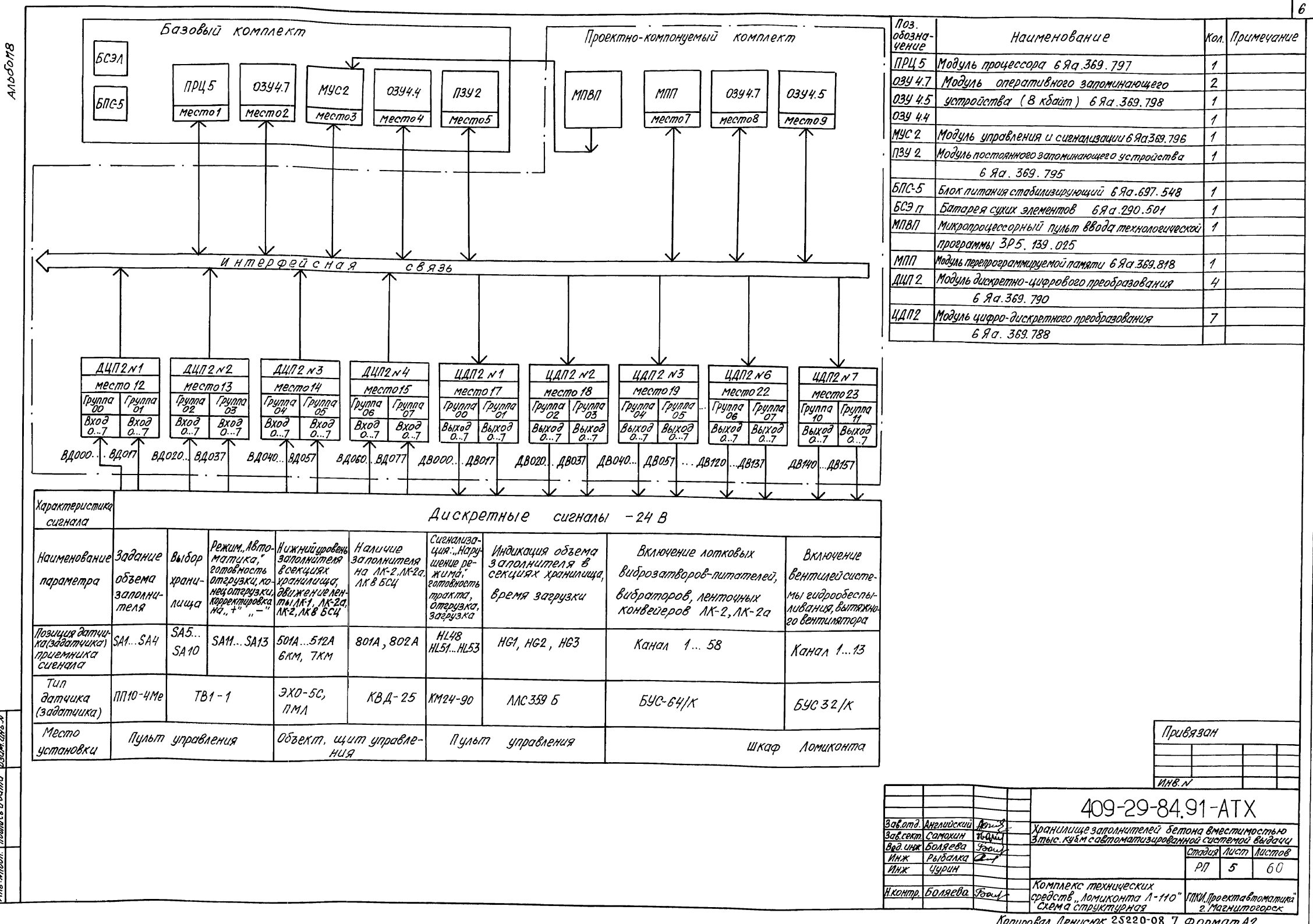

Копировал Денискок 25220-08 7 Формат А2

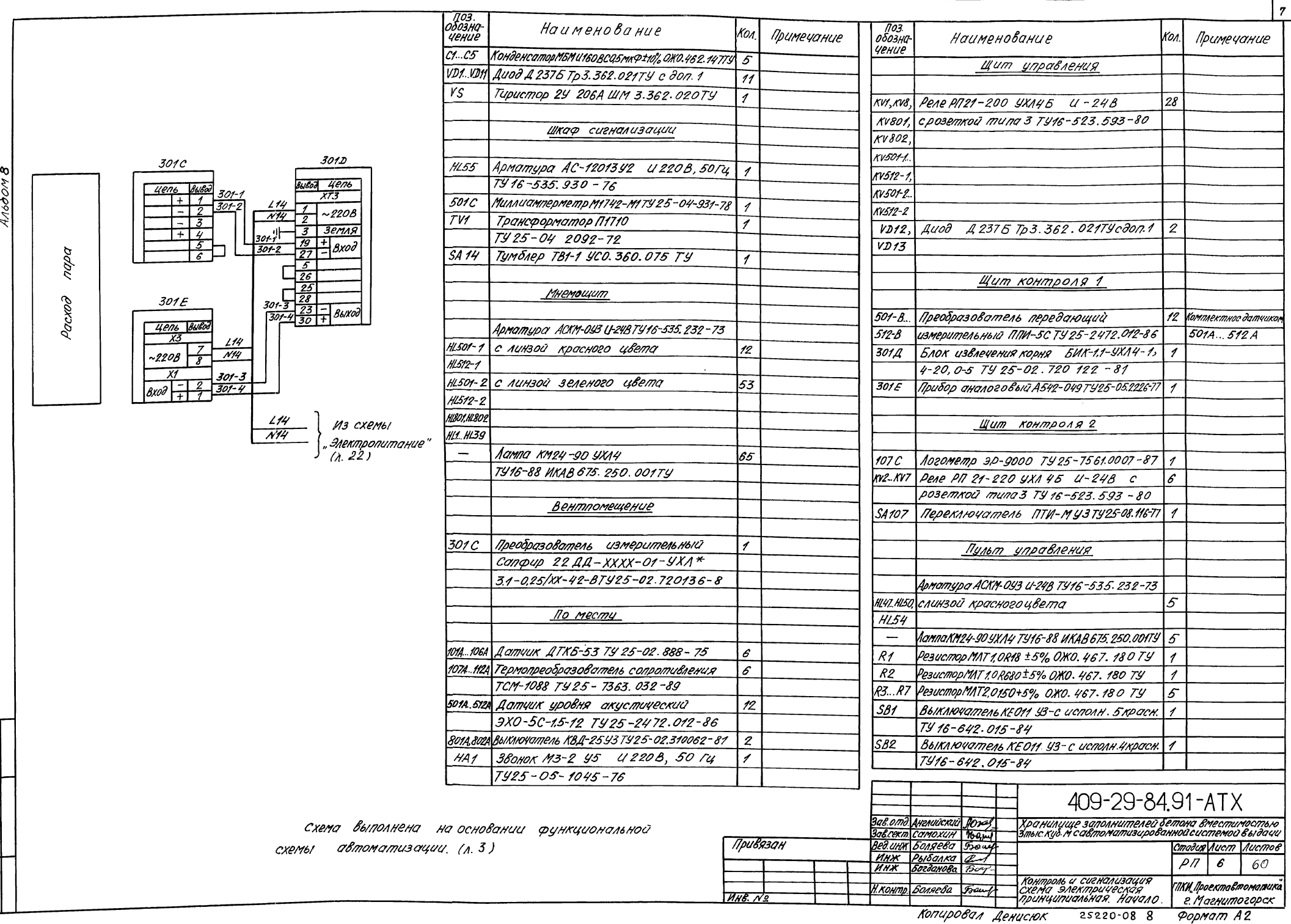

Альбом В

Misrinoan Modnico u damo Beam un Bri

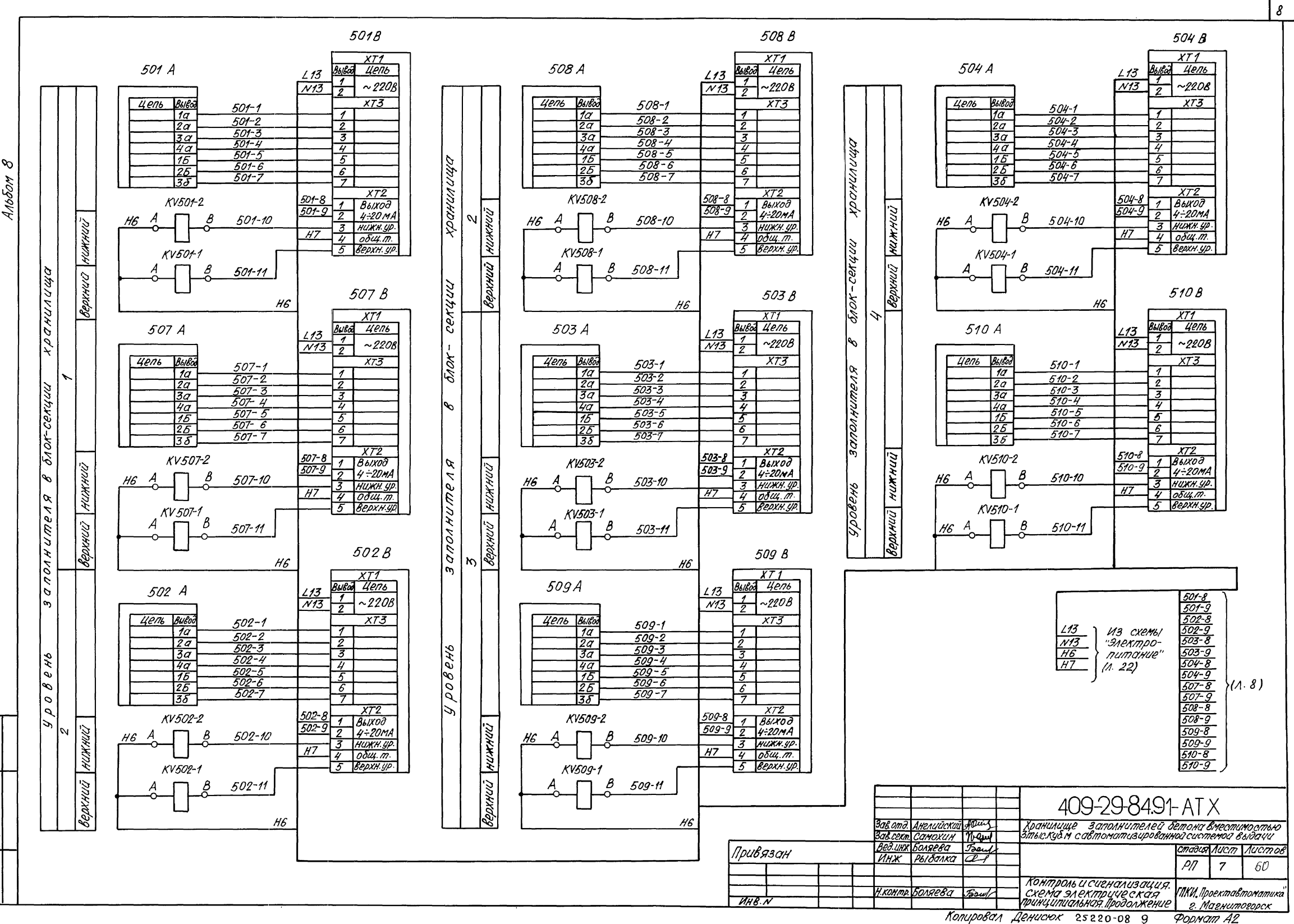

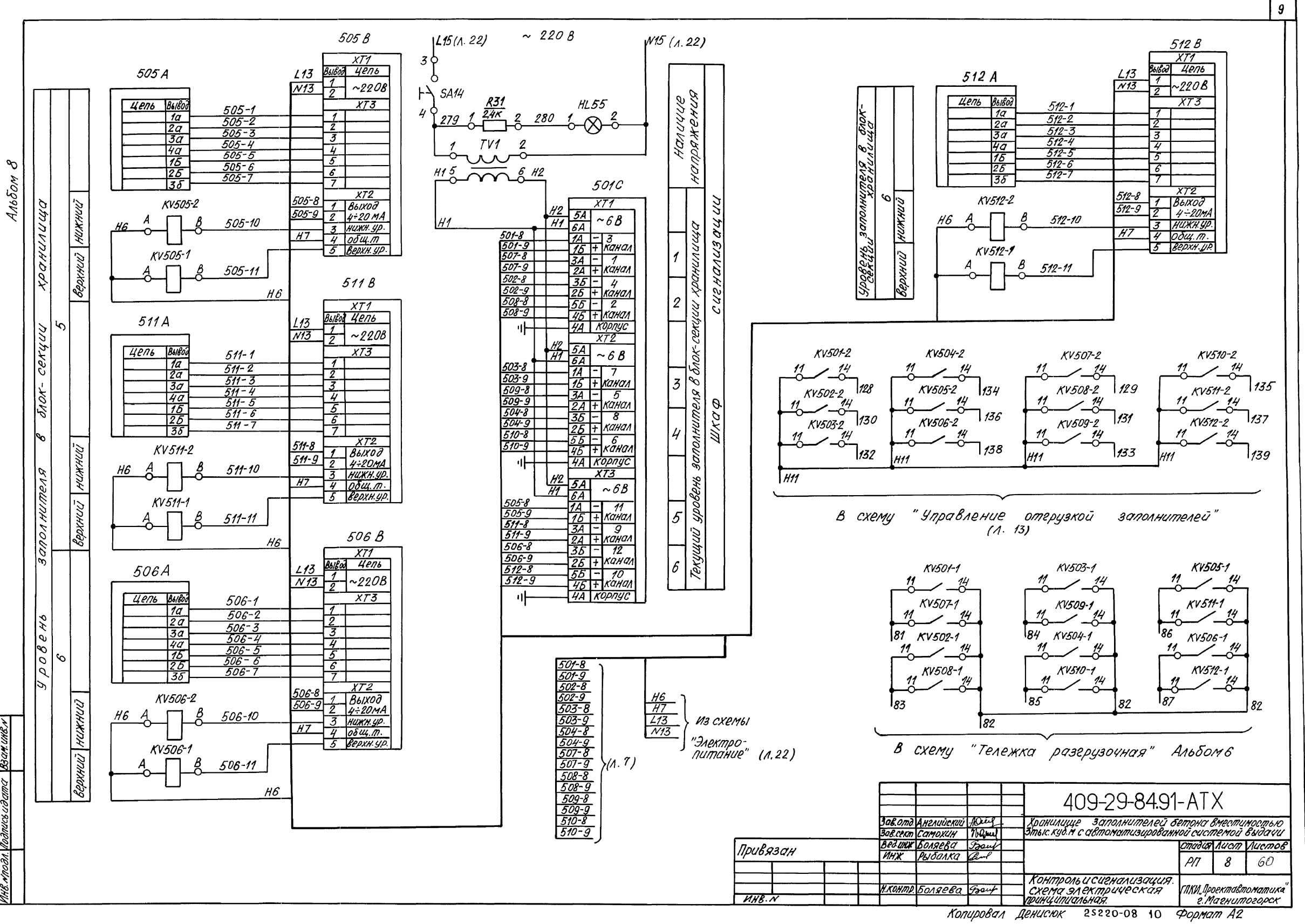

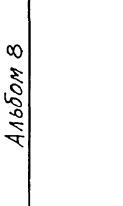

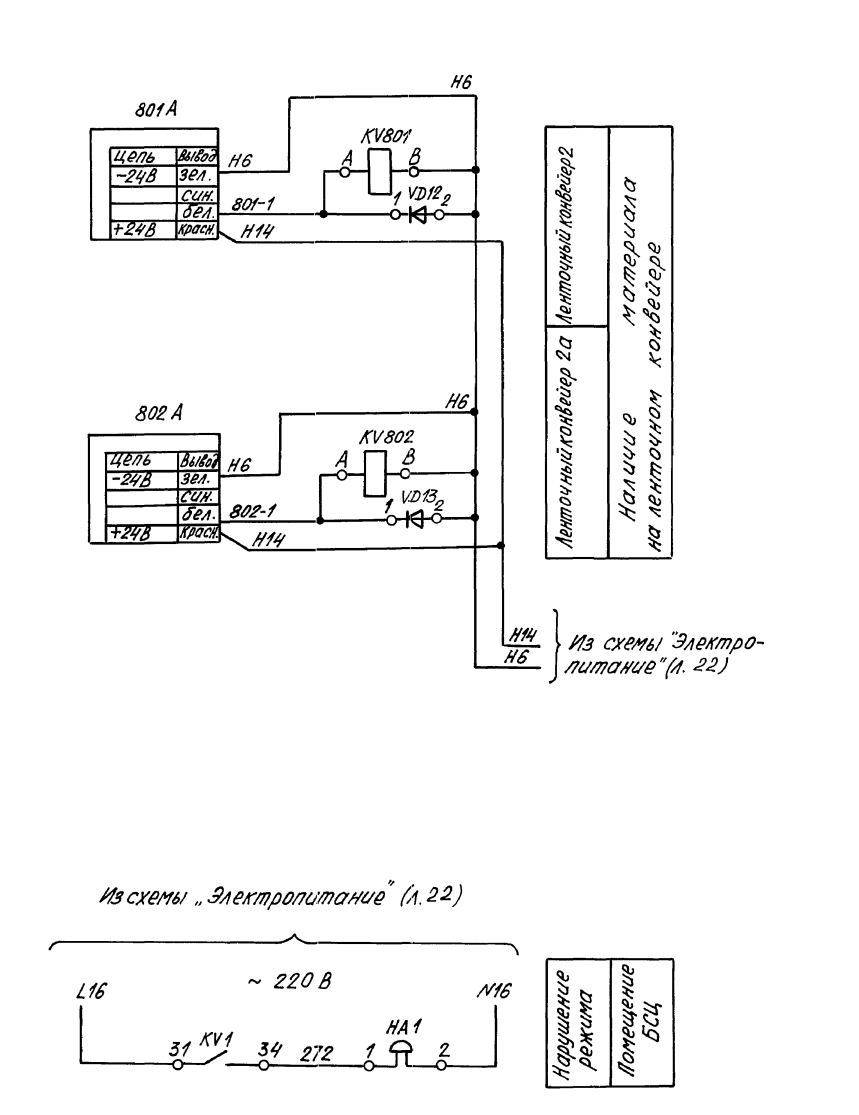

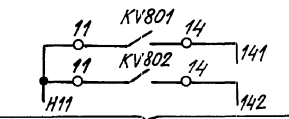

В схему Управление отгрузкой заполнителей " $(A, 14)$ 

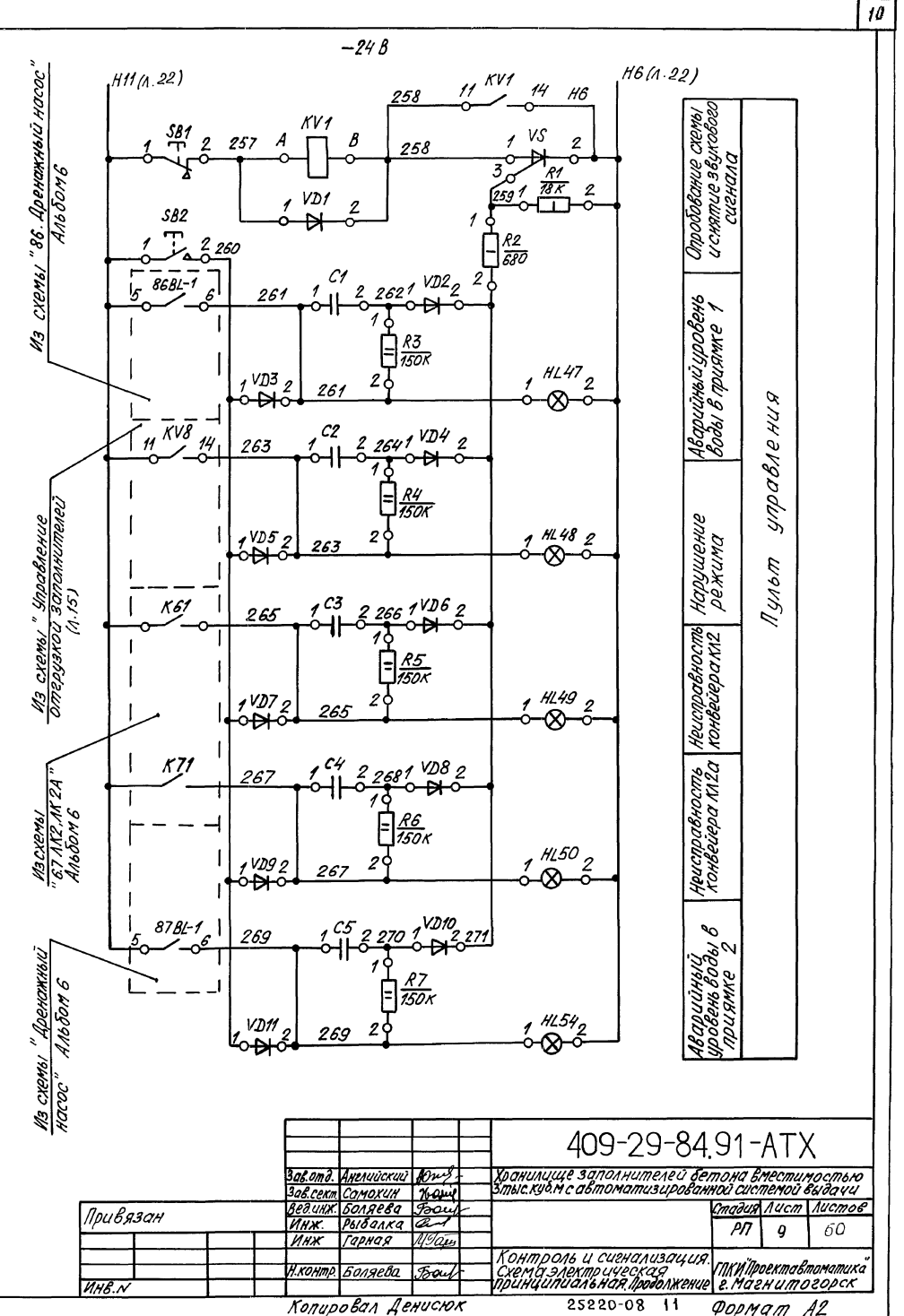

**Bam. UHS. N** Danuce u dama <u>We Naodh.</u>

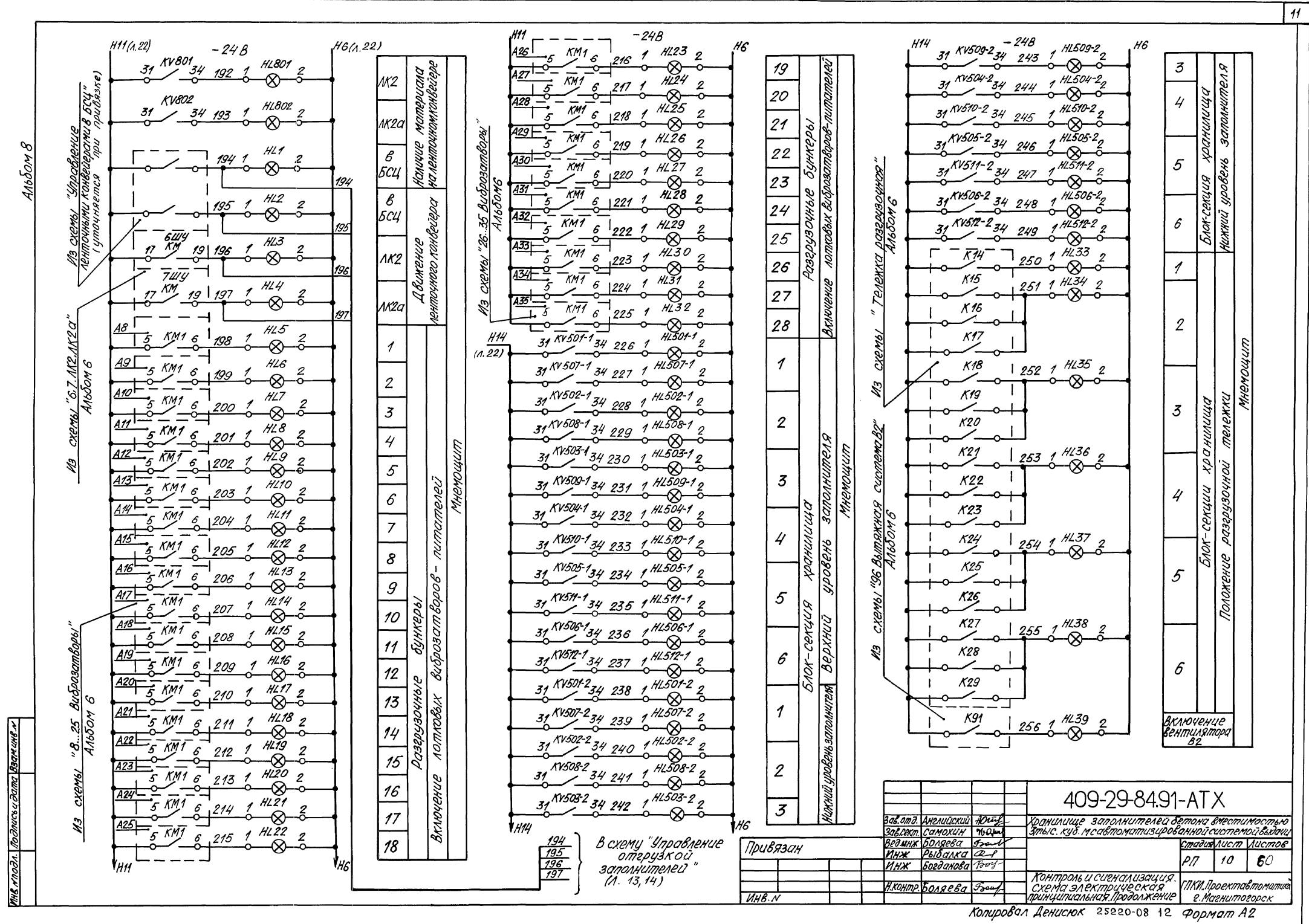

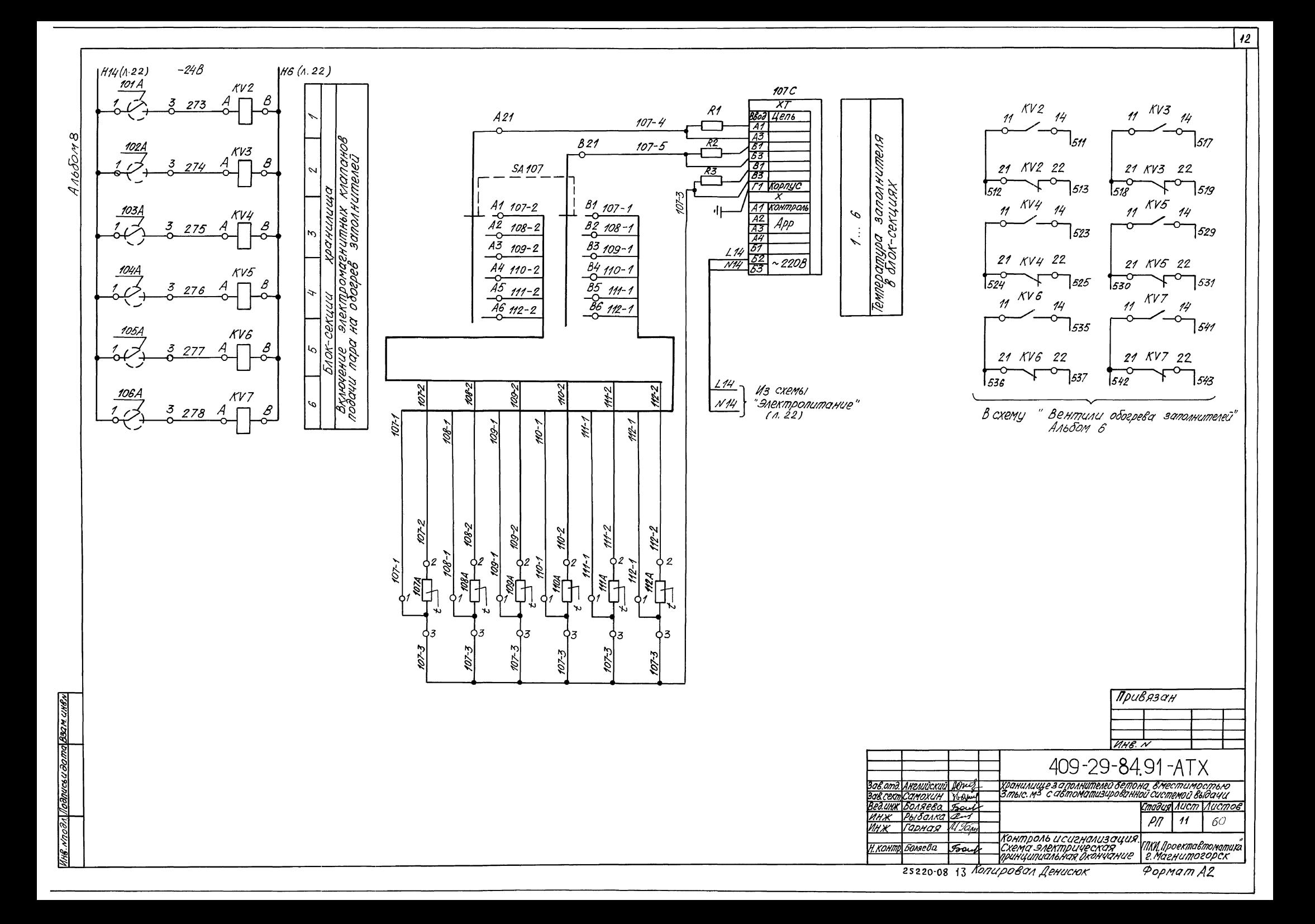

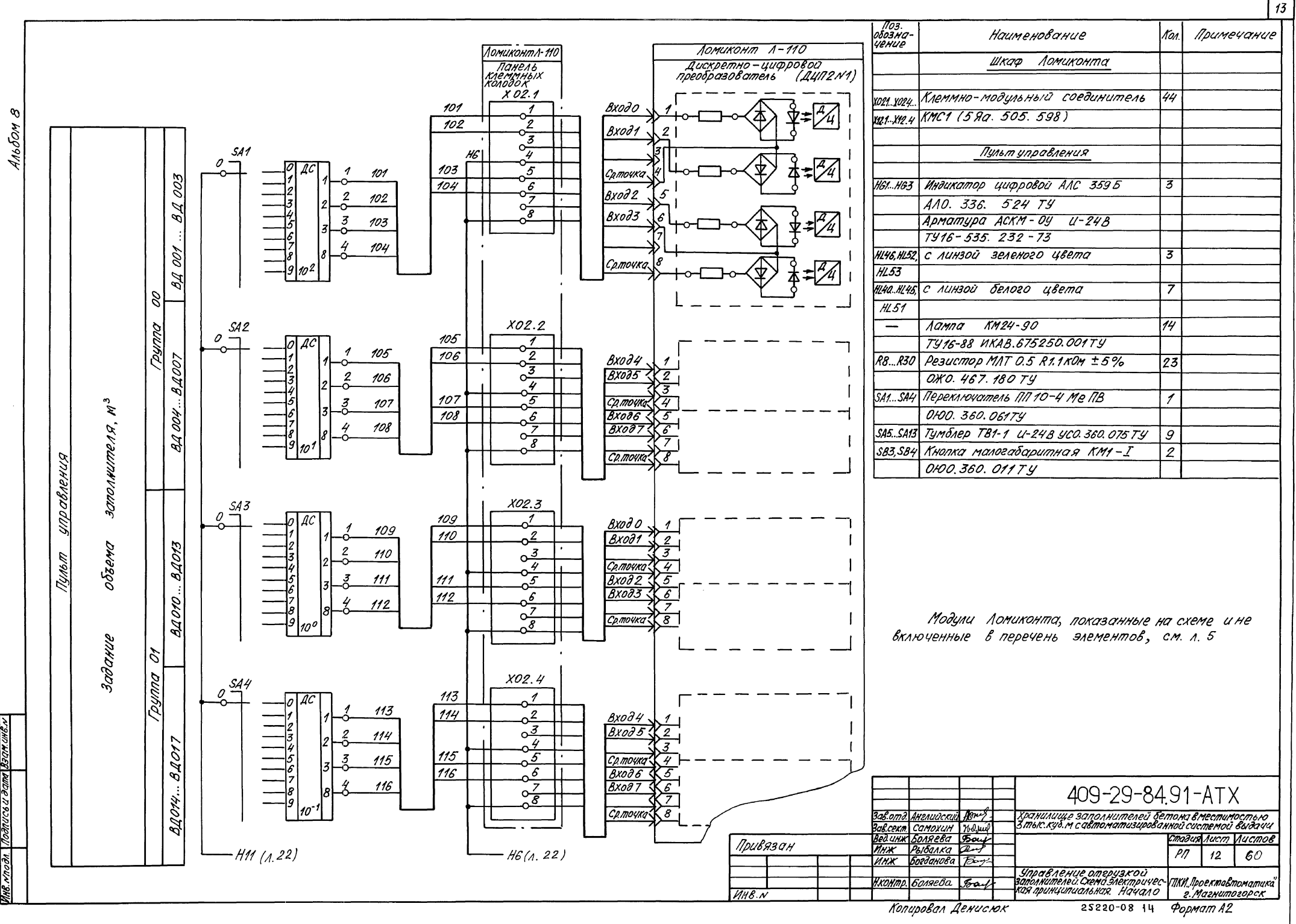

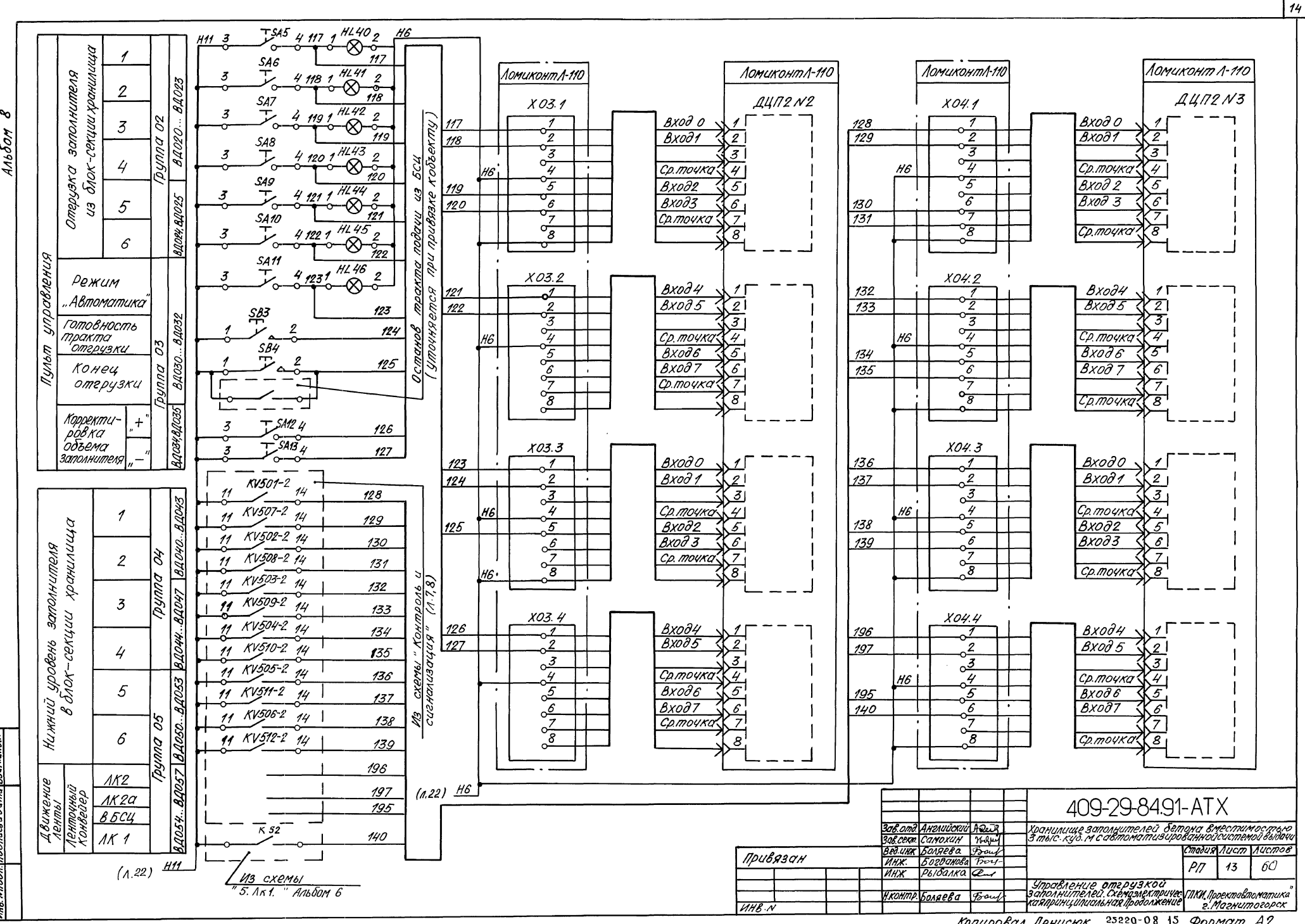

n smlcen <u>Veo</u>

Копировал Денисюк 25220-08 15 Формат А2

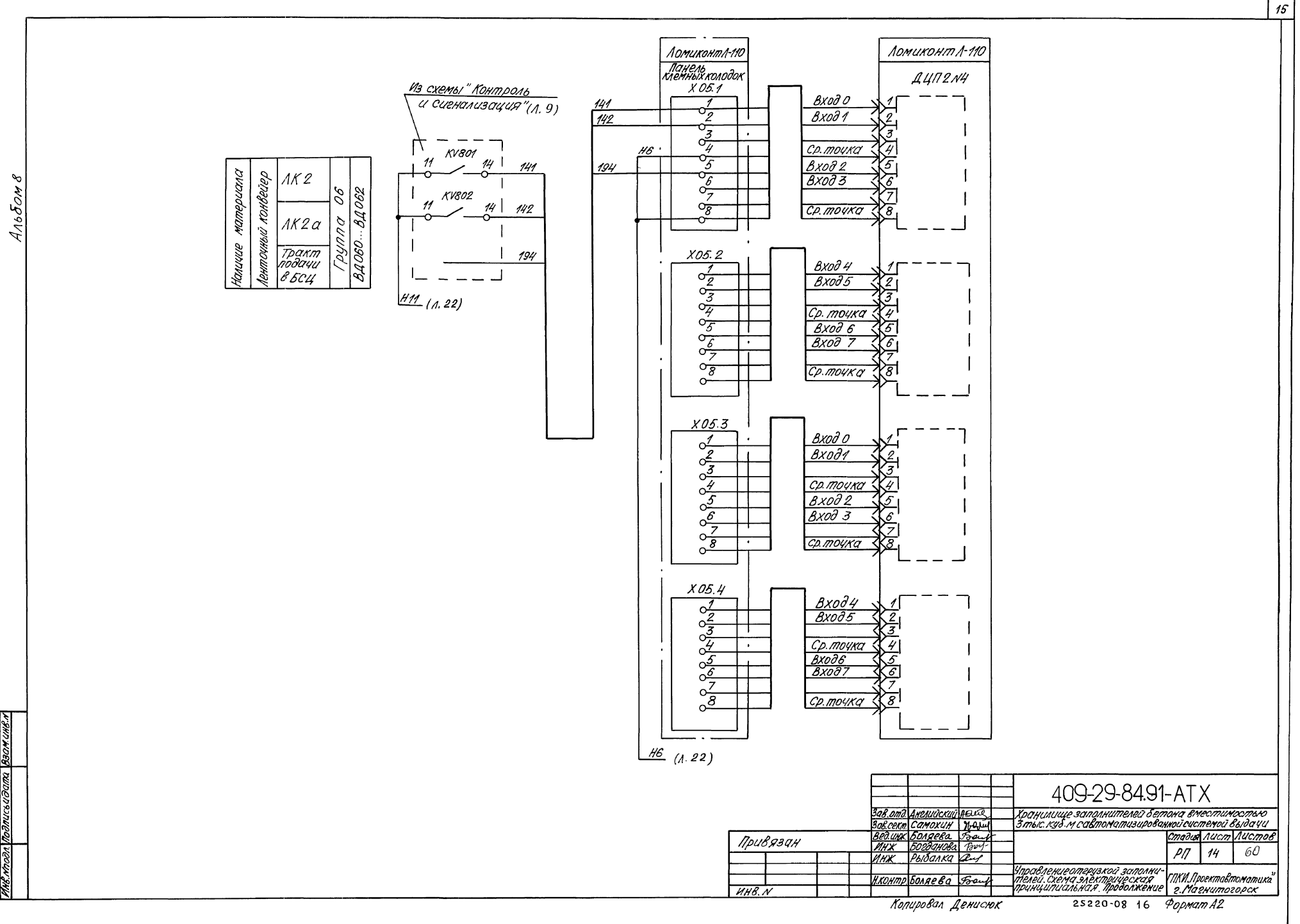

roanucsuoama Baamu λĺ

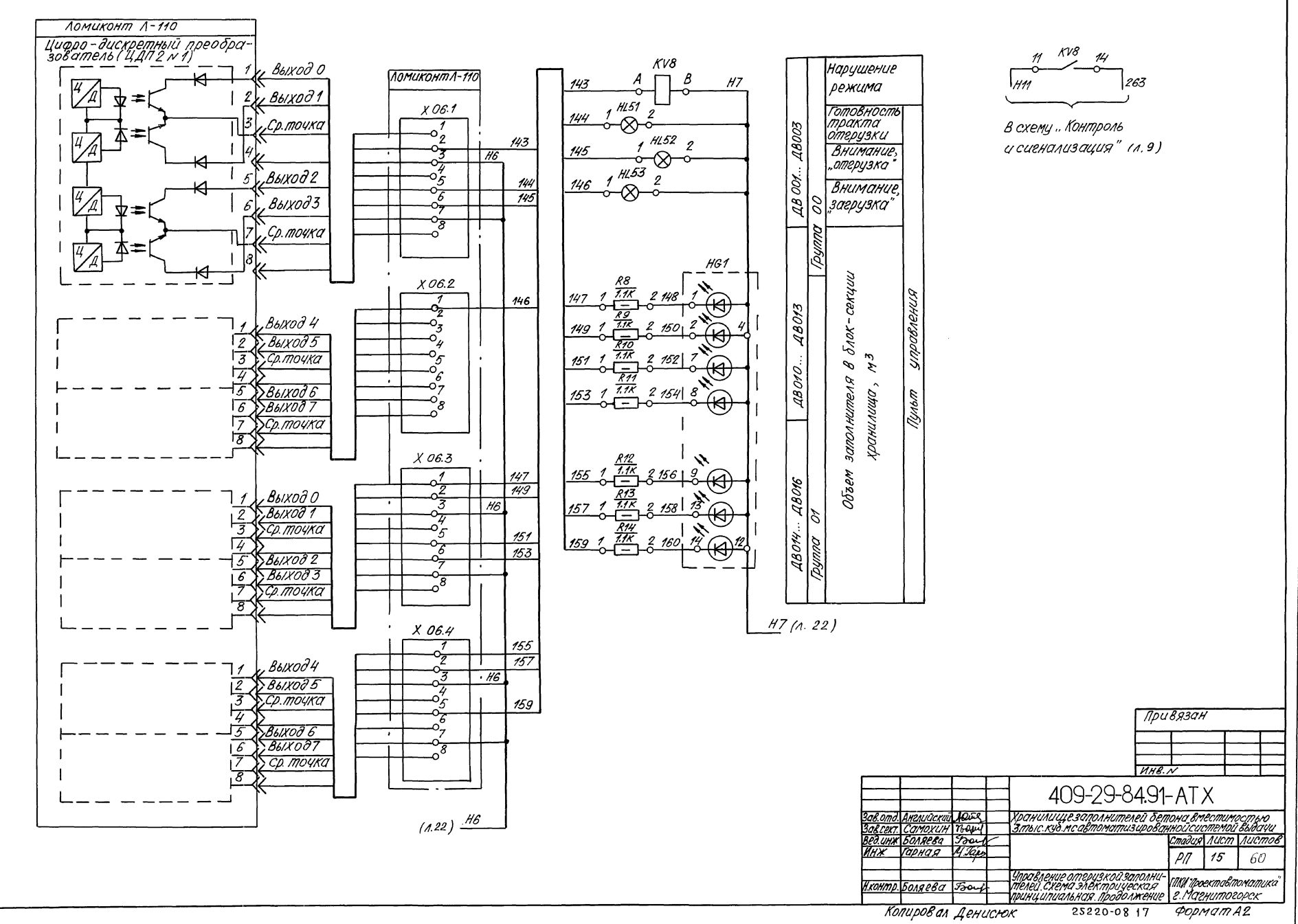

 $\mathcal{S}$ 4льбом

 $\overline{16}$ 

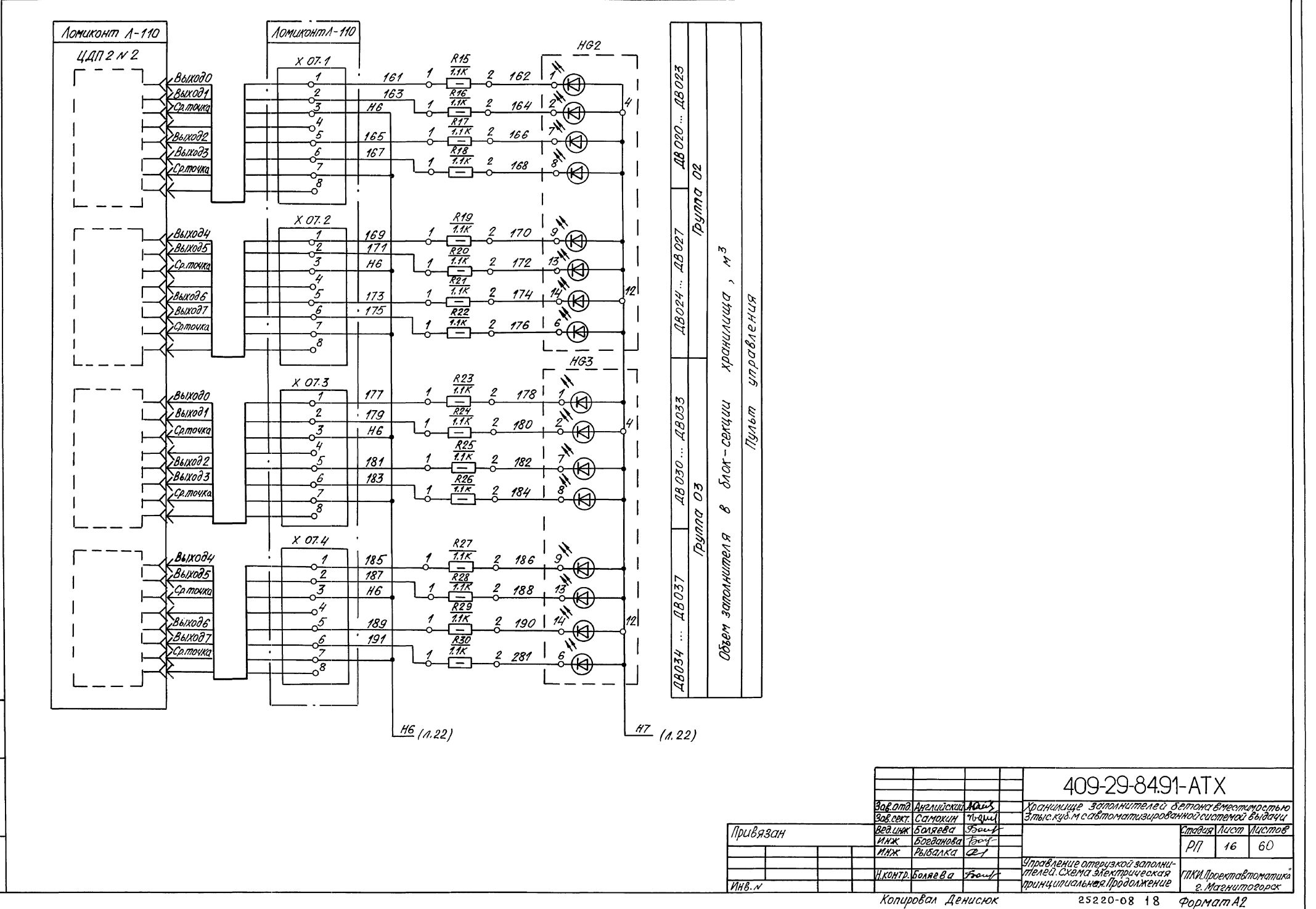

 $\infty$ Альбом

годпись и дата Взам инв. Н

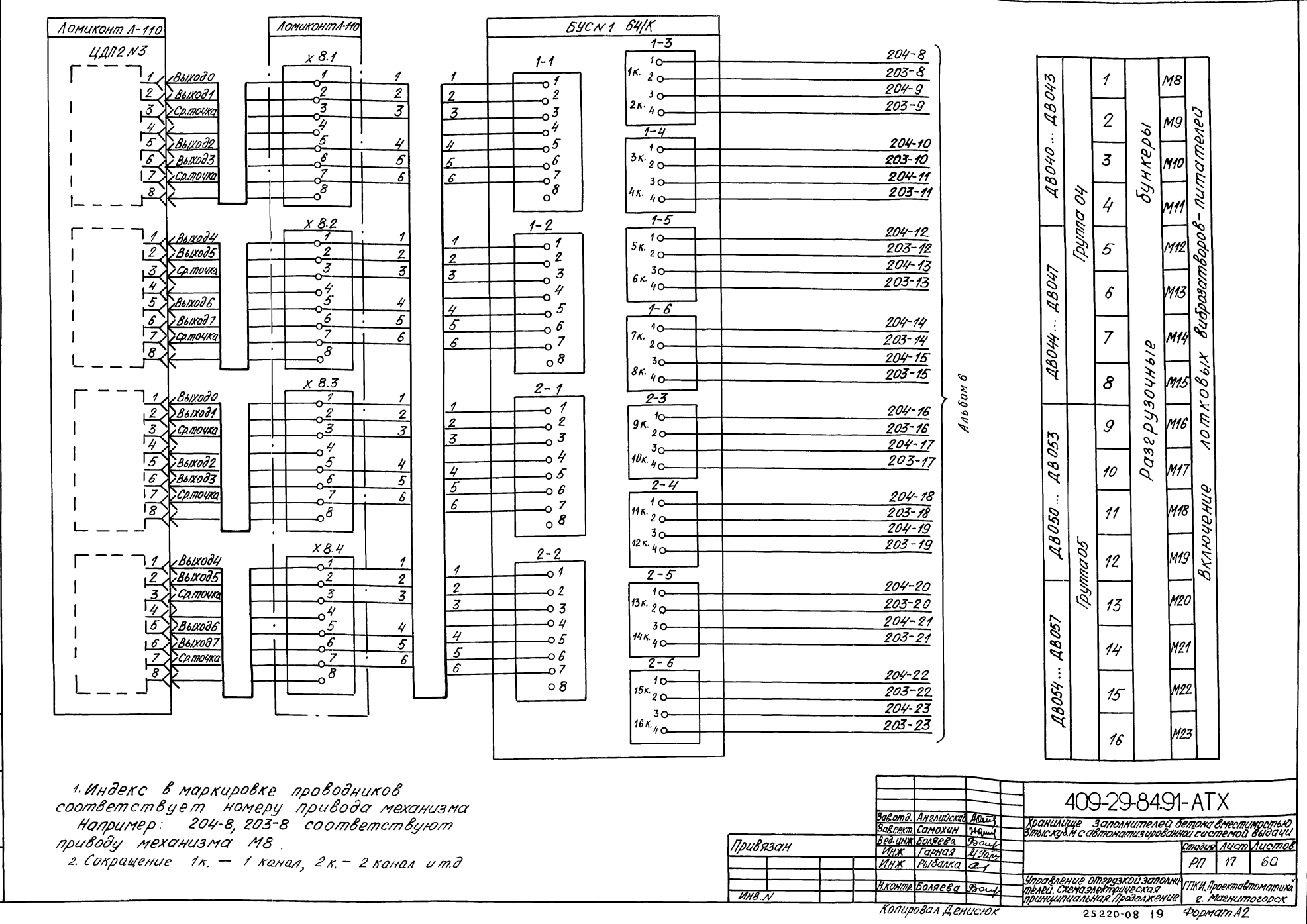

льбом

∾

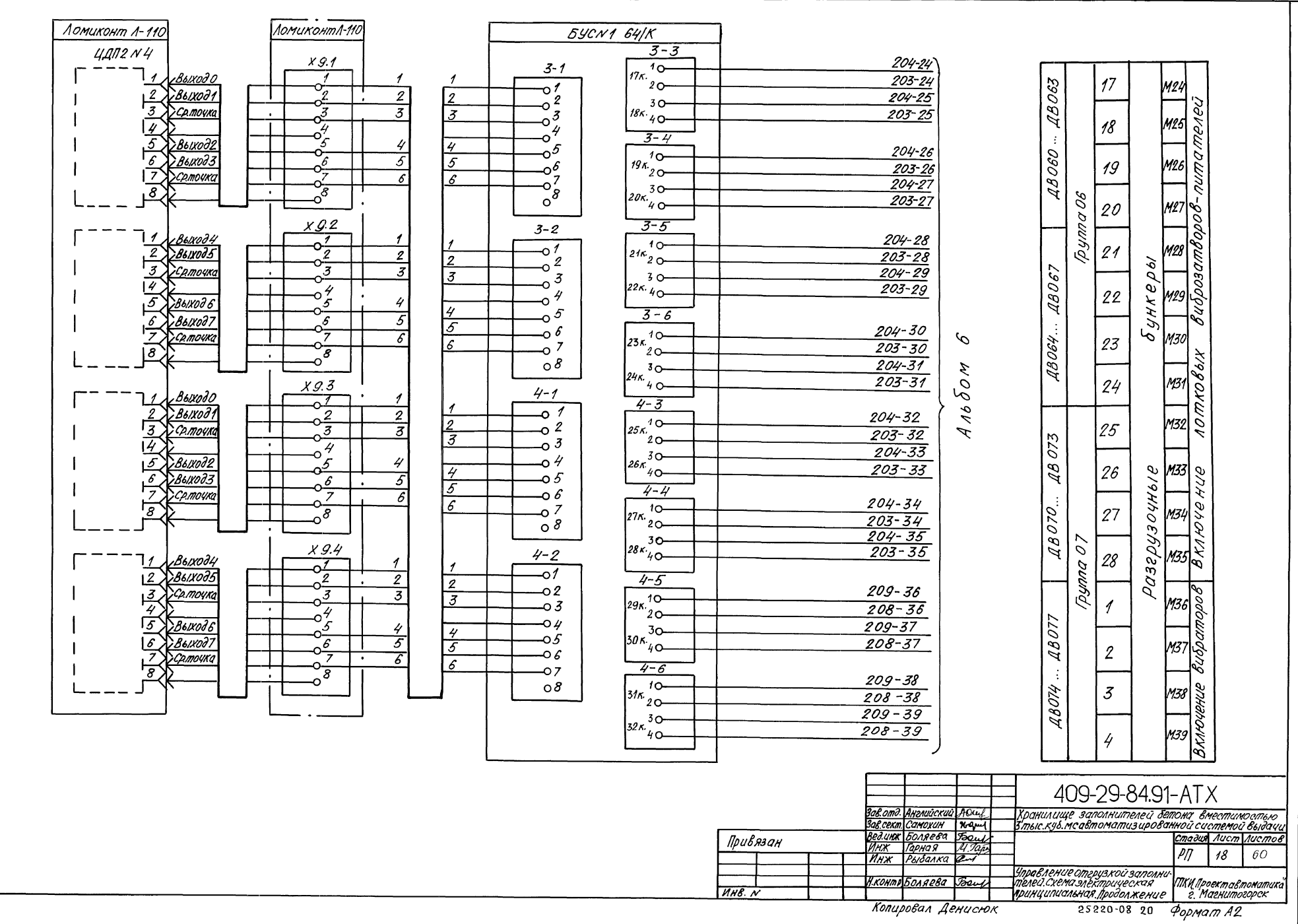

 $\mathscr{S}$ 11650M

**CHR** 

 $\overline{19}$ 

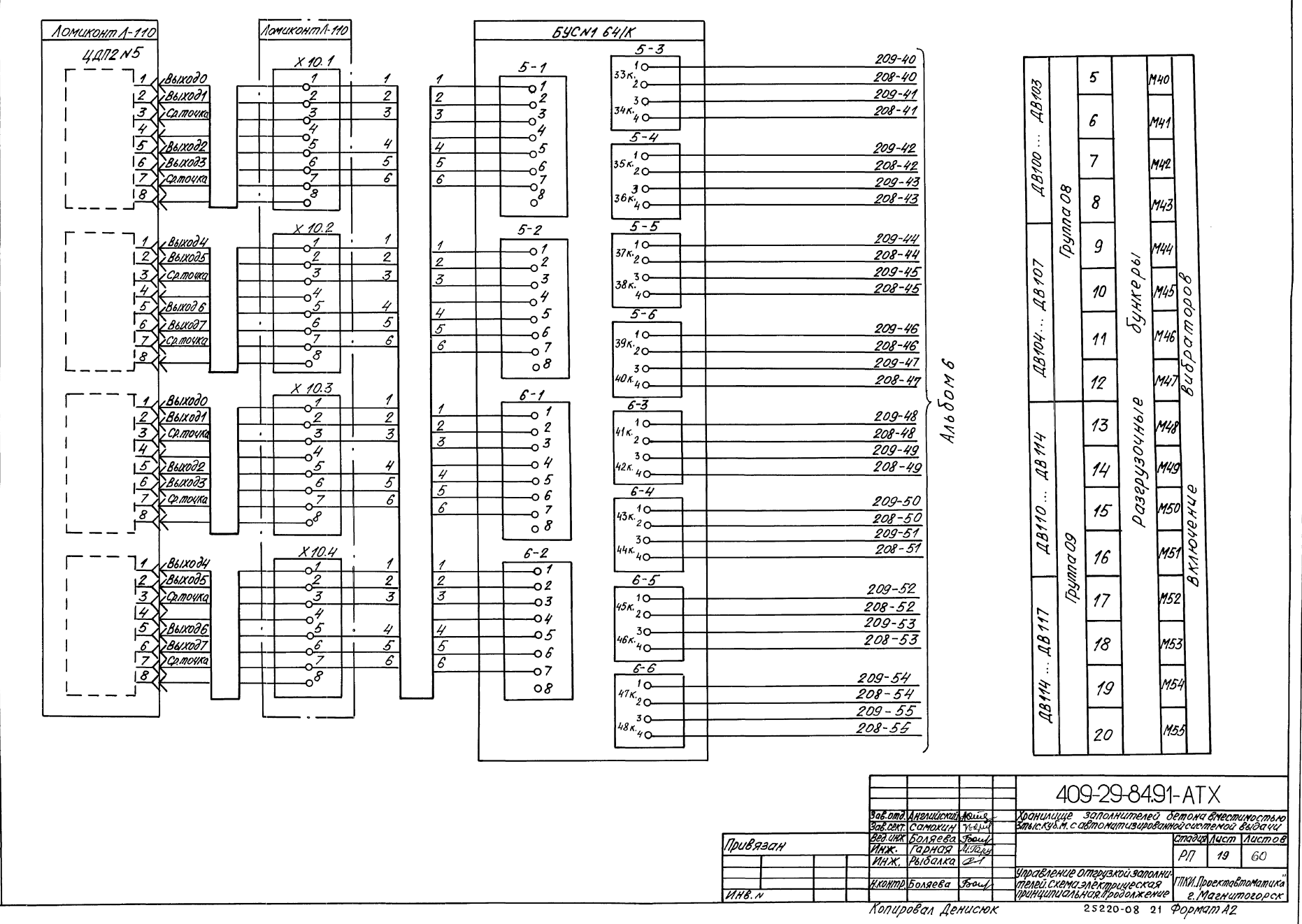

 $\infty$ **AnsTory** 

<u> Rodnucs u dama Back uns.</u><br>.

 $\overline{20}$ 

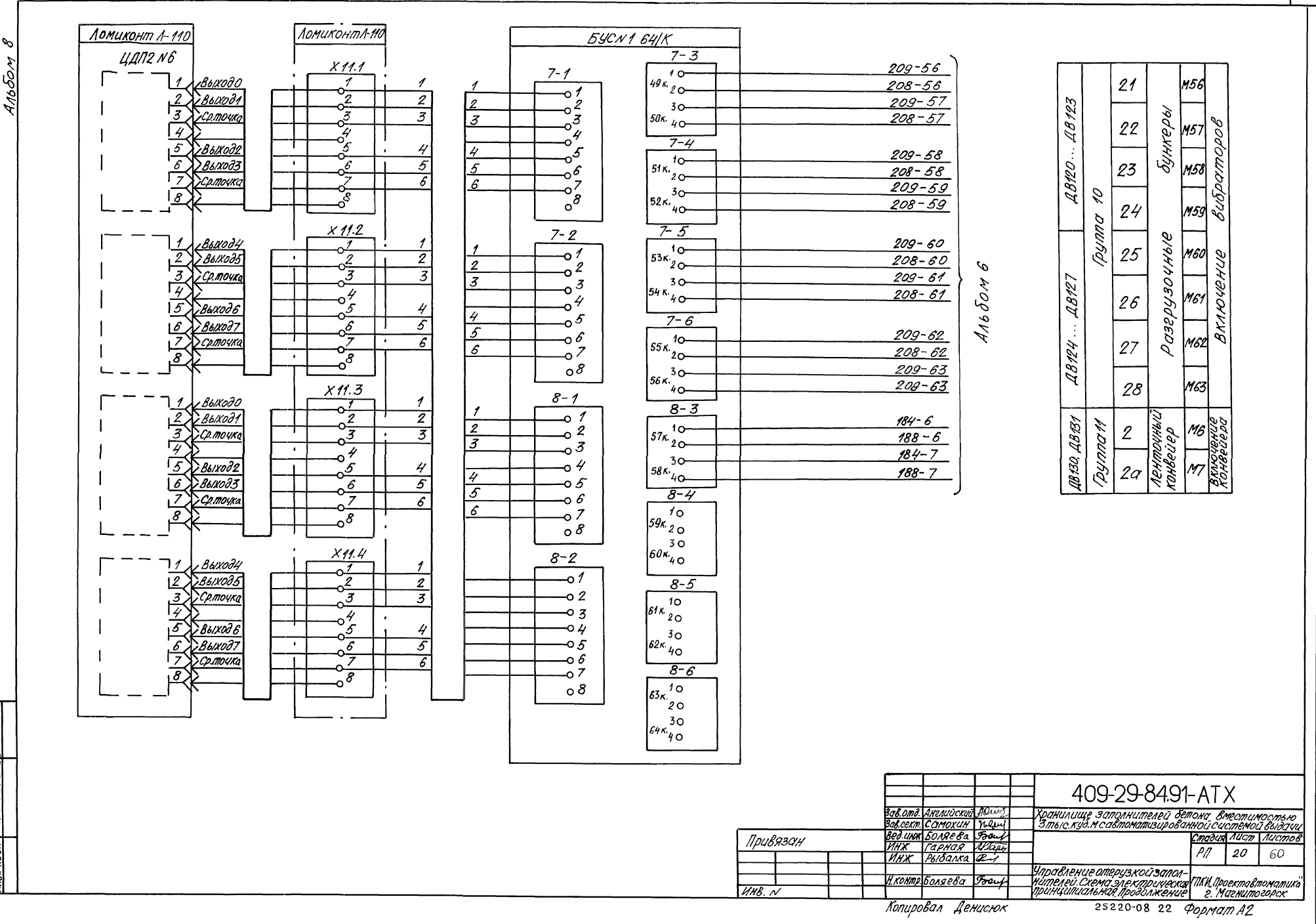

<u>an. Vioanuce u acina faam.</u>

 $\overline{21}$ 

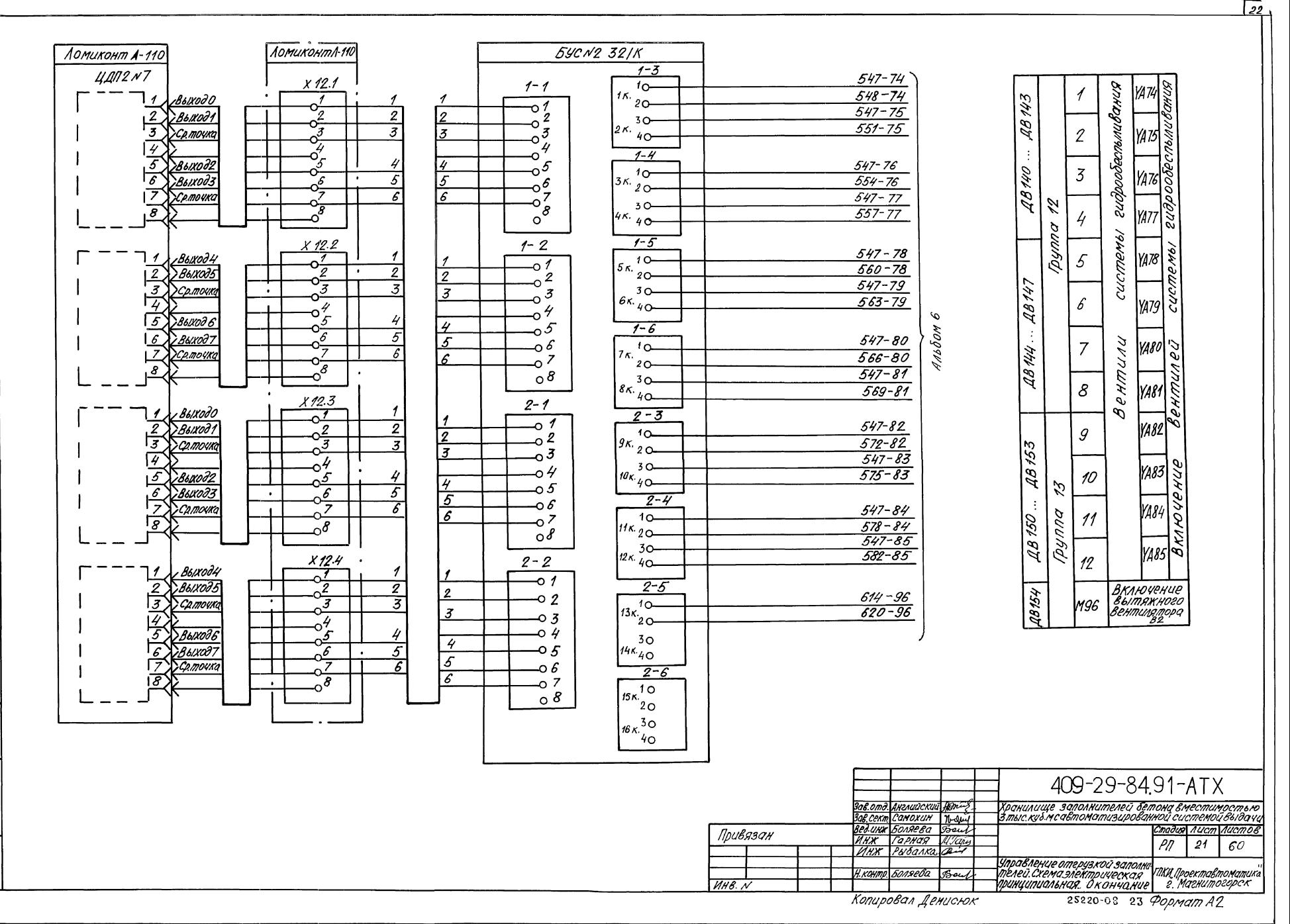

 $\omega$ Альбом

**Ban uned** 

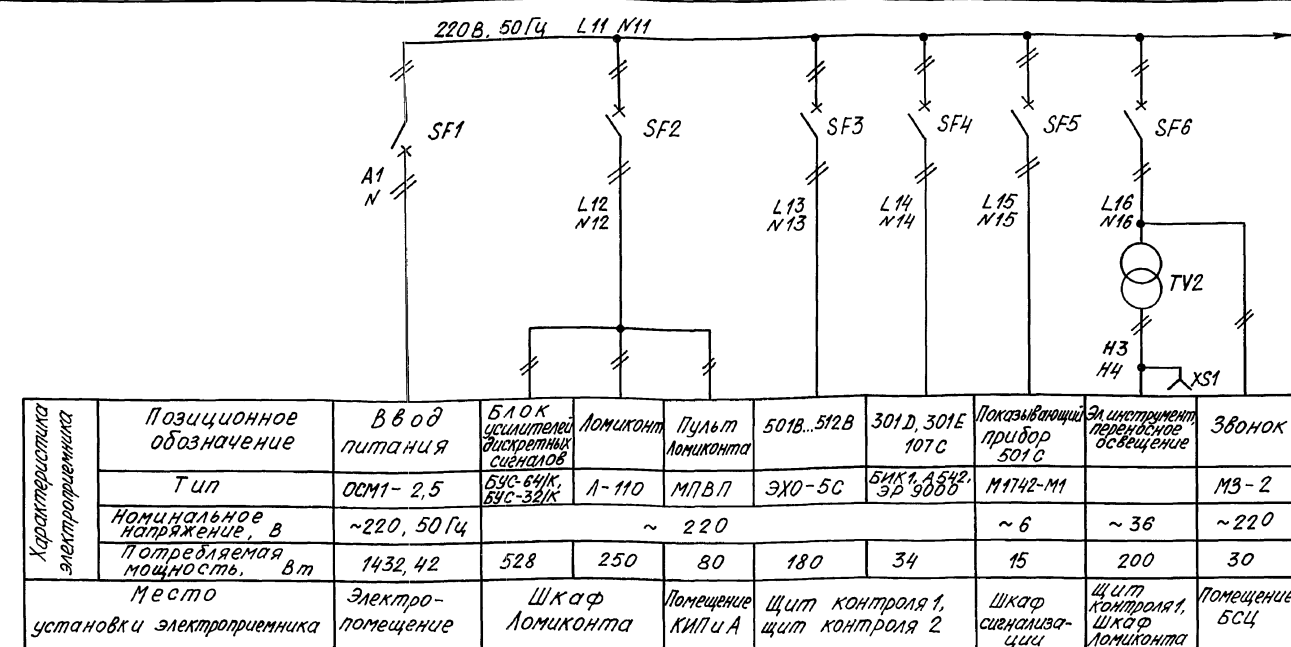

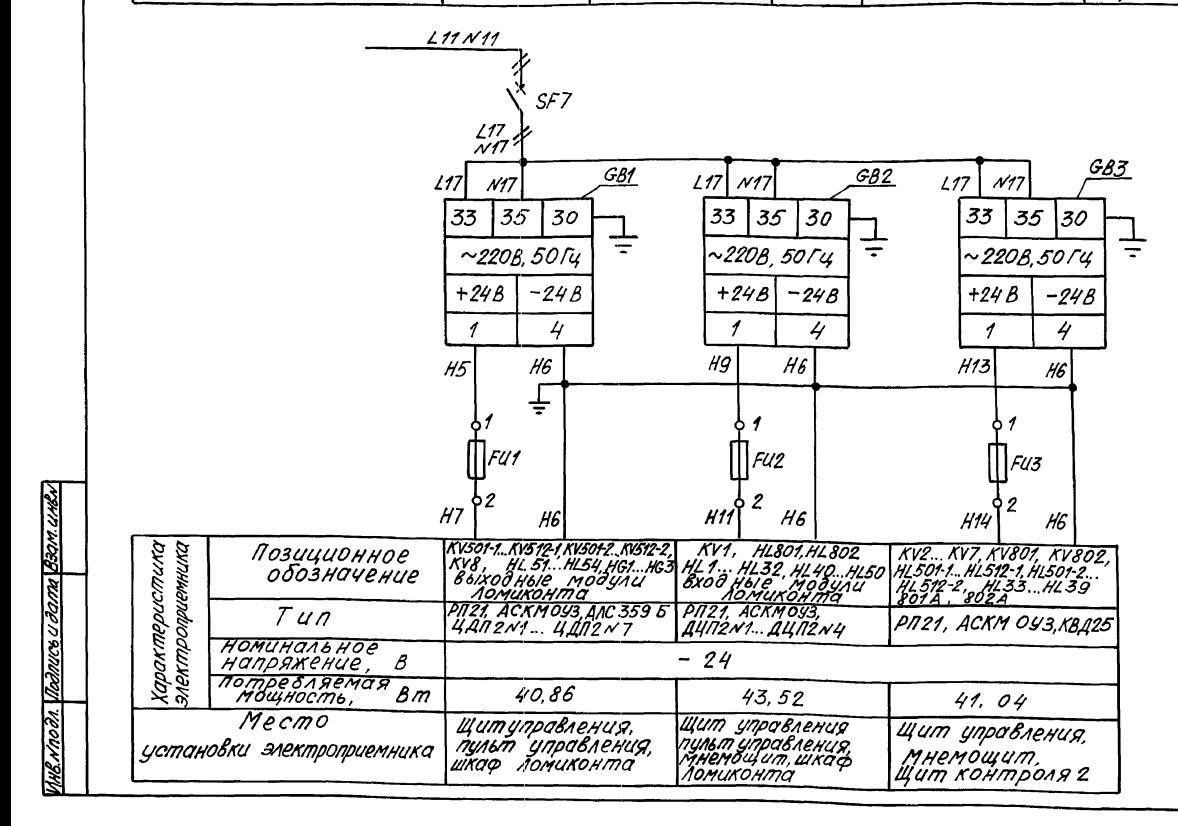

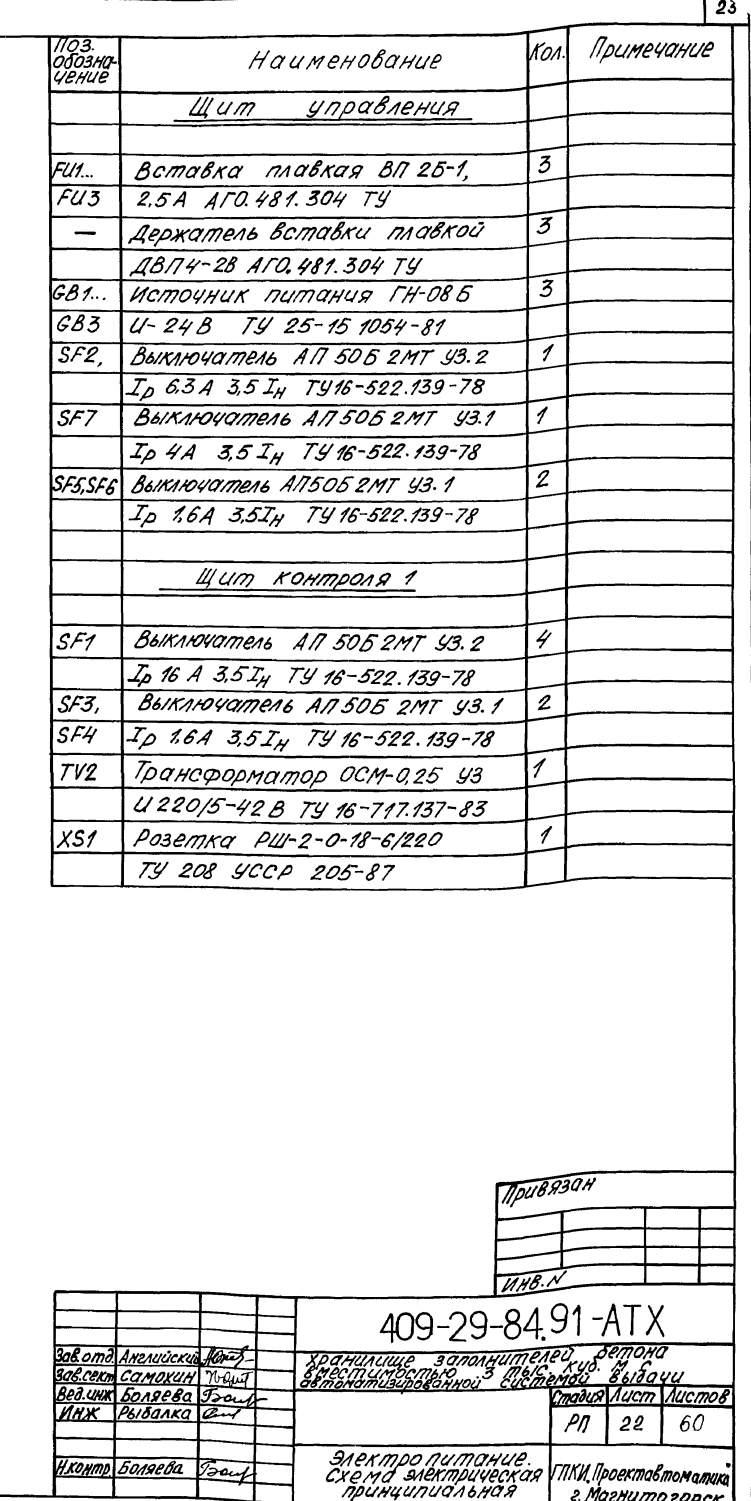

25220-08 24 KonupoBan AeHuclok

г. Магнито горск

POPMAM A2

Альбом в

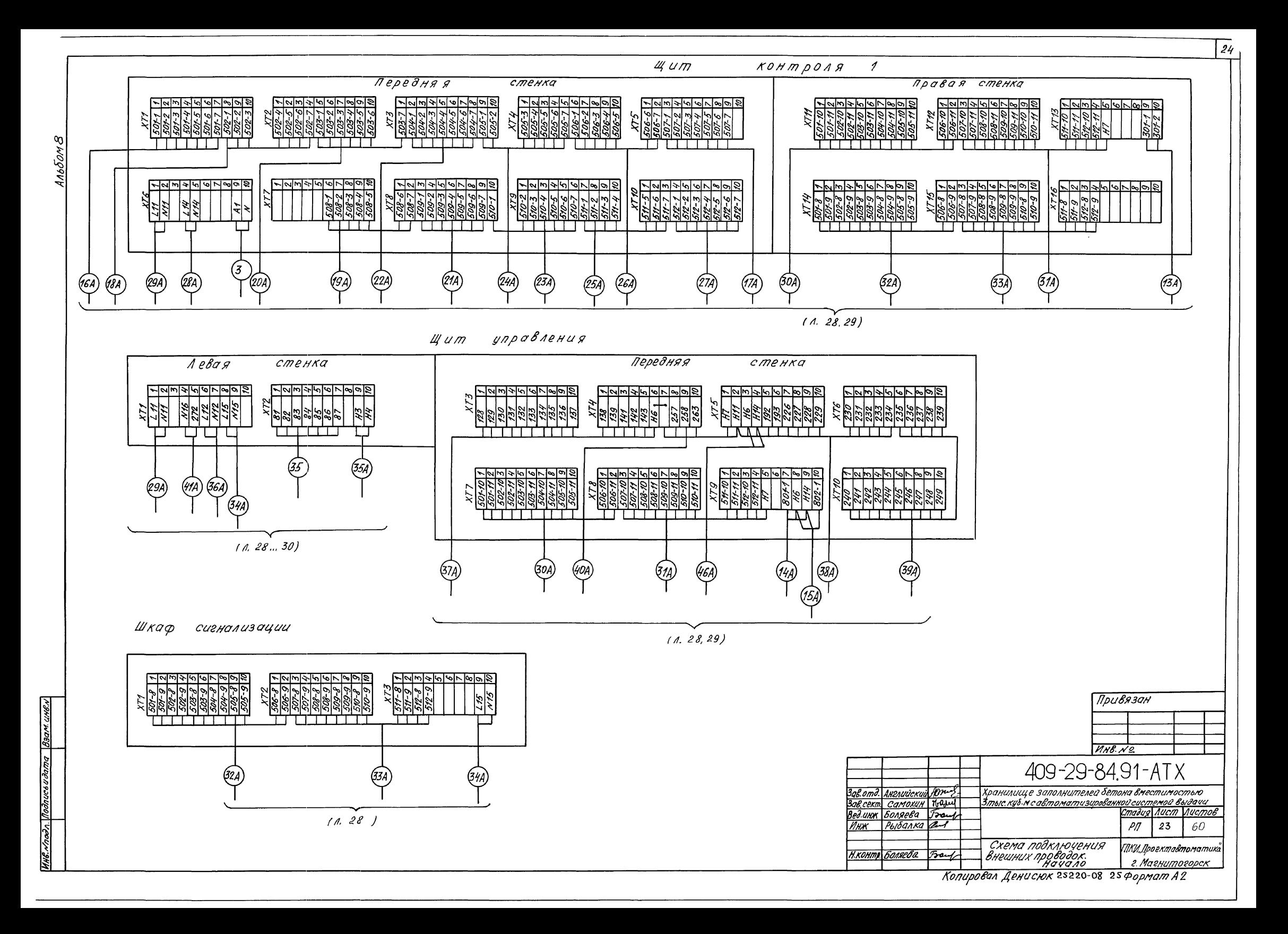

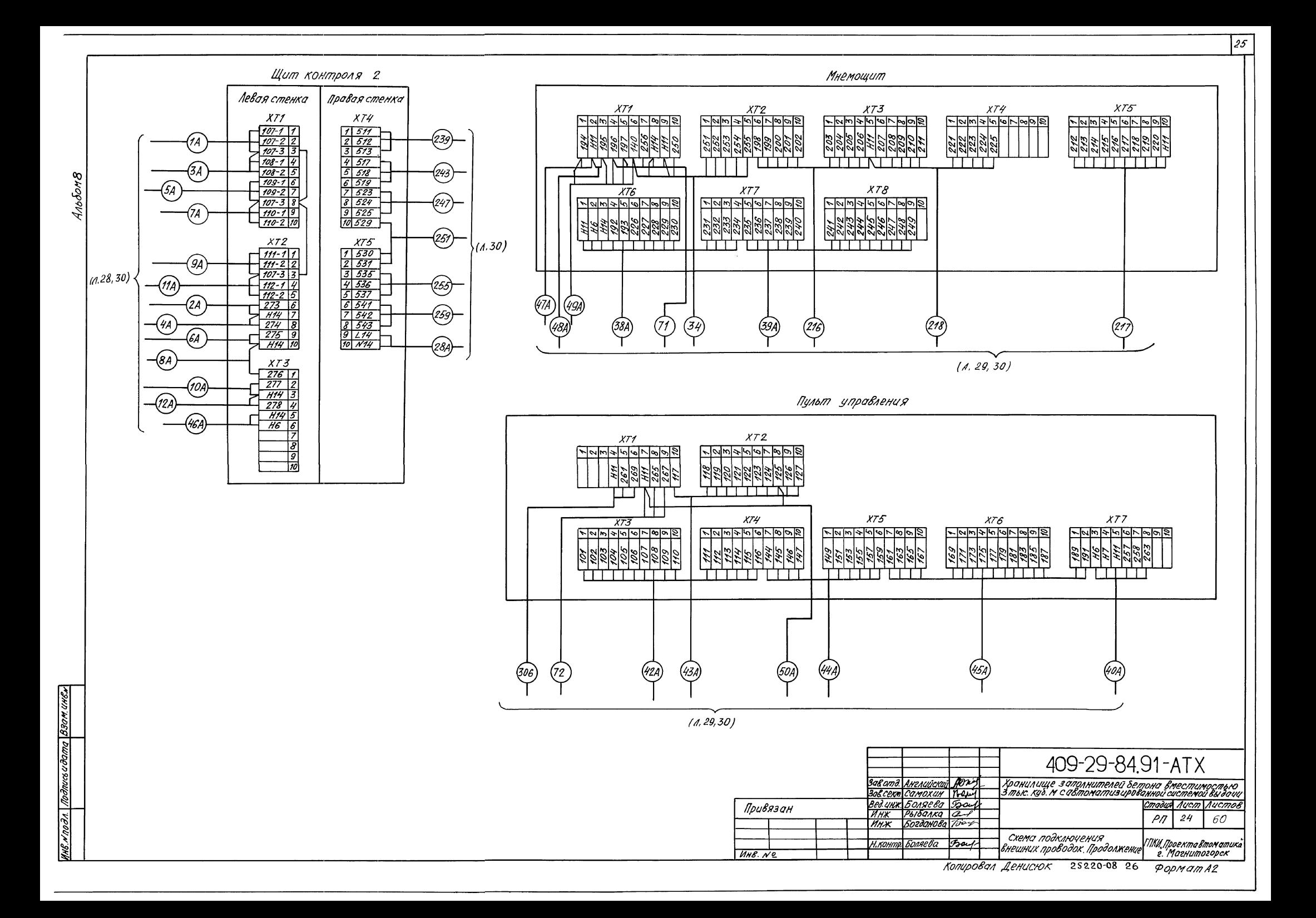

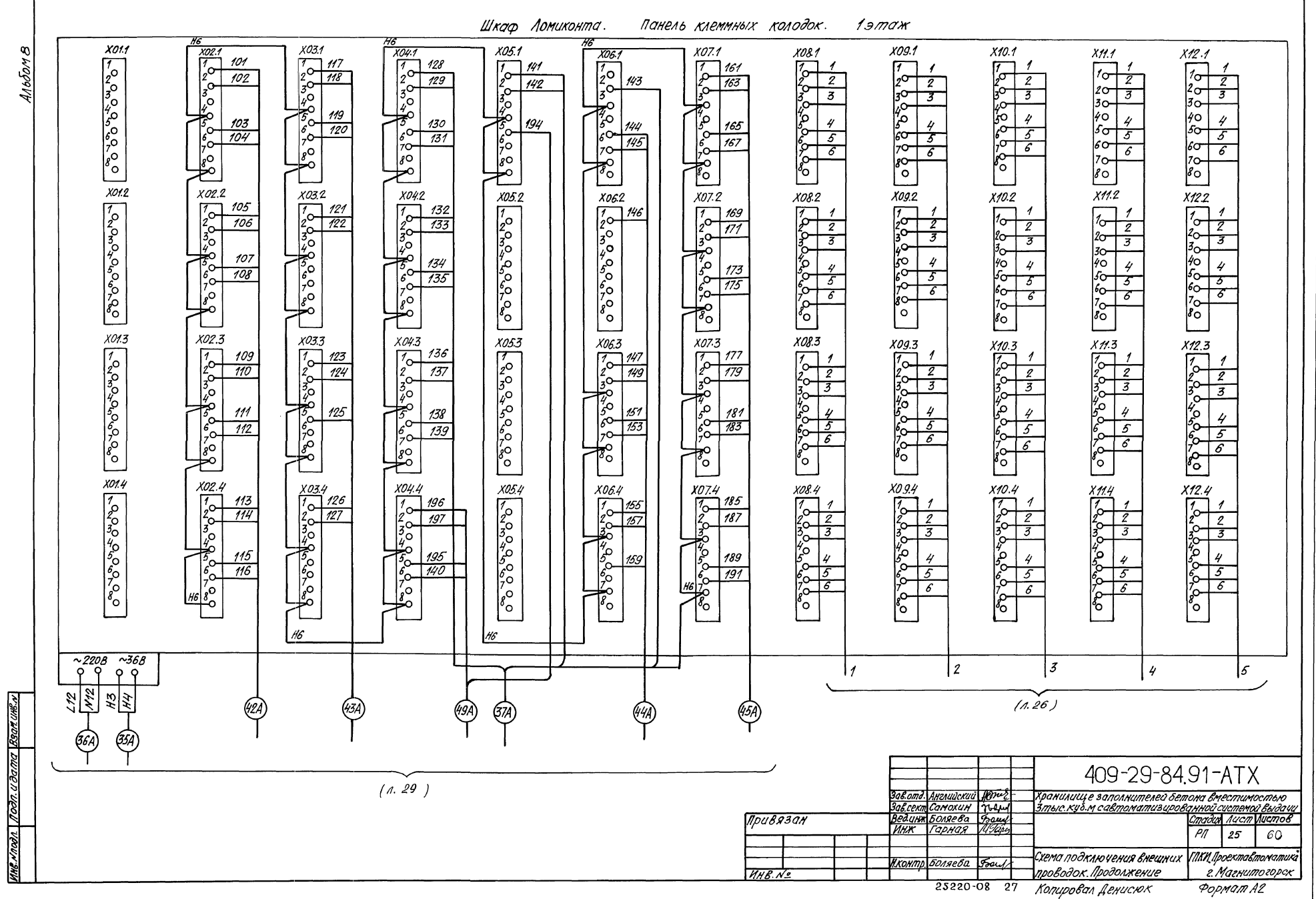

 $|z_{\rm c}|$ 

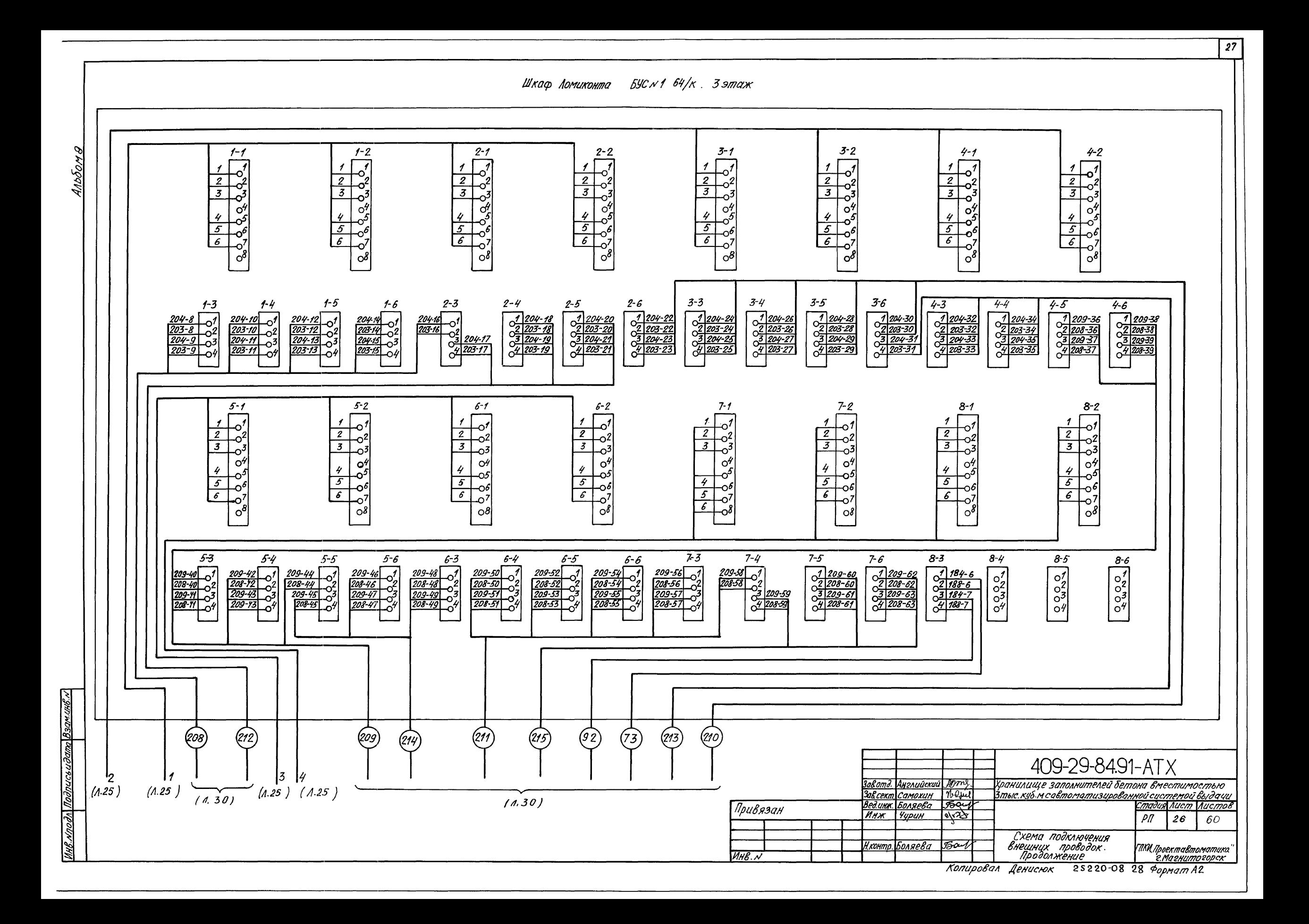

кледл. Подписа и дата Взам имем

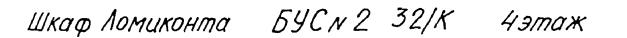

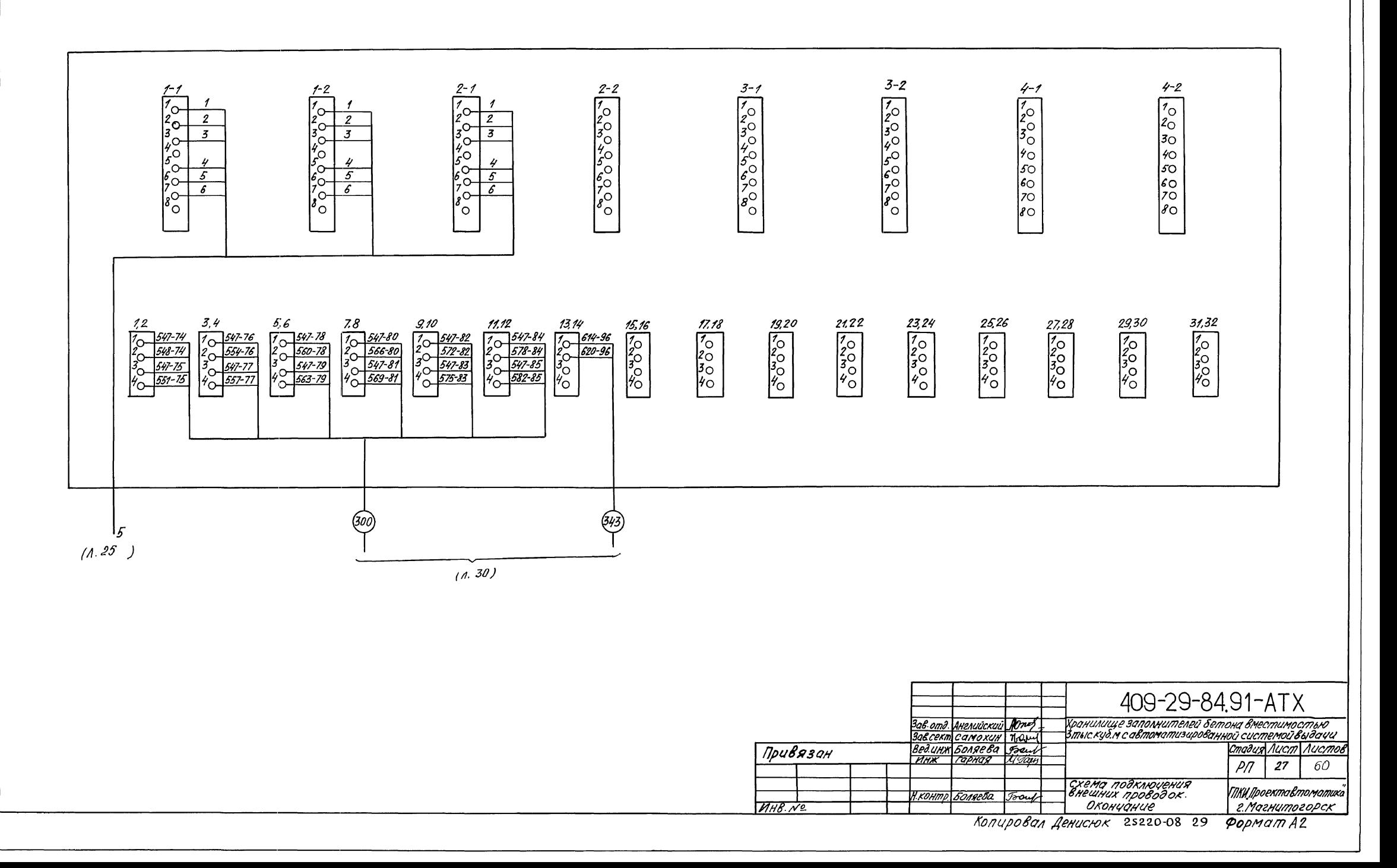

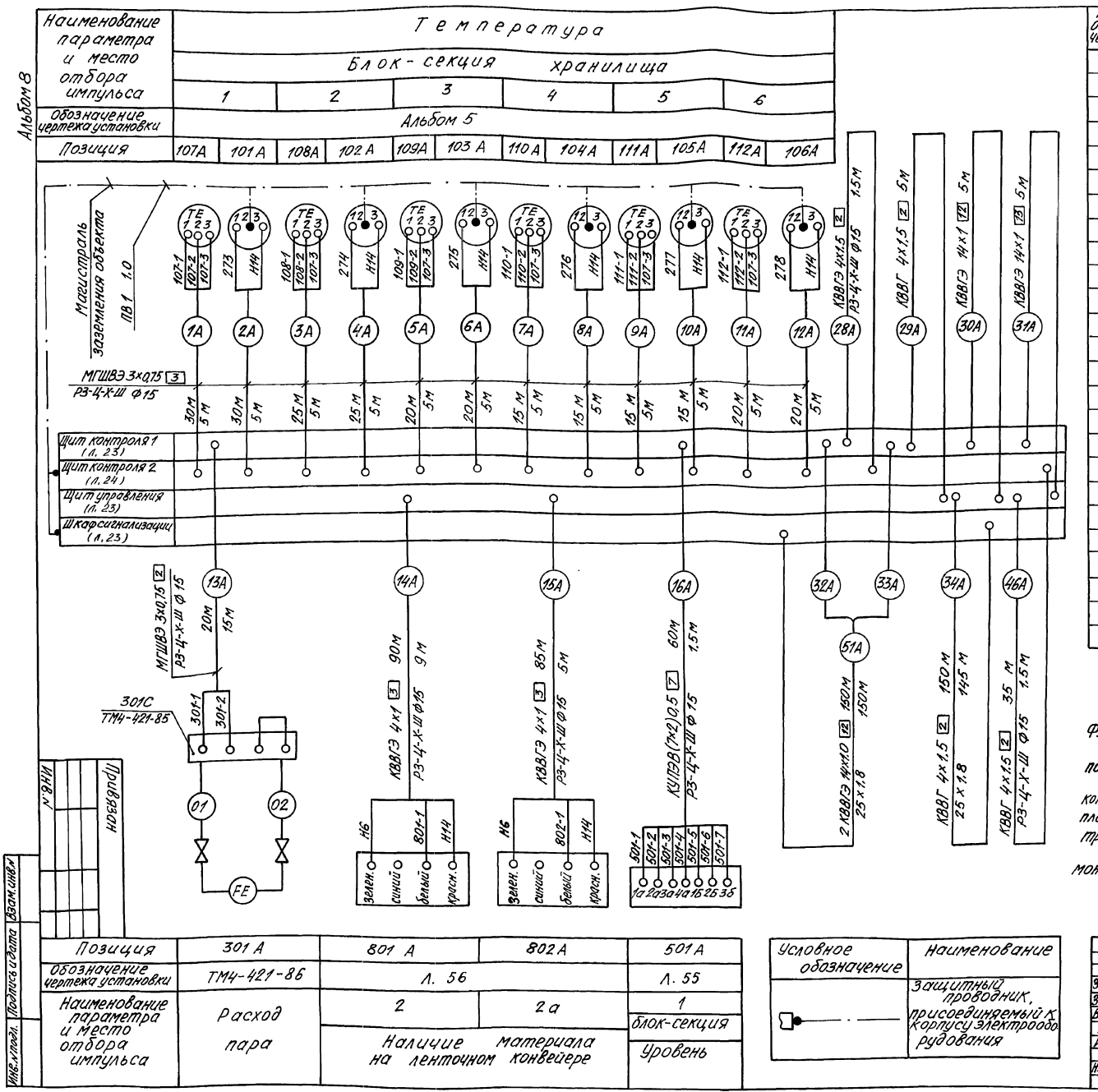

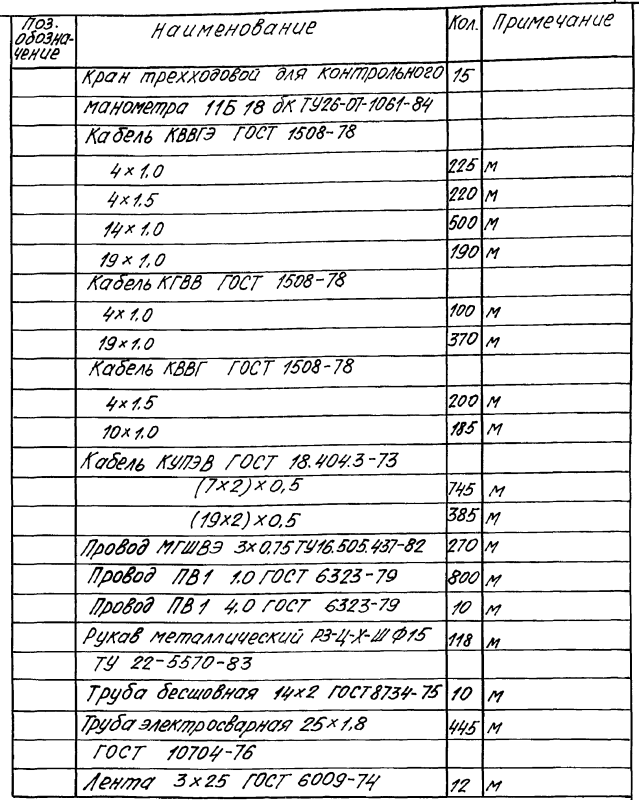

1. Позиции приборов и аппаратов указаны согласно<br>- пункциональной схемы автоматизации л.з.<br>- 2. Длины кабелей даны с учётом 6% надбавки на изгибы?

- Анчини NAVEREA VARIO СУТЕНИЯ ГРАНОСОРОМ НА 1910/1914<br>Оберения и Отходы СОВДАНО ПИСЬМУ ГОССТРОЯ ССР ОТ 11.12.197894<br>3. Вперечень элементов не включены короба стальные,<br>оторые предусмотрены в перечне составных частей черт

4. Монтаж защитного заземления Выполнить согласно и уточняются при привязке к объекту.

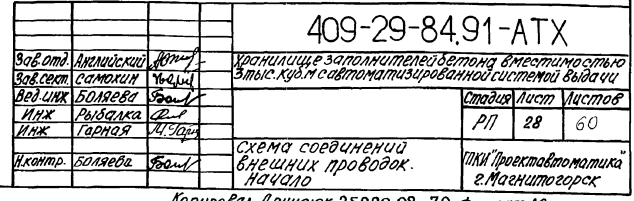

Лопировал Денисюк 25220-08 30 формат A2

 $29<sub>1</sub>$ 

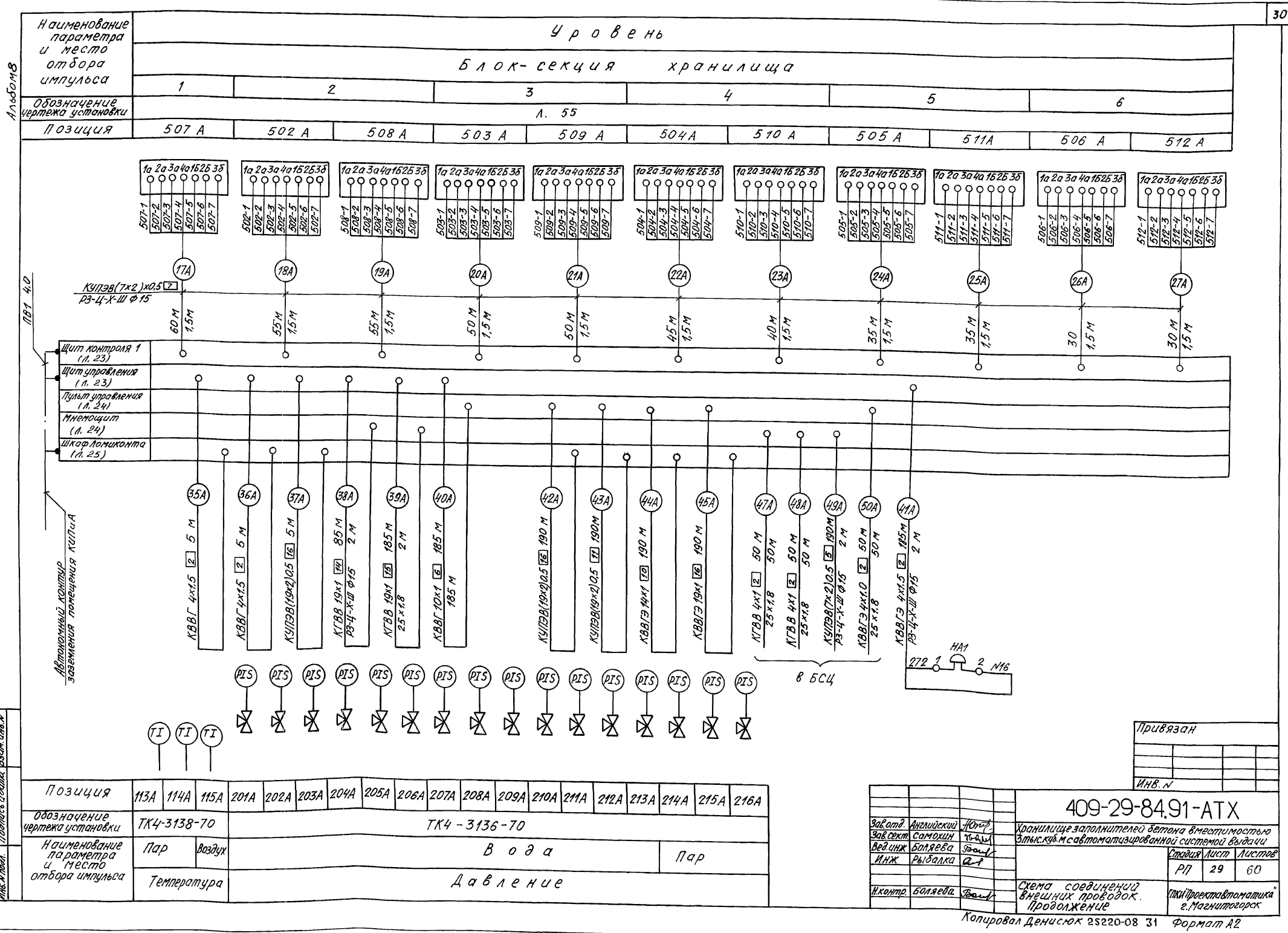

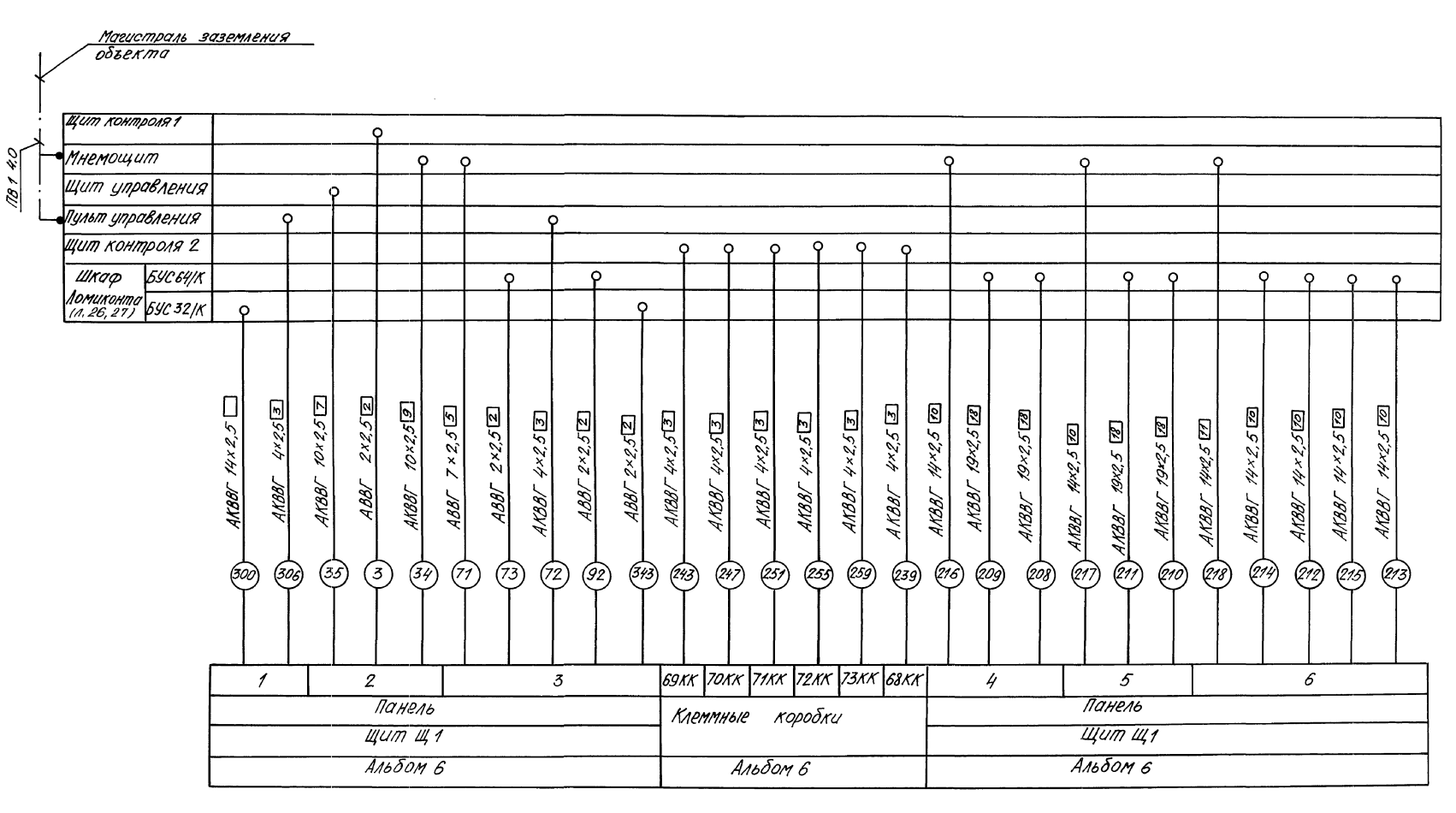

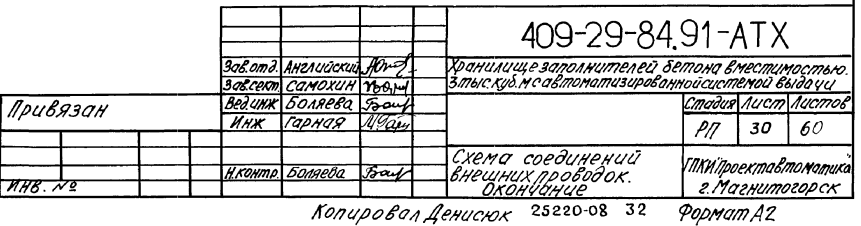

 $31$ 

Ansong

**BOM. UNEN** 

 $\mathsf{I}^\mathsf{a}$ 

Viv8.

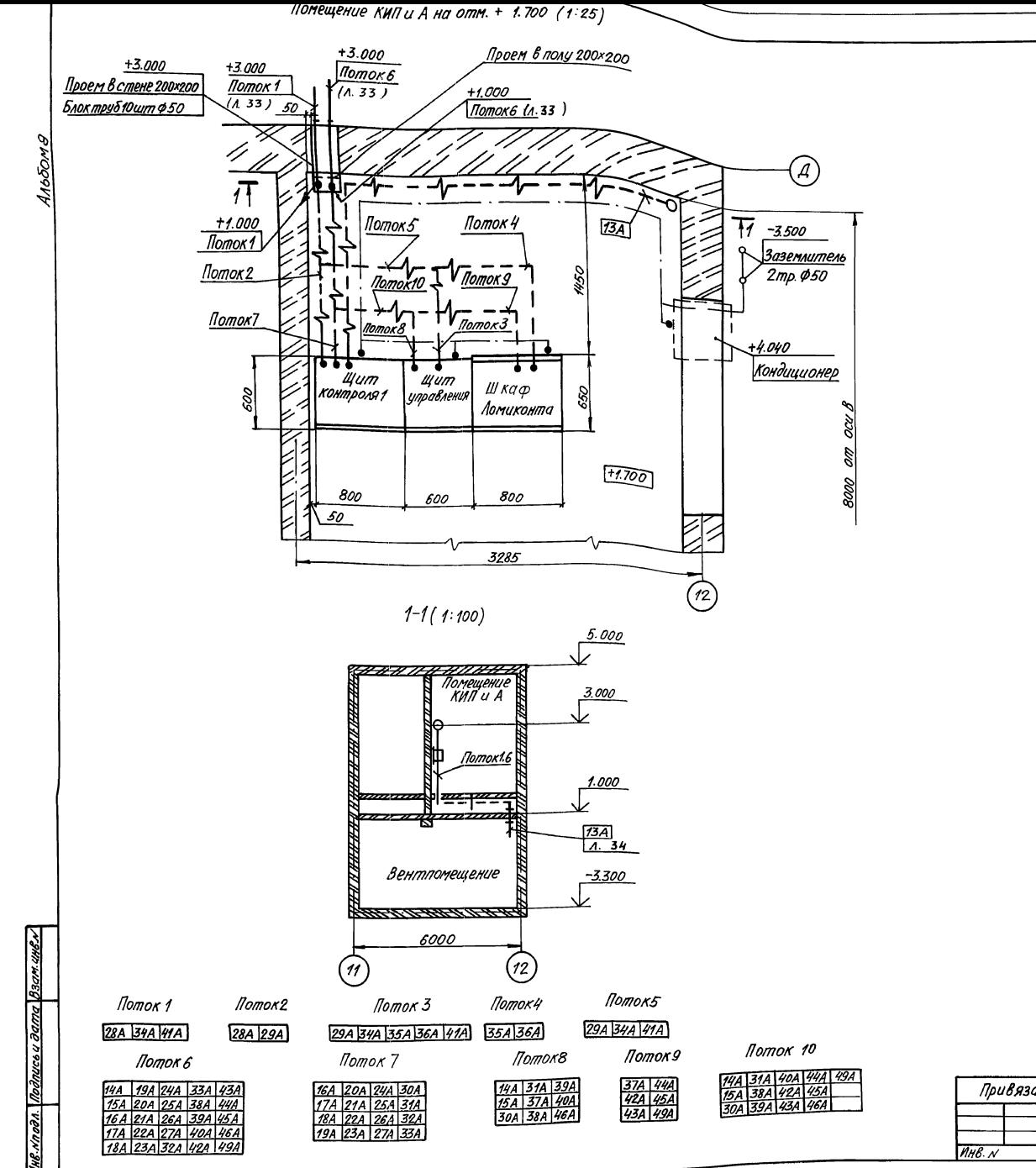

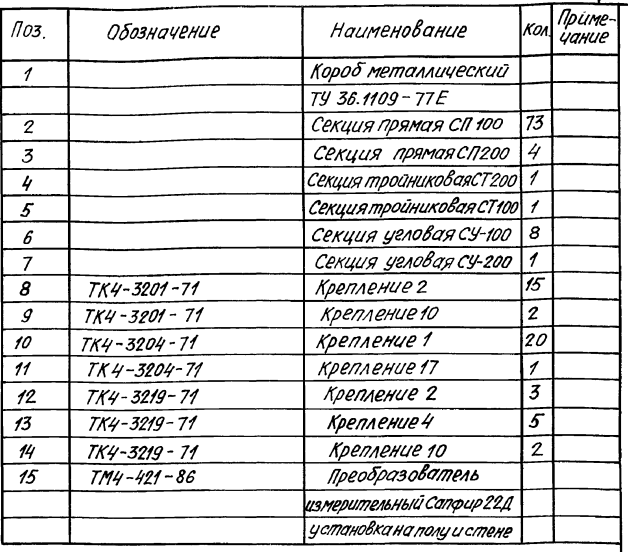

 $32$ 

1. Позиции монтируемых приборов и аппаратуры, а также нумерация и типы кабелей соответствуют схеме внешних проводок л. 28...30

2. Электрические проводки Выполнить в двойном полу 3. Строительная и технологическая часть выполнены на основании чертежей альбома 2 Харьковского ПРОМСТРОЙНИИПРОЕКТа.

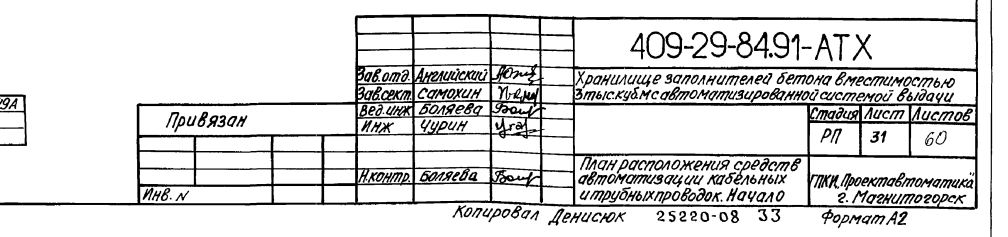

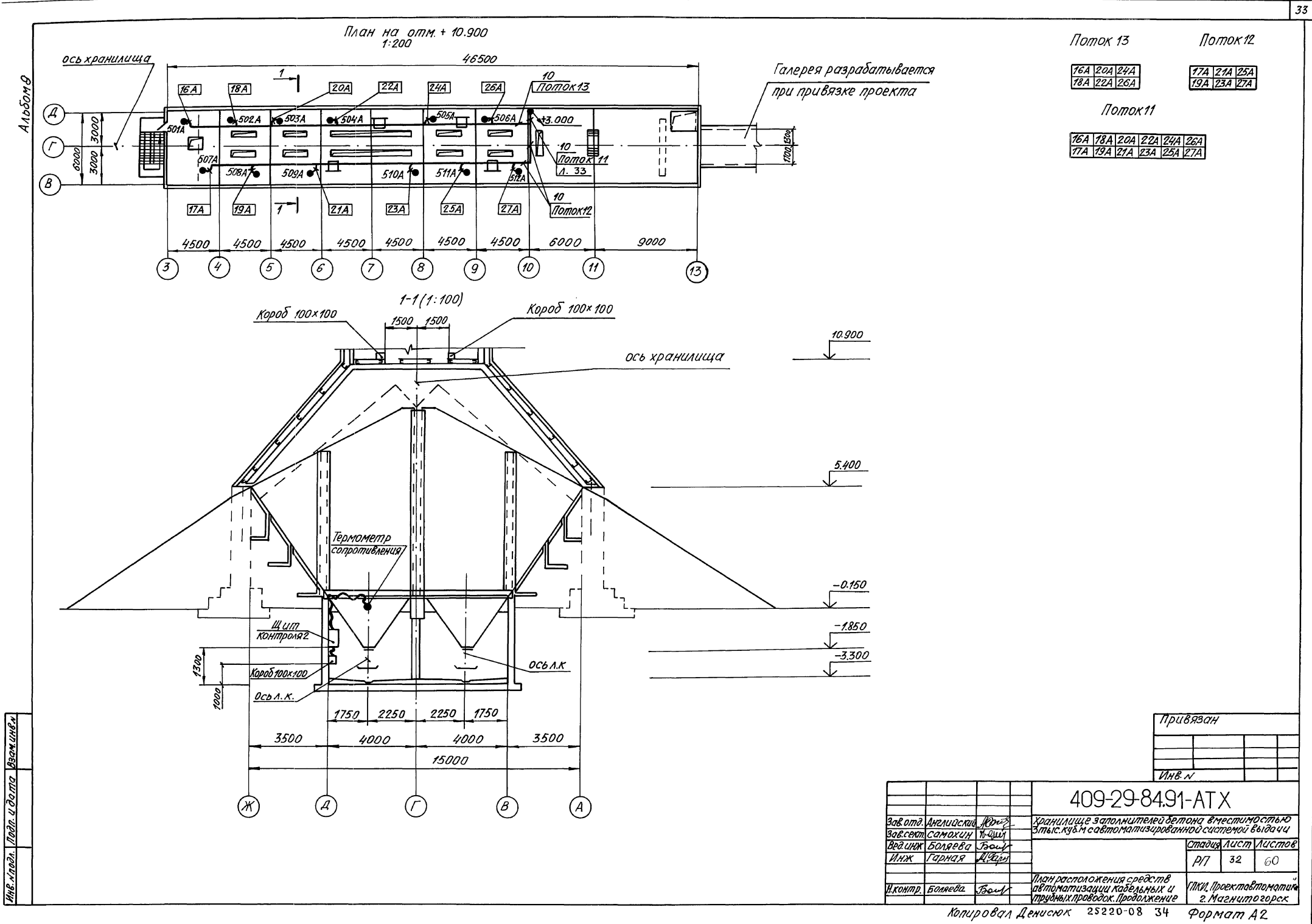

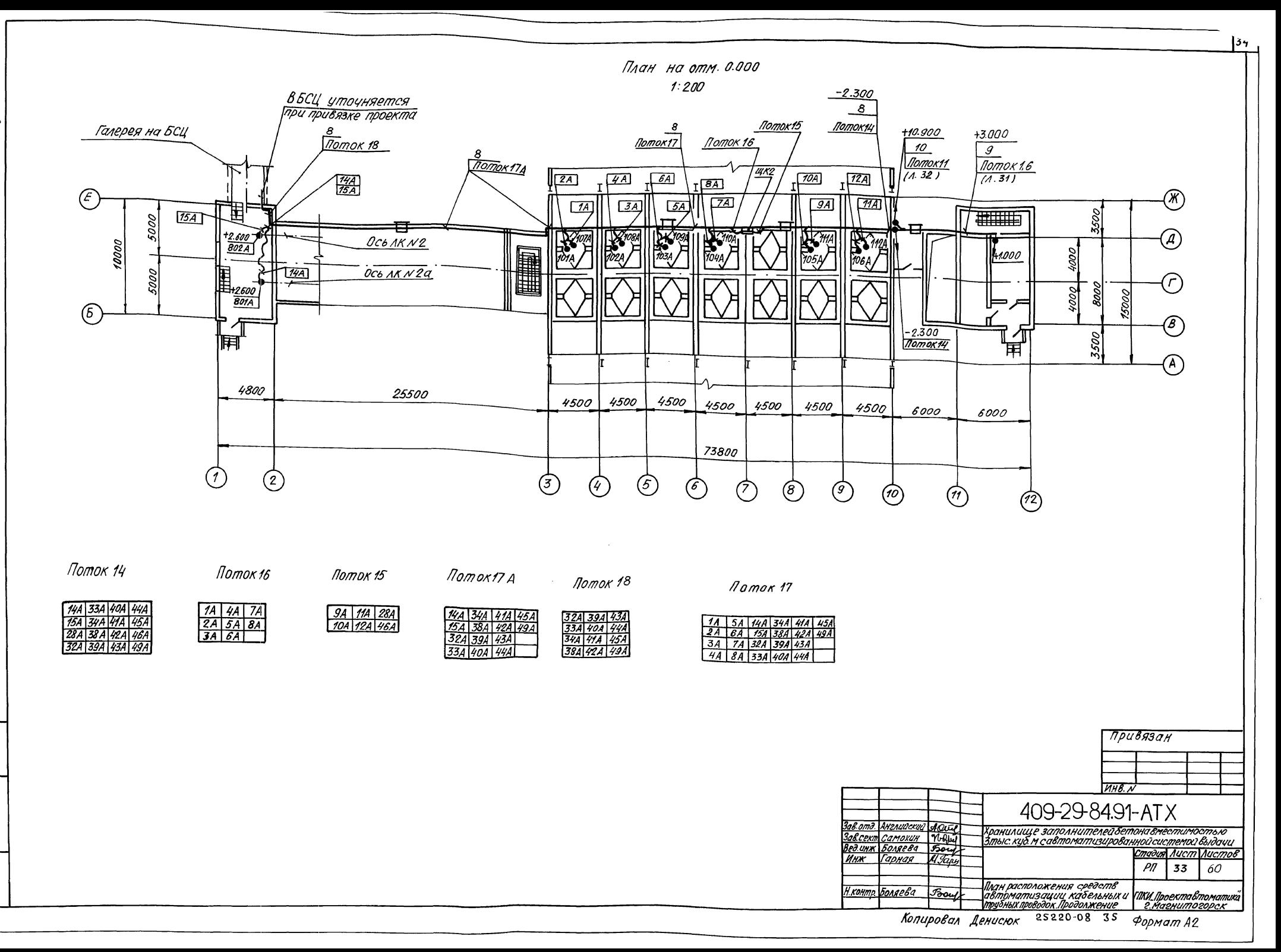

Альбомв

одлись и дата Взам. инв. н

План на отметке-3.300 (1:50)

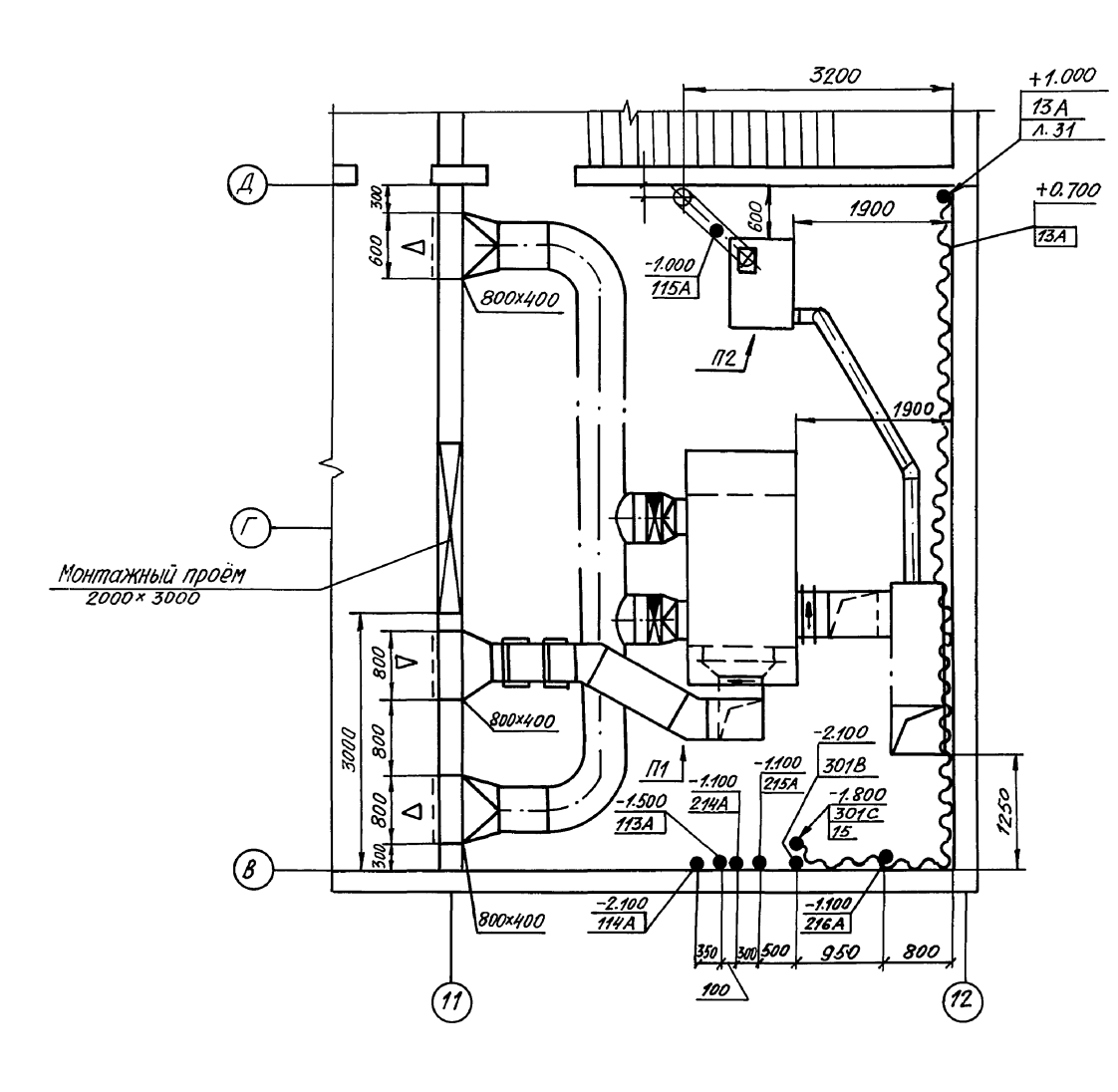

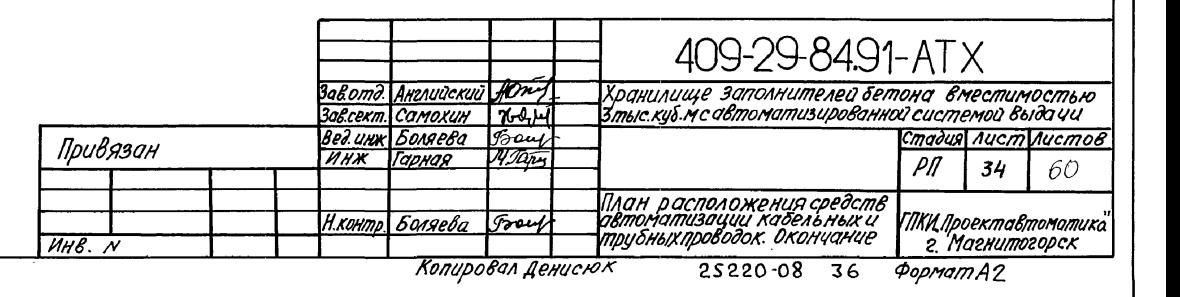

**BAN SHER** 

Альбомв

 $\sqrt{35}$ 

### Описание программы пользователя (ПРП)

Программа контроля и иправления технологическим процессом разработана на базе программного обеспечения программируемого микропроцессорного логического контромера Ломиконт -- Л110 (далее Ломиконт). Разработанная в проекте програнна пользователя (ПРП), вводится в запоминающее .<br>истроиство Ломиконта с помощью специального пильта Ломиконта, имеющего специализированнию клавиатири и экран для контроля Вводимой информации.

Технологическое программирование выполняется с помощью набора операторов и команд, входящих в специализированный технологический язык "Микрол". Программа пользователя состоит из двих частей: заказа переменных и собственно текста программы контроля и иправления технологическим процессом отгрузки. Программа разработана на основании алгоритмов учета времени загрузки и управления отгрузкой заполнителей со склада, приведенных на л.50...53.

Программа предисматривает выполнение следиющих Финкций:

управление процессом отгрузки;

КОНТРОЛЬ ИСПОЛНИТЕЛЬНЫХ МЕХАНИЗМОВ ПРАКТА ОТгрузки;

учет времени загризки заполнителя вхранилище; текущий учет объема заполнителя посекциям

хранилища при загрузке и отгрузке материала. Управление процессом от гризки в автоматичес-

ком режиме включает следиющие операции:

анализ режима работы:

"Отгризка" или

"Корректировка";

АНАЛИЗ Объема заполнителя и задание секции хранилища:

Контроль готовности тракта отерузки и выдача сигнализации, Нарушение режима" при отклонении от DEXUMA;

Включение в определенной последовательности исполнительных механизмов на выполнение заказа отерузки; текущий учет объема отгружаемого-заполни-

теля:

сигнализация хода технологического процесса и контроль уровня заполнителя в секциихранилища при отгрузв БСЦ с выдачей информации на мнемосхему; KP

отключение тракта отгрузки в обратной последовательности по окончании отгрузки заказа или по нарушению режима.

Учет текищего объема заполнителя в м<sup>3</sup> по окончании отгризки выполняется по формиле:  $\Sigma$ V3 =  $\Sigma$ V3 - Vк.

где ∑Vз-объем заполнителя в заданной секции, м<sup>3</sup> VK- объем заполнителя отериженный в БСИ из  $c$ ekuuu.  $M^3$ 

Корректировка объема заполнителя в секции производится оператором при иточнении объема материала В секции или по оконча-HUU NOOUBCCC 3020U3KU NO DODMUAE EV3=EV3 = Vr.

.<br>20 Vr - задаваемый объем материала в секцию. м<sup>3</sup> ПРП занимает 7.23 К байта оперативного запоминающего устройства (0344.4, 034 4.5). Вся программа размещена в 7 блоках запоминающего истройства.

Загрузка (уует временизагрузки и объемазаполнителя призагризке) занимает секции 001...011 500...506.

Программа пуска, контроля и управления процессом отгрузки заполнителя размещена Всекциях 004. 427.

Секции 507...515 занимает ичет объема заполнителя при отеризке или корректировки на ... - ".

Секции 516... 520 - Вывод на индикацию объема заполнителя по выбранной секции хранимища.

Секции 521...524 - выводна индикацию времени загризки.

Программа пользователя после писка в работи выполняется последовательно по блокам и секциям за одинцикл. Время цикла выполнения программы складывается из Времени выполнения программы контроля процессомотеризки, а также времени на выполнение дополнительных операций: опрос Входных сигналов, вывод управляюших сигналов

Инстрикция по включению и отключению ПРП

Предварительно ПРП Введена Взапоминающее устройство Ломиконта и отлажена

Перед Включением ПРП автомативированного управления оператор проверяет готовность тракта по мнемосхеме в постуБСЦ

Для Включения ПРП загрузки и отгрузки необходимо Выполнить следующие операции:

1. Включить электропитание комплекса Ломиконт. (См. инструкцию завода-изготовителя 2 ая. 397.541. из),

т.е. Включить тимблеры:

"Вентилятор

. Сеть":

Отжать кнопку "стоп" модуля МУС2 на панели управления Ломиконта, при этом на модуле МУС2 должны загорель ся светодиоды пит" и Л"

На пульте управления:

2. Включить тумблером поз. SA11 режим "Автоматика"

3. Для выхода на начало программы все задатчики выбора секции хранилища поз SA5. SA19 выбор объема поз SA1. SA4 должны быть отключены и приведены в нилевое состояние

При загризке заполнителя на пульте оператора Включится сигнализация ... Внимание, загризка". По окончании загризки сигнализация отключается. Время загрузки выводится на индикацию поз. НСА. НСЗ.

Для работы в режиме "Корректировка" или "Готовность тракта отеризки" оператор должен:

4. Задать с задатчиков поз. SA1. SA4 объем заполнителя

5. Задать с задатчиков поз. SA5... SA10 номер секции хранилища

6. Выбрать режим работы: "Готовность тракта отгрузку"поз\$ВЗ или "Корректировка"на .+" поз. SA12 или на .- "поз. SA13

. ..<br>Т. При готовности тракта отерузки загорится сигнализация "Готовность тракта отгрузки" на зосек. Оператор проверяет порядок включения исполнительных механизмов тракта отгрузки по мнемосхеме. При начале отгрузки из бункеров загорится сигнализация, Внимание, отгризка". При нарушении технического процесса на пульте Включается сигнализация Нарушение режима" и отключается программа тракта отгрузки

8. При необходимости остановки тракта отгрузки на пульте оператора нажать кнопку "Конец отгрузку поз SB4

9. Для выполнения следующего или повторногозапуска отгрузки необходимо возвратить все задатчики в исходное состояние и сделать новый заказ в указанной выше последова тельности

Сигнализация "Нарушение режима" Включается в следующих случаях при отгрузке:

1.Заданный объем больше объема,находящегося всекции хранилища

2. Не выбрана или выбраны несколько секций хранилищ 3. Отключение датчиков тракта отерузки во время ра-

боты

В первых двух случаях или приостановке двух конвейеров ПРП отключается

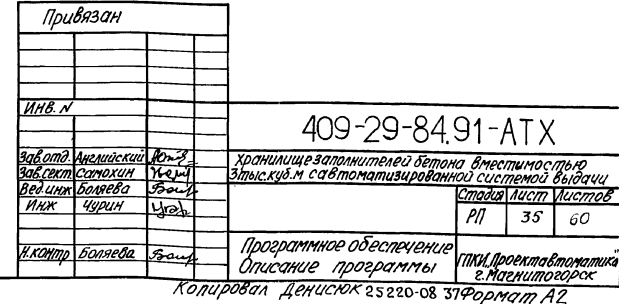

Альбомг

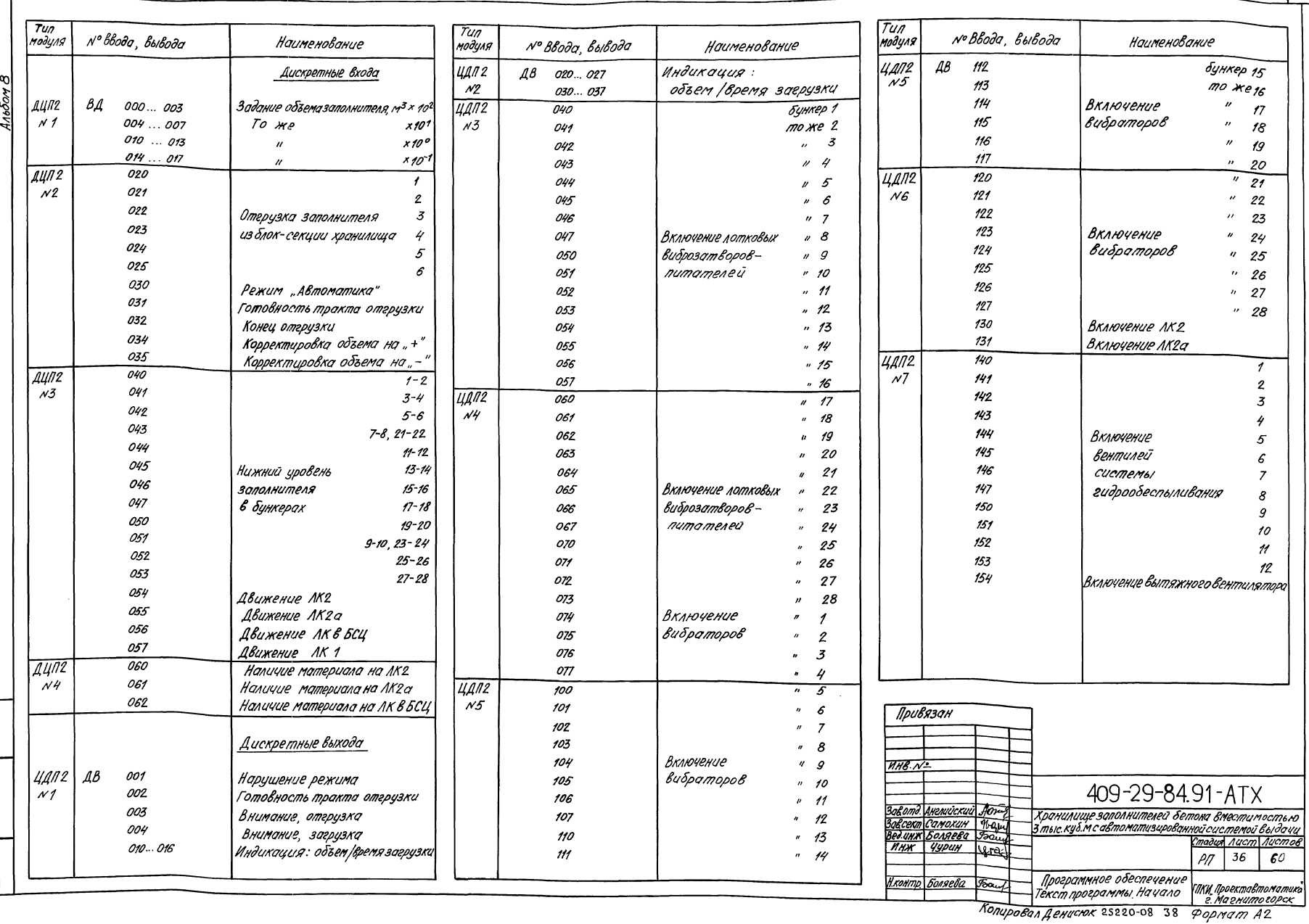

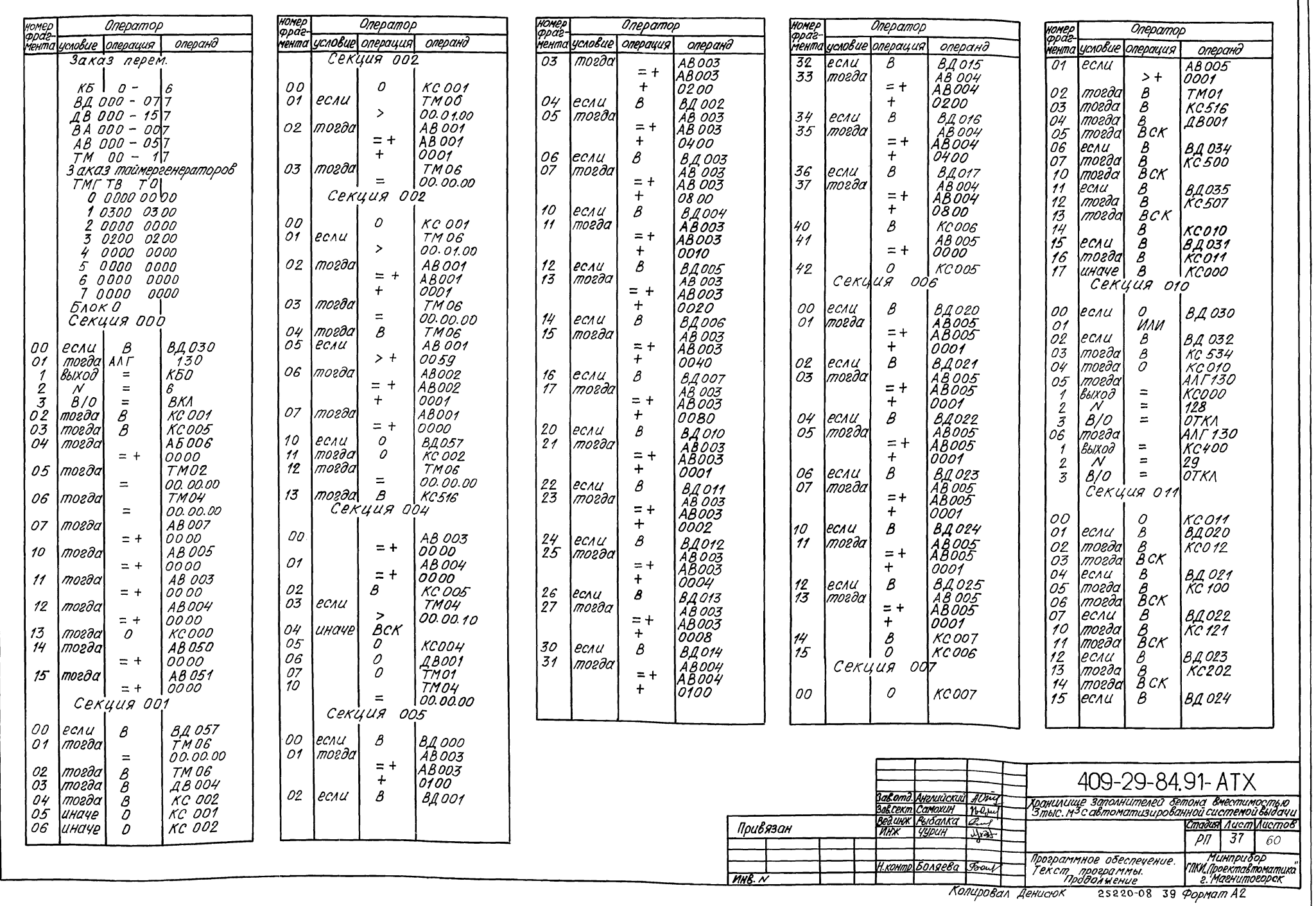

Альбом в

psan uns.r

roon. u oanra

VING. NTOON.

 $\frac{38}{1}$ 

ଦା  $1/6$ orr

dana

<u>Moonly</u>

HOMEP Оператор мента условие *операция* операнд 16 тогда  $\boldsymbol{\beta}$ KC300  $\sqrt{7}$ moe.Əa  $\bar{B}CK$ 20 B<br>B<br>BCK ecnu B. 1025<br>KC 400  $\begin{array}{c} 27 \\ 22 \\ 23 \\ 24 \\ 25 \\ 26 \\ 26 \end{array}$ тогда mozda иначе  $\boldsymbol{\beta}$ ABO01 иначе  $^{\mathcal{B}}_{\mathcal{B}}$ TM01 **KC004** unaye TMO4 иначе  $\equiv$ 00.00.00 27  $\boldsymbol{\beta}$ uuaye TMO4 CEKYUA 012 00  $\mathcal{O}$ **KC012** 01 ecnu *AB003*  $= +$ 0000 02 ecnu **AB004**  $= +$ 0000 03 moe∂a  $\boldsymbol{\beta}$ **KC004** 04  $\overline{\mathcal{B}}$ moe∂a **ABOO1** 05  $\mathcal{B}$ тогда TM01  $\overline{OB}$ moeda TM04  $\equiv$ 00.00.00 07 тогда Β TM04 10 тогда  $\bar{\beta}c$ K  $\overline{\mathcal{U}}$ BCAU  $\bar{D}$ 8,Д056  $72$ ИЛИ  $\overline{73}$ если *AB003*  $> +$ AB020 14 AB004<br>AB004 |если  $> +$ 15 ИЛИ ВД*040*<br>ВД046 16 ecnu  $\mathcal O$ o<br>B<br>B  $77$ ecny 20 тогда ABOO1<br>TMO1 **222345** moeda  $\overline{B}$ mozoa **KC510**  $\bar{\mathcal{B}}$ CK mozda l*если* Β B0040<br>AB006 тогда  $= +$  $0001$  $\frac{26}{27}$  $\frac{\partial}{\partial \beta}$ lmoe∂a **AB002** |moq∂a **KC013** 30 тогда **TMO2**  $\overline{31}$  $\overline{B}$ uhaye | **KCO14** Секция 013 00 если TMO2  $\geq$ 00.00.00 01 u<sub>Haye</sub> **BCK** Секция 013 00 ecnu TMO2 ⊃ 00.00.30 01 BCK иначе 02  $\overline{\mathcal{O}}$ **KC013** 

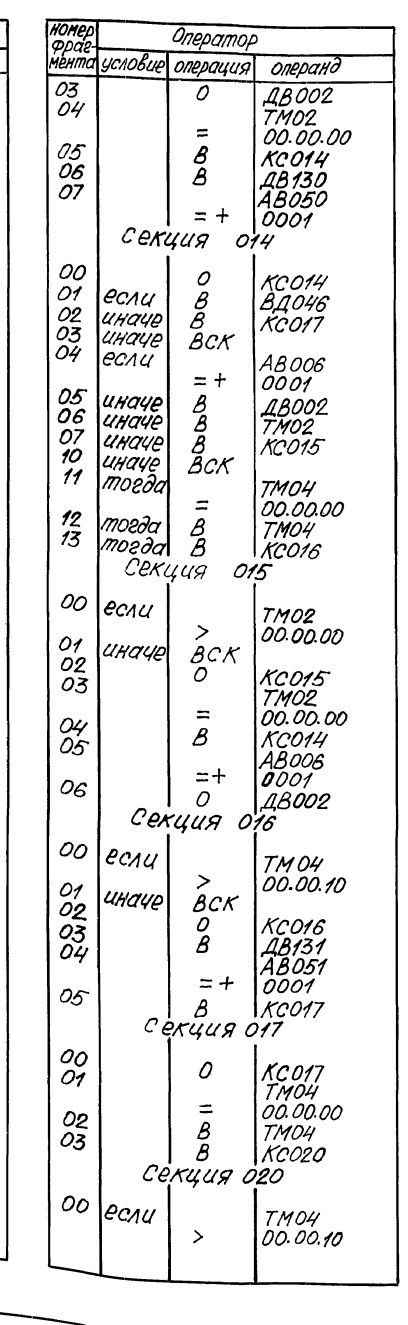

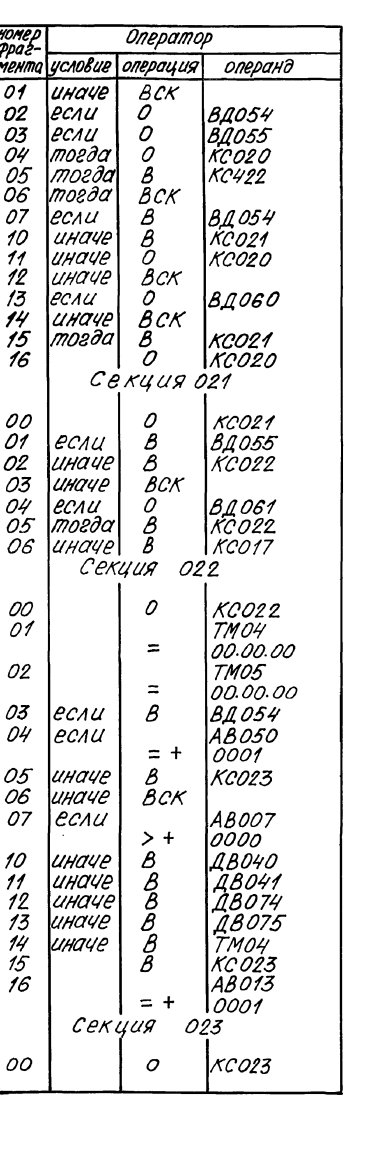

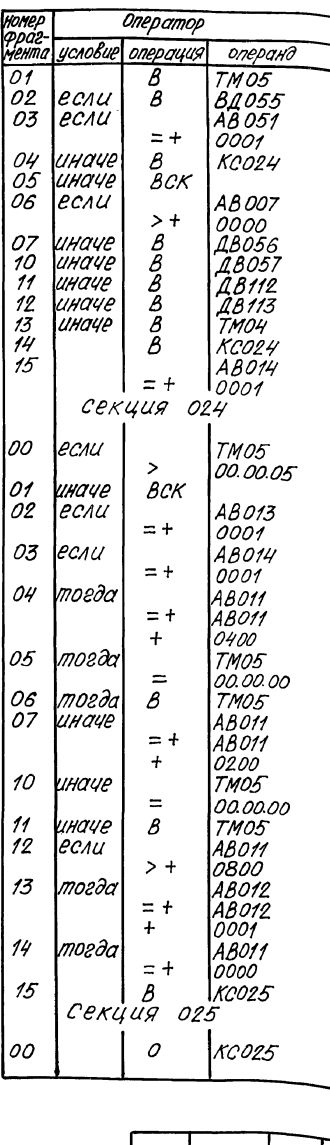

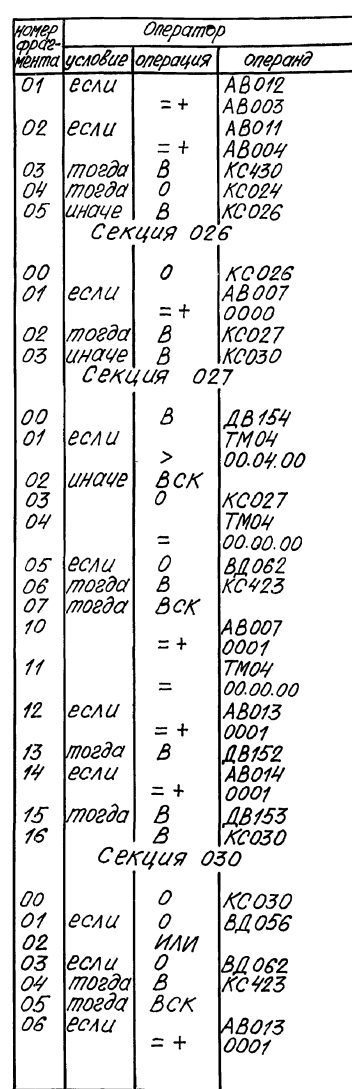

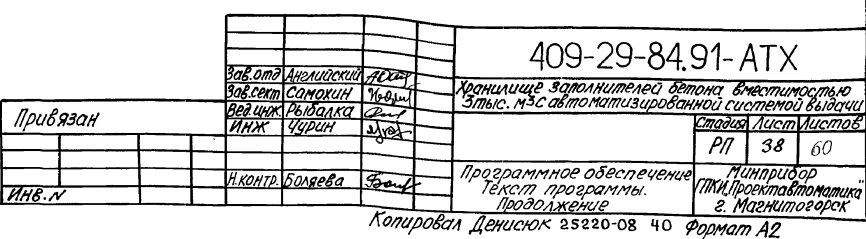

 $\overline{139}$ 

**Andon B** 

nom udama yearume.r

Will Nnoar.

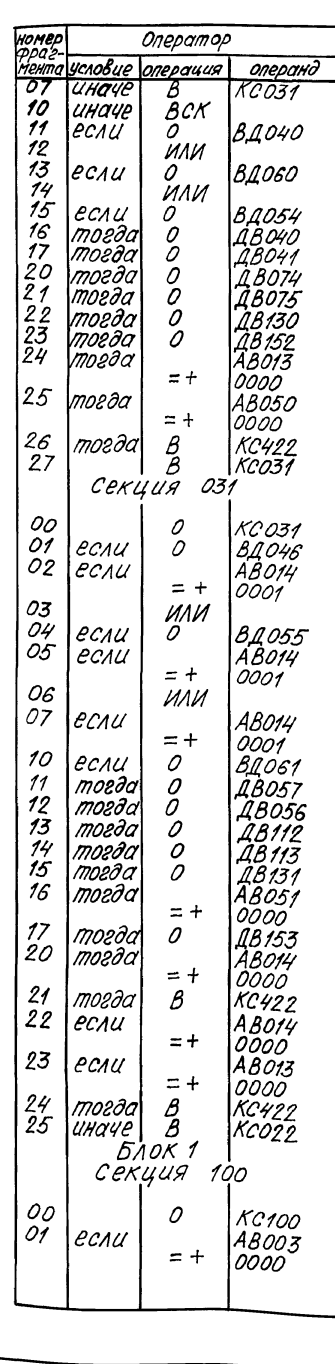

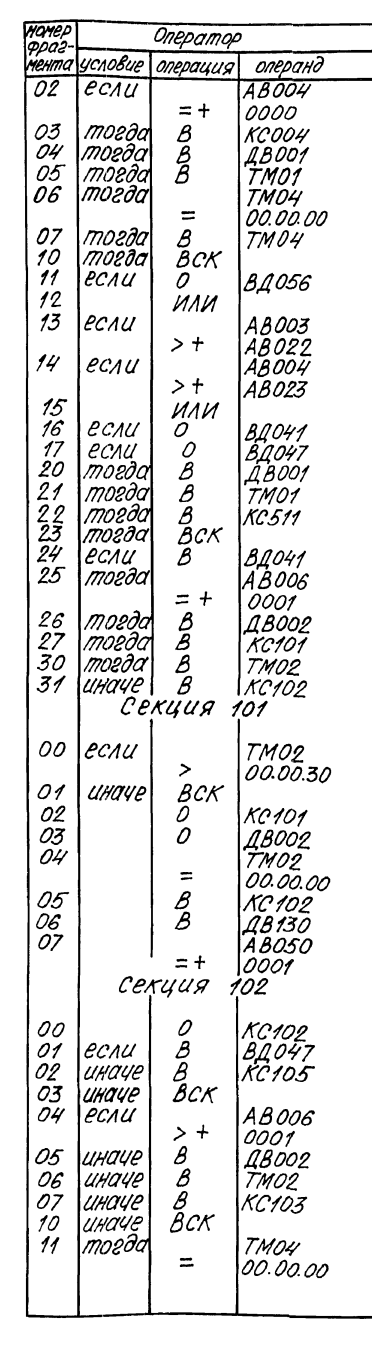

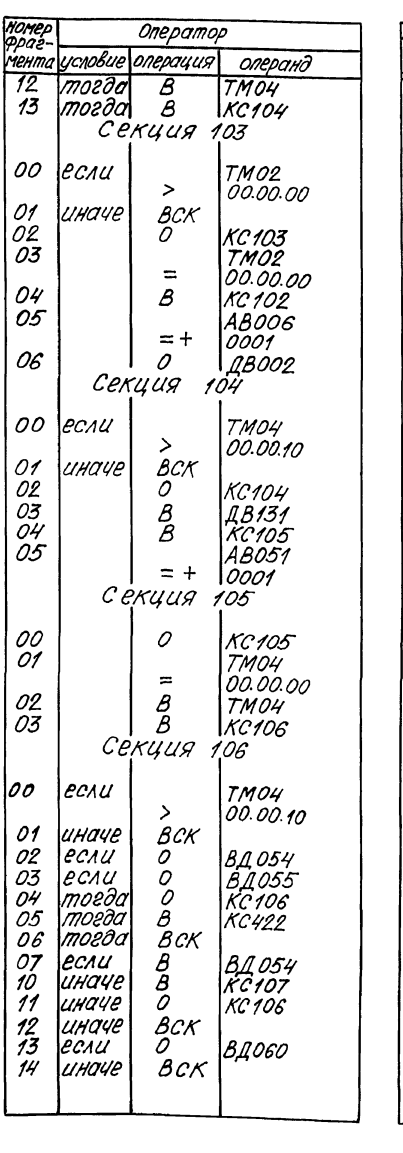

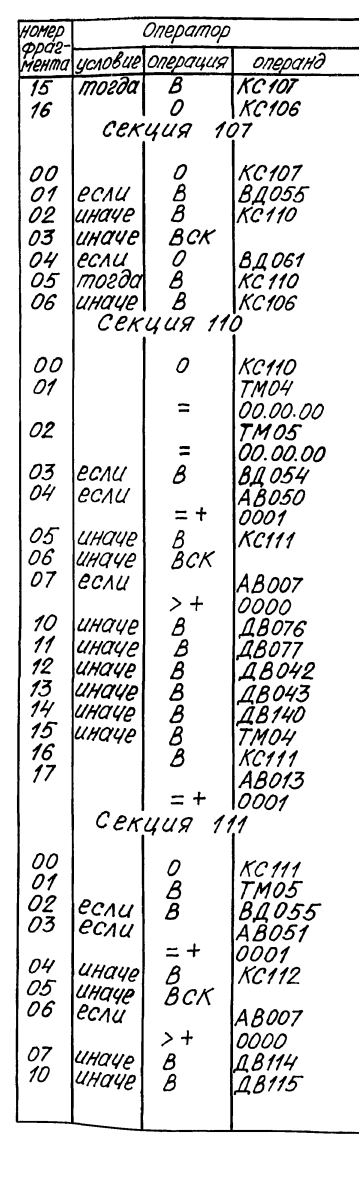

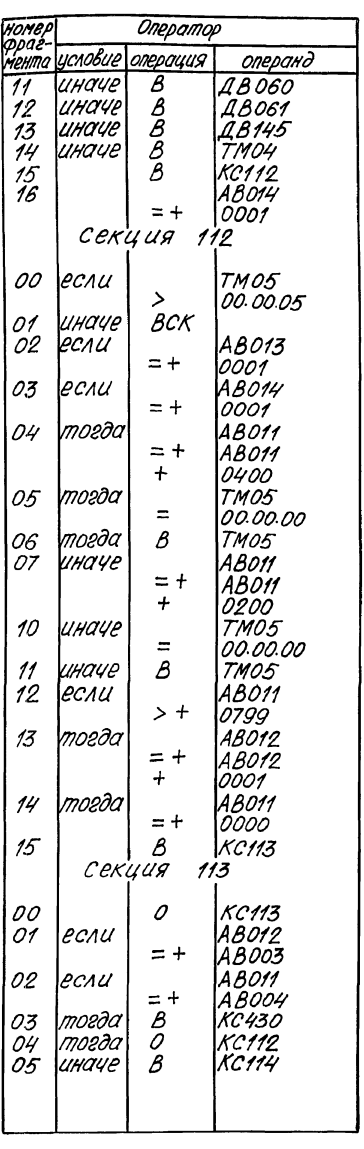

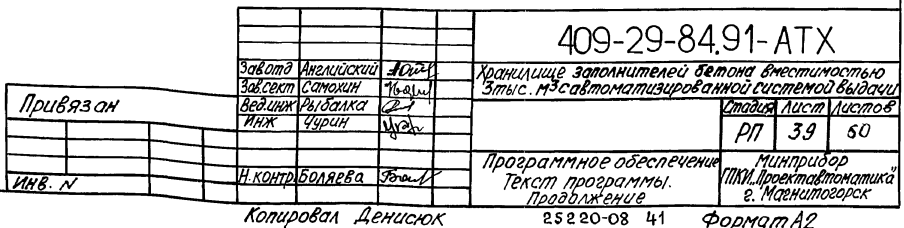

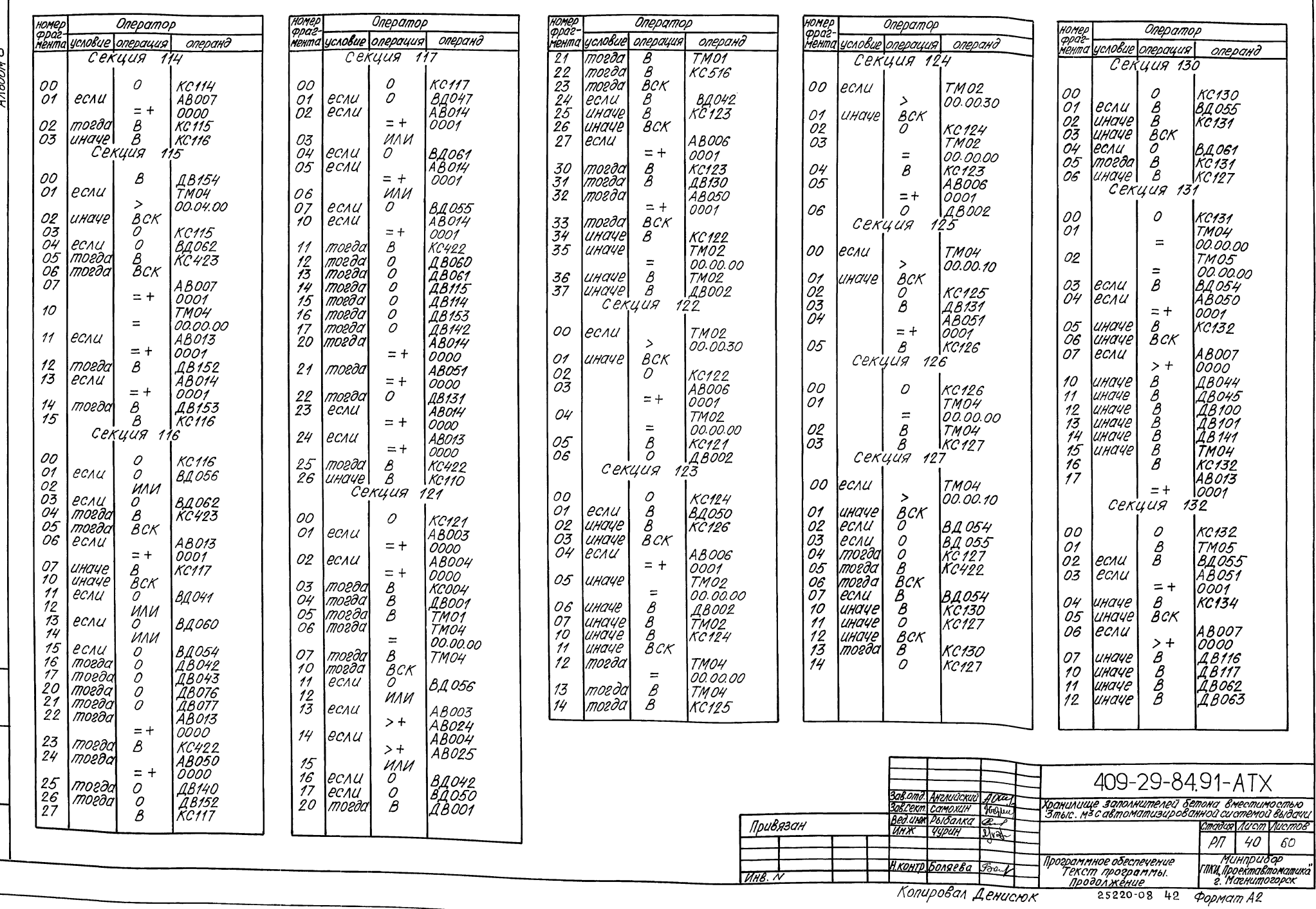

4льбом в

<u>noan u aamo | Baaruus d</u>

<u>rnoon.</u>

<u>MRC</u>

 $\overline{41}$ 

 $A_{A\phi\delta\phi\eta\delta}$ 

<u>Mus. rinoda Trodn. u dama Beam uisch</u>

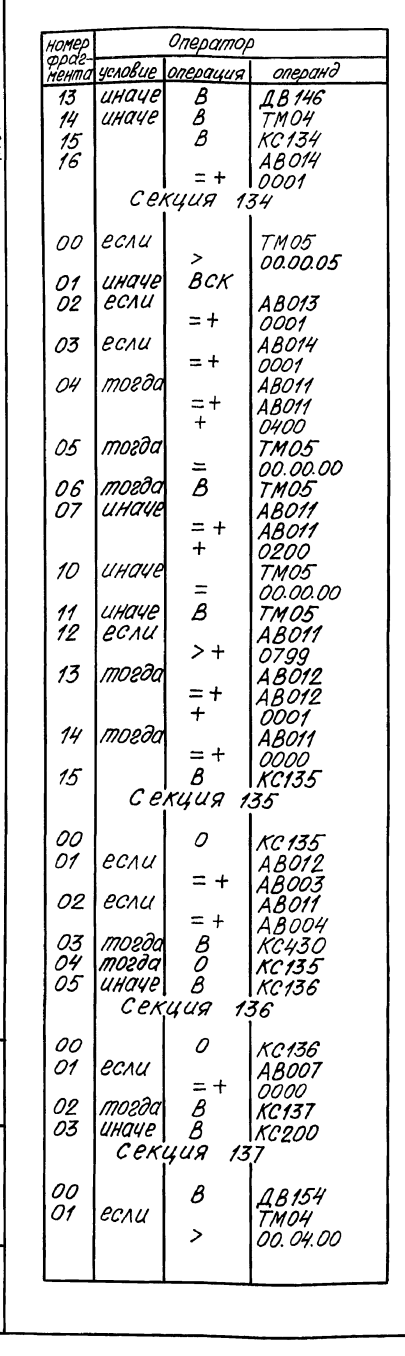

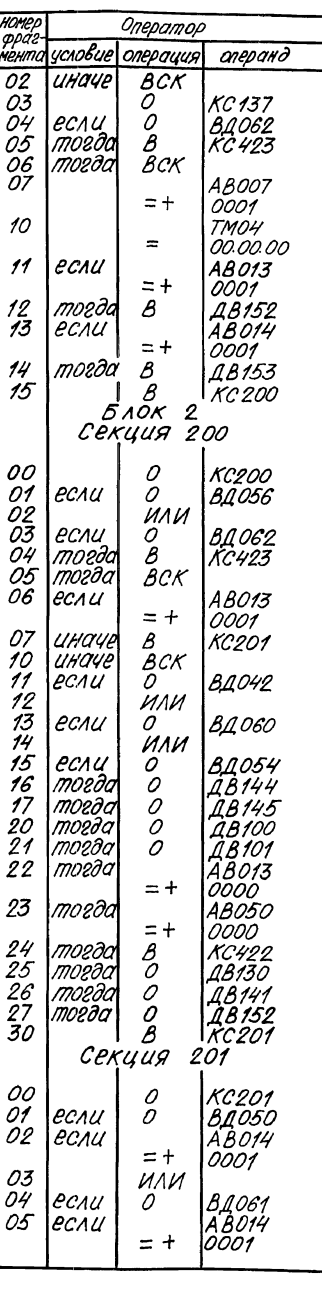

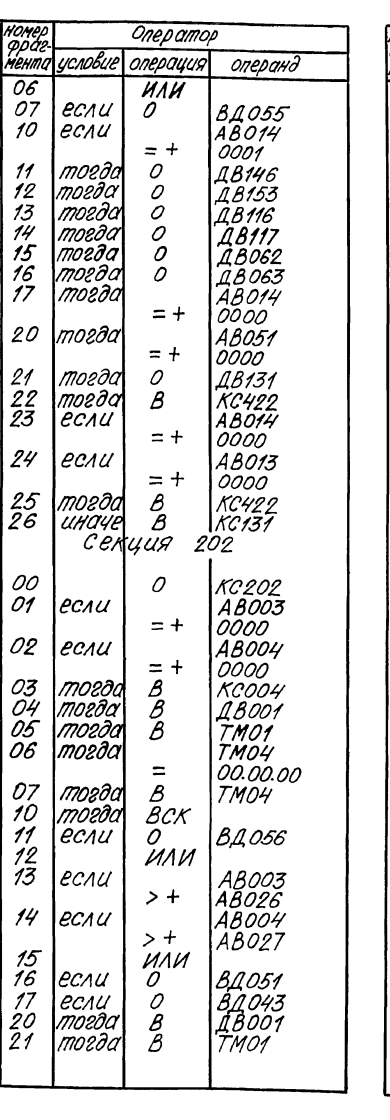

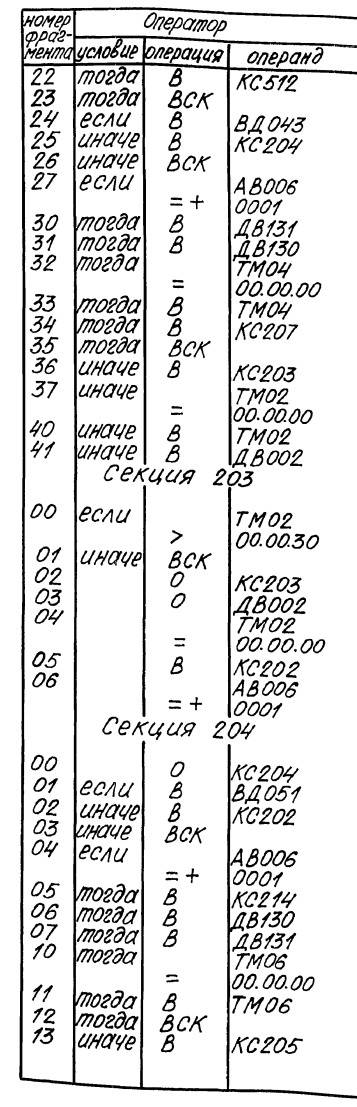

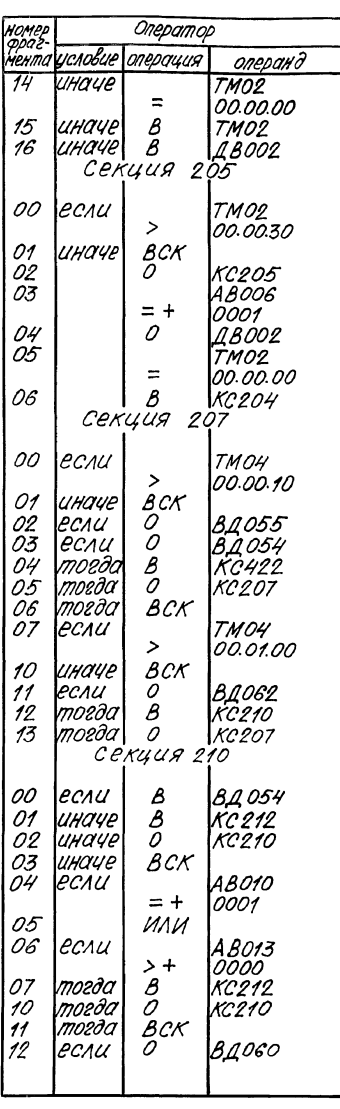

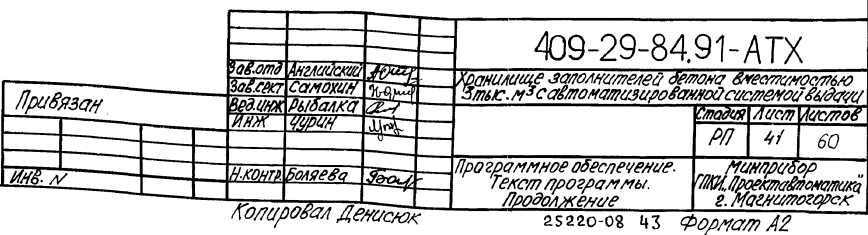

 $\overline{42}$ 

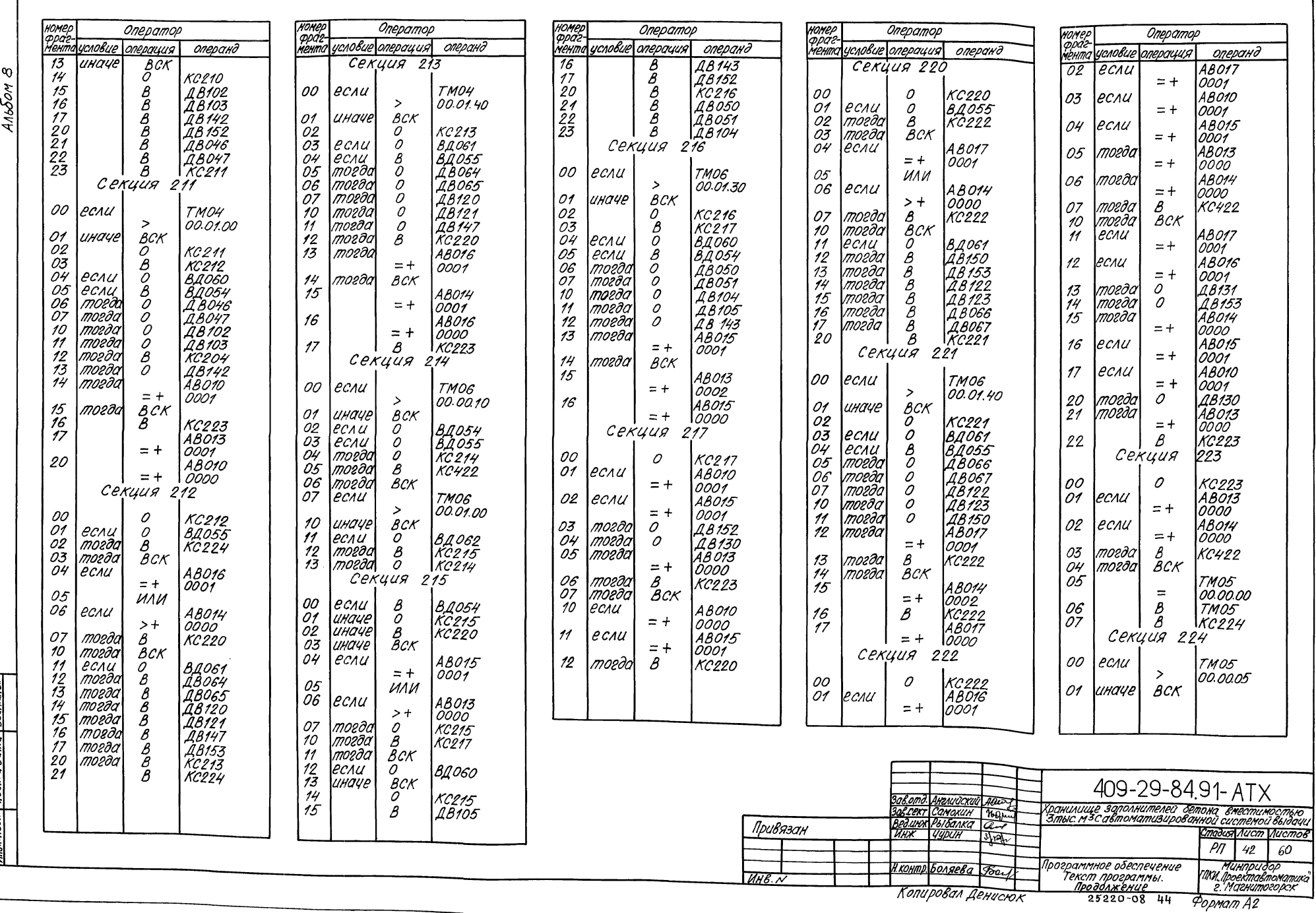

- 2

<u>(hik. rinodi. | hodi. u dama | Bsarcuik.r</u>

 $\sqrt{43}$ ⊤

 $> +$ 

 $> +$ 

 $= +$ 

 $+$ 

 $\equiv$ 

 $\pmb{\beta}$ 

 $= +$ 

 $\ddot{+}$ 

 $\equiv$ 

 $\pmb{\beta}$ 

 $> +$ 

 $= +$ 

 $\overline{f}$ 

 $= +$ 

 $\beta$ 

 $\mathcal{O}$ 

 $= +$ 

 $= +$ 

 $\begin{matrix} \beta \ \rho \ \beta \end{matrix}$ 

 $\mathcal{O}$ 

 $= +$ 

 $\equiv$ 

 $\frac{\partial}{\partial \beta}$ 

 $\geq$ 

 $\mathcal{O}$ 

 $\beta$ 

*вск* 

 $= +$ 

BCK<br>O

 $227$ 

*ABO11*<br>ABO11

0400

TM05

00.00.<br>TM05

AB011 ABO11

TMO5

TMO5

ABO11

0799

 $ABO12$ 

0001

AB011

0000

 $ABO11$ 

0000

TMO4

TM04

AB007

0001

225

номер<br>фра e-<br>мента условие Оператор операция  $\infty$ <u>Альбо</u>м  $\overline{O2}$  $ECAU$ 03 l если 04 тогда 05 тогда 06<br>07 тогда иначе 10 иначе  $\overline{11}$ иначе  $12$ echu  $13$ тогда 14 тогда  $15$ Секция 00 01 ecnu 02 echu 03 тогда 04 moeda 05 **UHOUP** Секция 00 01 ecau 02 mozaa 03<br>04 mozôa<br>mozôa 05 иначе Секция 00  $\mathscr{C}_{\mathscr{A}}$ если 01 иначе 02<br>03<br>04 если тогда 05 mozaa  $\tilde{o_{6}}$ 

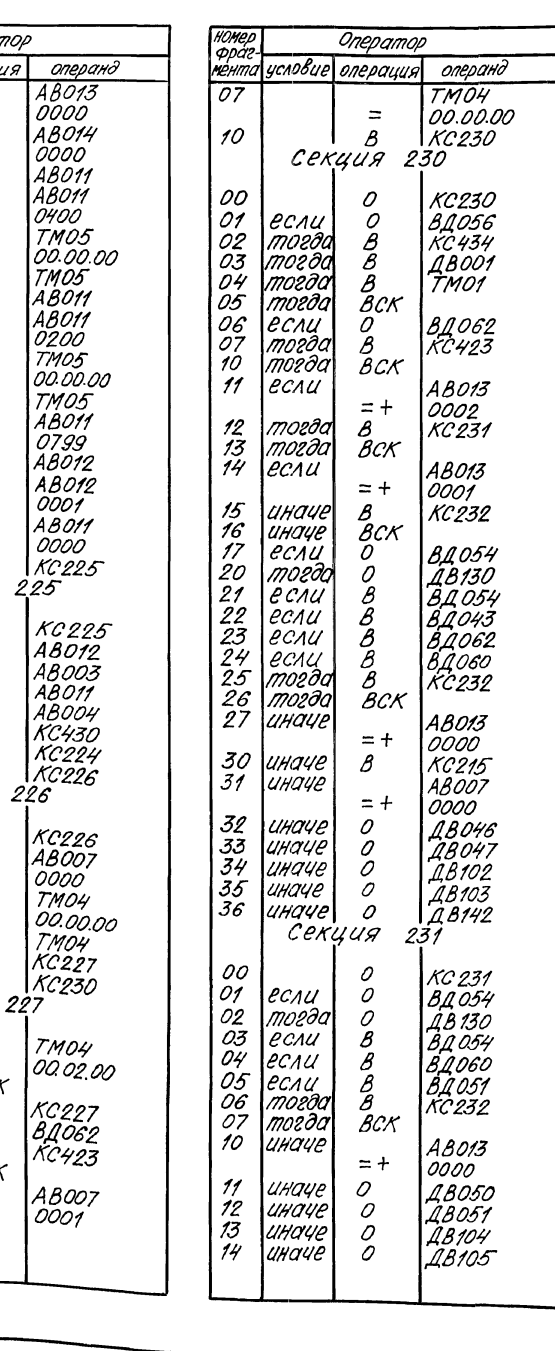

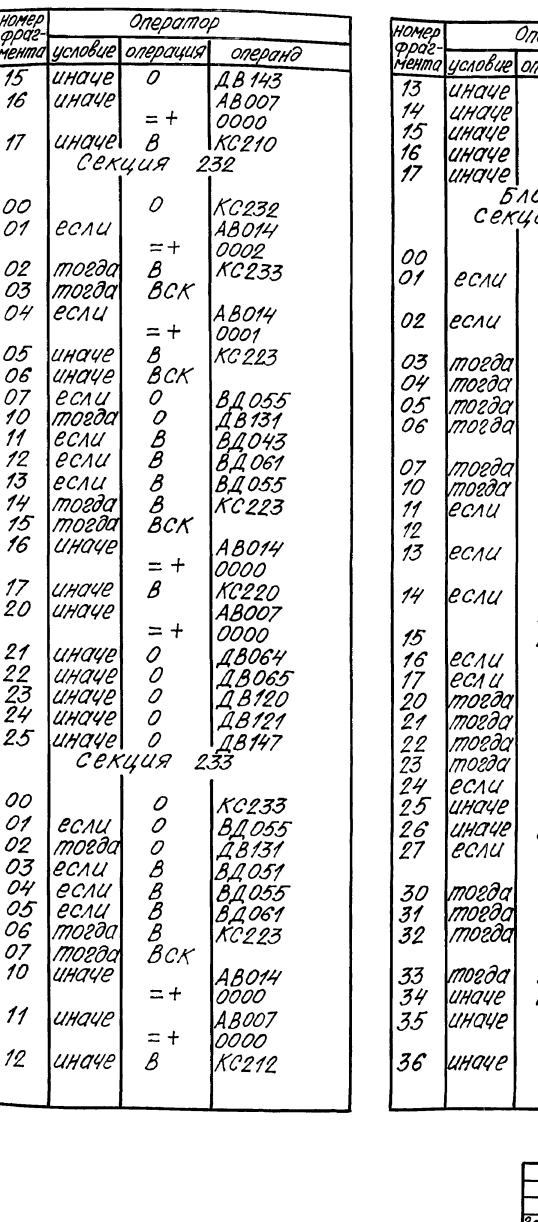

Привязан

 $MHB. N$ 

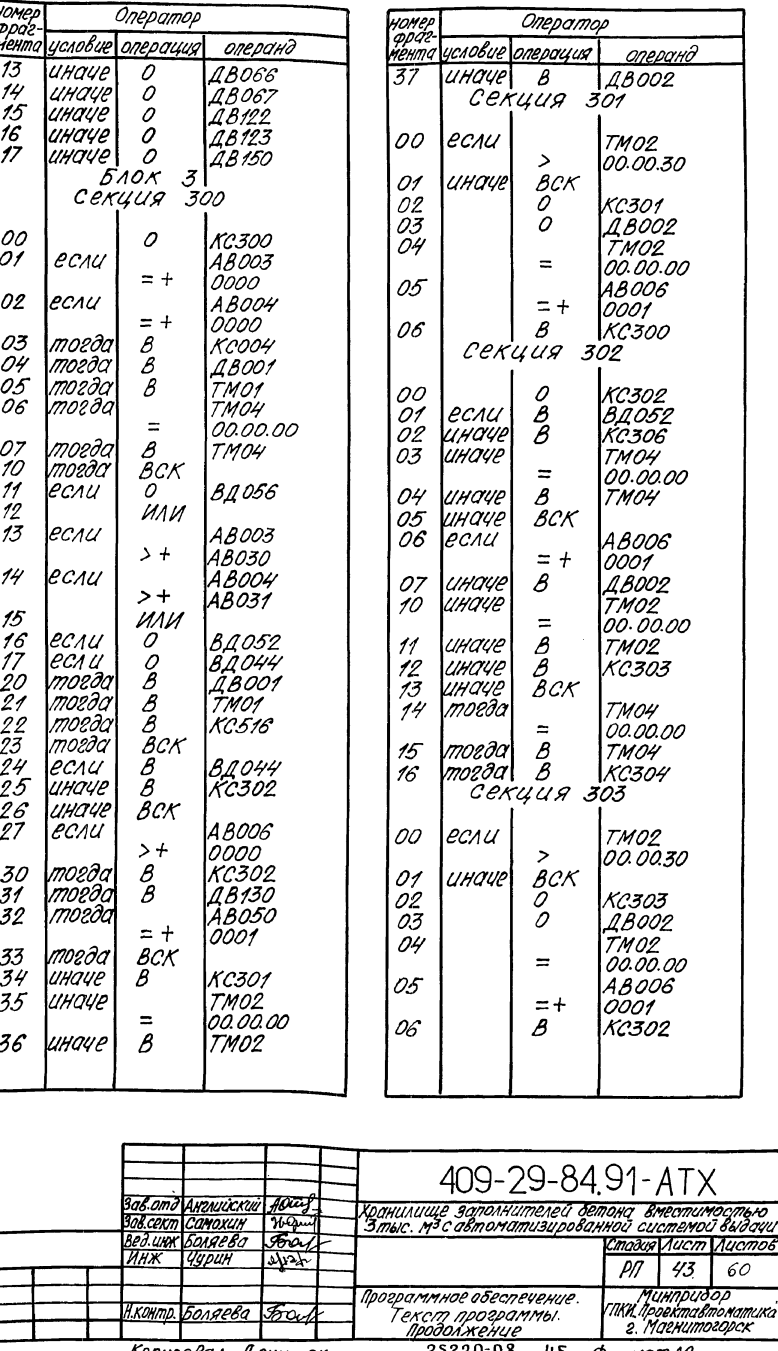

 $44<sup>1</sup>$ 

Копировал Денисюк

25220-08 45 ФорматА2

 $-ATX$ 

 $\overline{43}$ 

 $\infty$ Negew

 $\rightarrow$ 

HOMEP Оператор операнд нента условие операция Секция 304 TM04 если 00 00.00.10  $\rightarrow$ 01 иначе **BCK** KC304  $02$  $\bar{p}$  $\beta$ 18131 03 AB051 04  $= +$  $0001$ 05 TM04  $\equiv$ 00.00.00 06  $\beta$ TMO4  $\breve{\mathcal{B}}$  $\overline{O7}$ *KC306* Секция 306 TM04 00 Тесли 00.00.10  $\rightarrow$ 01 иначе BCK 84.054<br>84.055<br>KC306 02 ecnu  $\overline{c}$  $\bar{0}3$ ecnu  $\widetilde{\rho}$ 4 mozða<br>mozða  $\overline{\rho}$  $\tilde{\boldsymbol{\beta}}$ **KC422** 05 BCK mozða 06 **BA054**<br>KC307 07 ecnu  $\frac{\beta}{\beta}$ иначе 10  $\overline{\rho}$ '11 UHOVE **KC306** UHOYE BCK 12  $7\overline{3}$ ecnu  $\overline{\mathcal{O}}$ ВДОБО  $\overset{\circ}{\mathcal{B}}$  CK  $74$ UHaye 10200 В. КСЗОГ<br>Сехция 307 15<br>16 mozod 00  $\mathcal{O}$ KC307  $O<sub>1</sub>$ в<br>В<br>вск ecnu **BA055** 02 иначе **KC310**  $\overline{03}$ unaye **BA061**<br>KC310<br>KC306 04 ecnu  $\overline{\mathcal{L}}_{\mathcal{B}}$ 05<br>06 mozda unaye Секция  $310$ 00 0 KC310 01 TM04  $\equiv$ 00.00.00 02 TMO5  $\equiv$ 00.00.00 03 ecnu **BA054**<br>AB050  $\mathcal{B}$ 04 ecnu  $= +$ 0001 05 **UHAVE**  $\beta$ KC311 06 unaye  $\bar{B}$ CK 07 если *AB007*  $> +$  $0000$ 10  $\frac{\beta}{\beta}$ иначе ДВ 052<br>ДВ 053  $\overline{\mathcal{U}}$ иначе

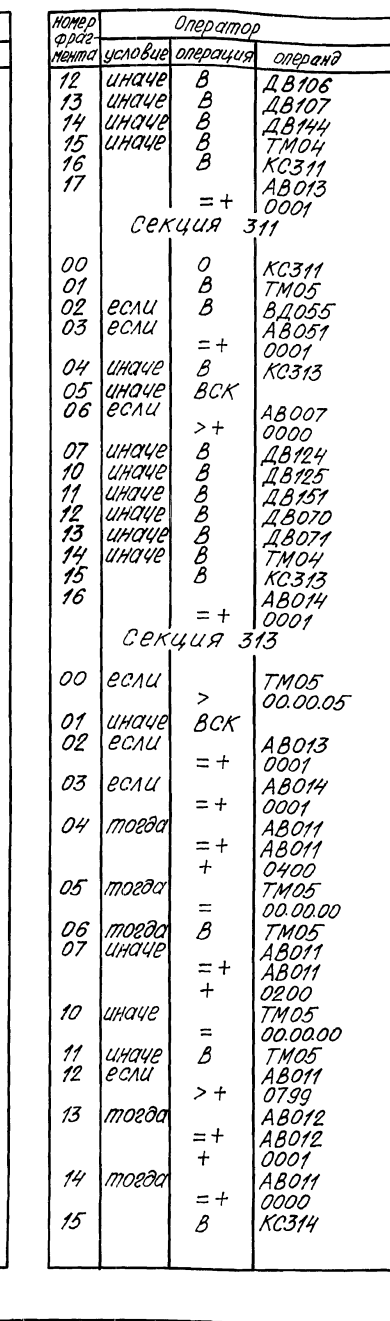

 $\overline{\mathbf{z}}$ 

1

1

1

1

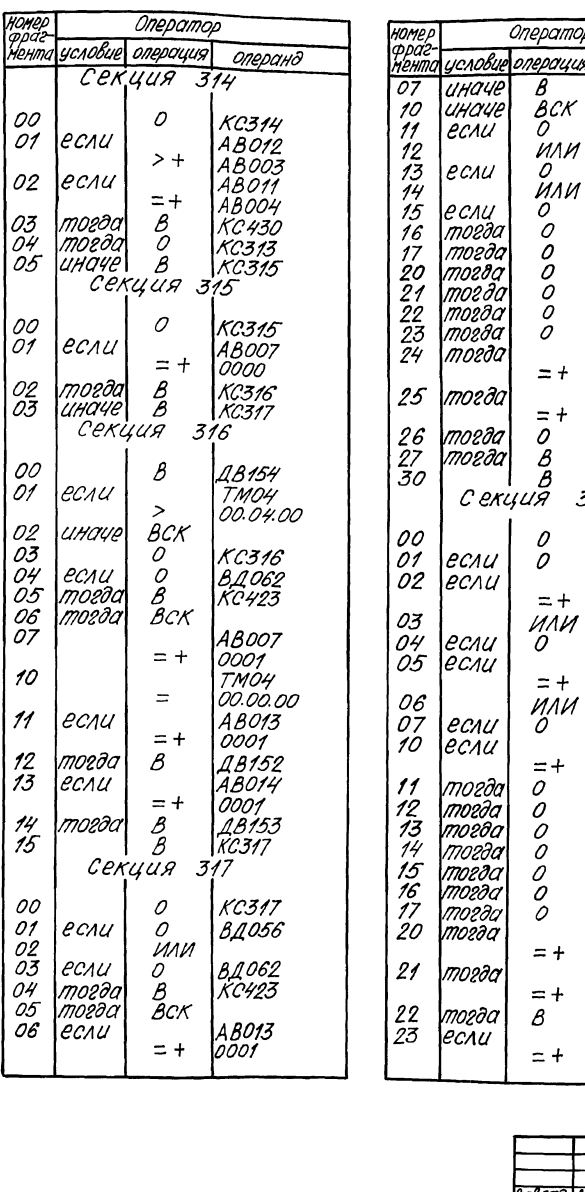

 $\mathcal{O}$ 

 $\tilde{\mathcal{O}}$ 

ō

 $\bar{o}$ 

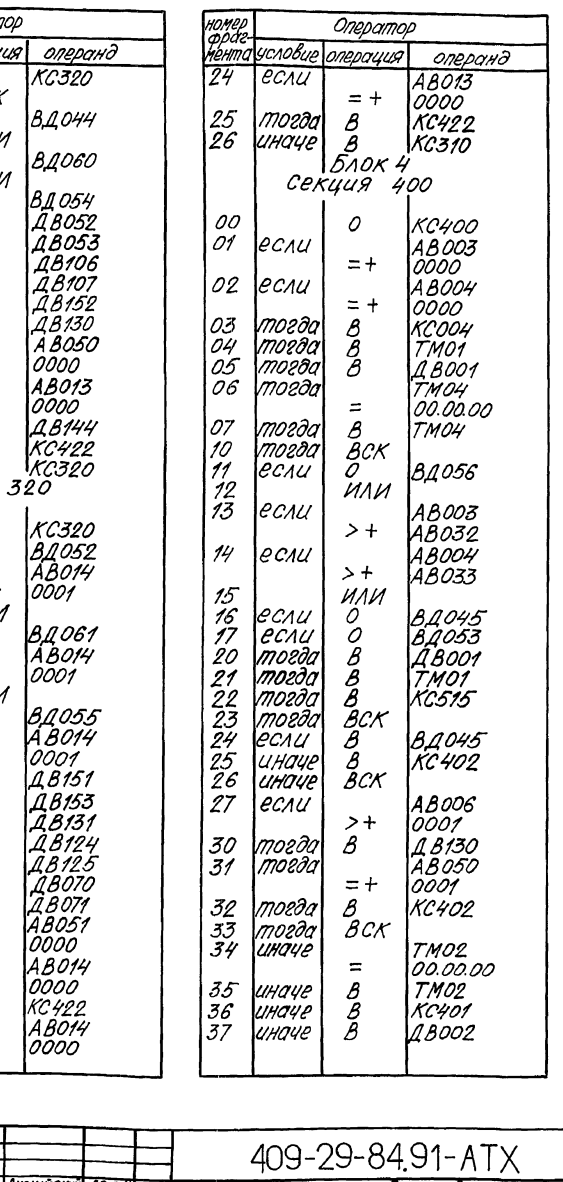

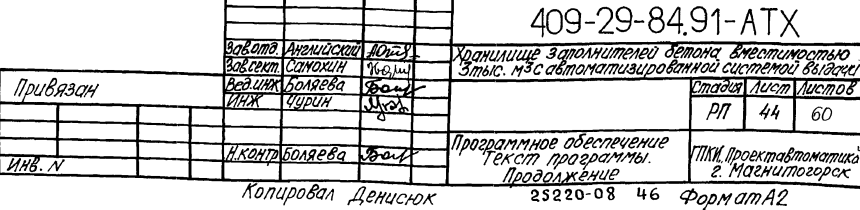

 $45<sup>°</sup>$ 

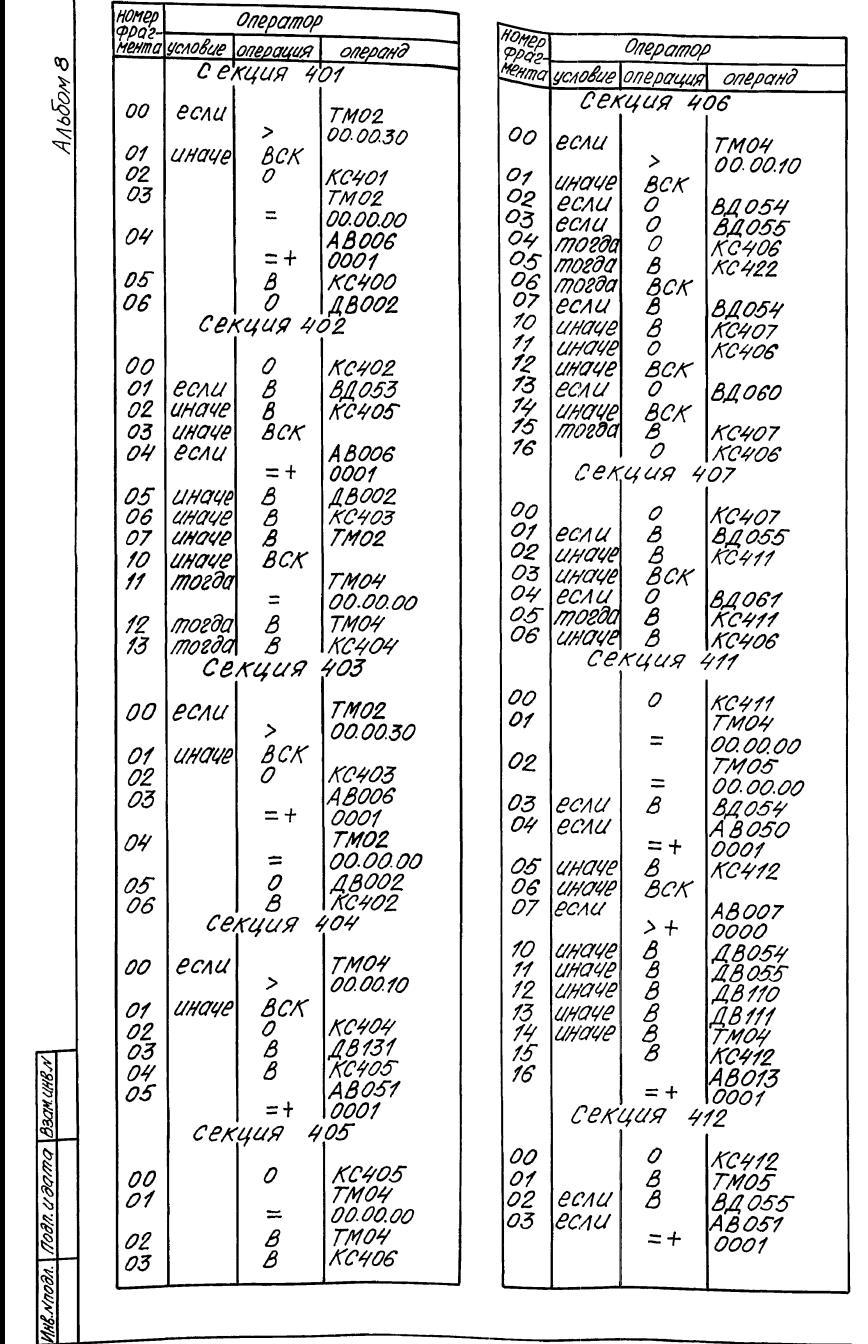

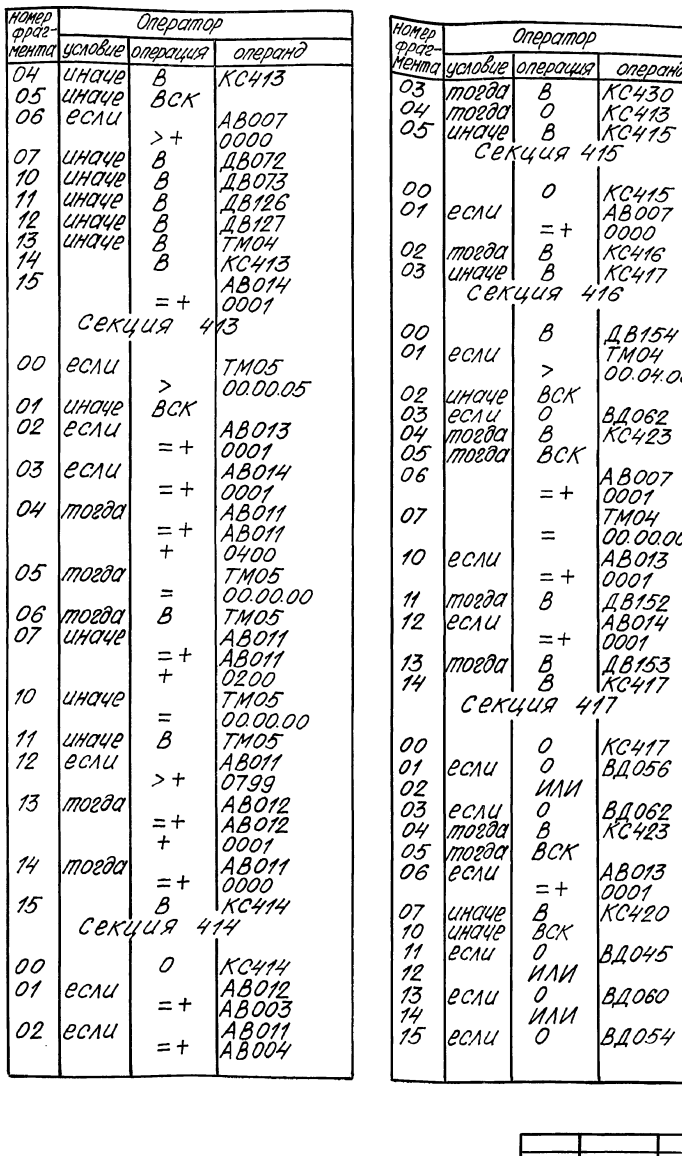

 $\overline{O4}$ 

 $\begin{bmatrix} 0.7 \\ 0.5 \\ 0.6 \end{bmatrix}$ 

07

00

01

 $\overline{O2}$ 

| 03

04

| 06<br>| 07

10

 $\mathcal{U}$ 

 $\frac{1}{2}$ 

 $13$ 

| 14

| 15

100 01

02

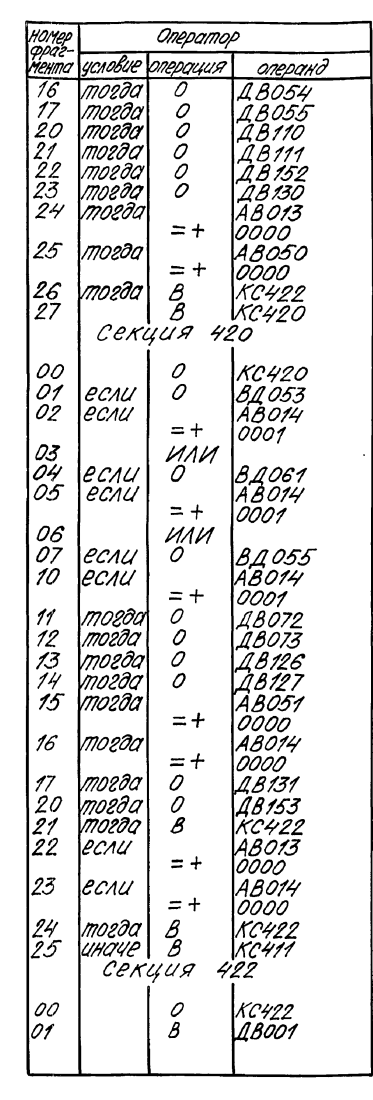

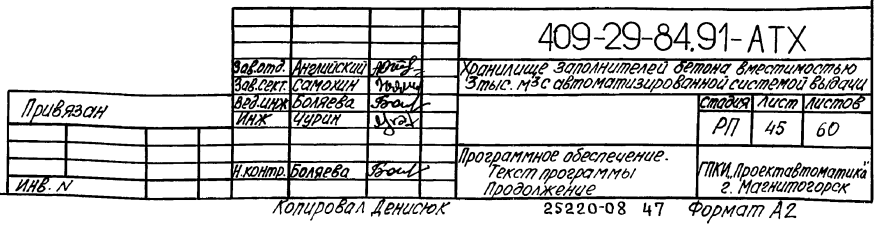

операнд

KC415<br>AB007<br>0000

**18154**<br>TM04

BA062<br>KC423

A B007<br>0001<br>TM04<br>00.00.00

AB013

18152<br>18152<br>18014<br>18153<br>18153

 $KCH17$ 

**BA056** 

**BA062**<br>KC423

AB013

 $KCH2O$ 

**BA045** 

**BA060** 

**BA054** 

00.04.00

 $\sqrt{46}$ 

Альбом В

<u>hus rnoon. [noon u dama | been uus r</u>

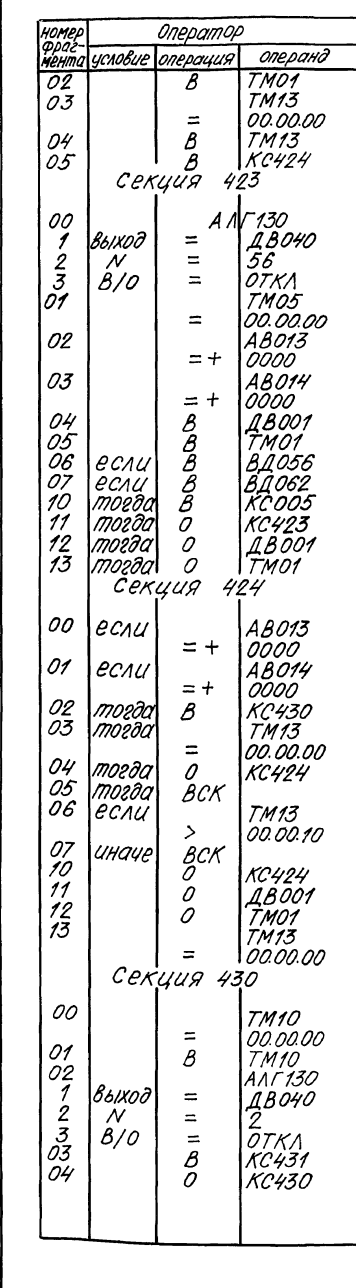

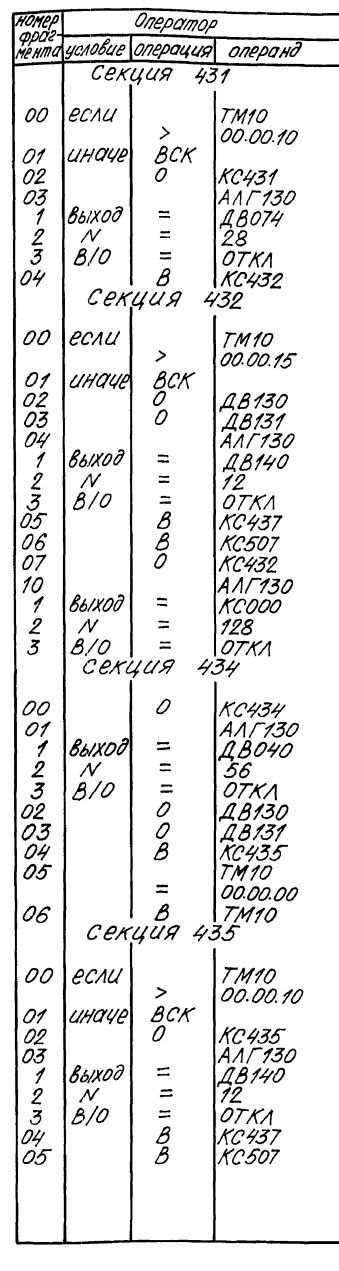

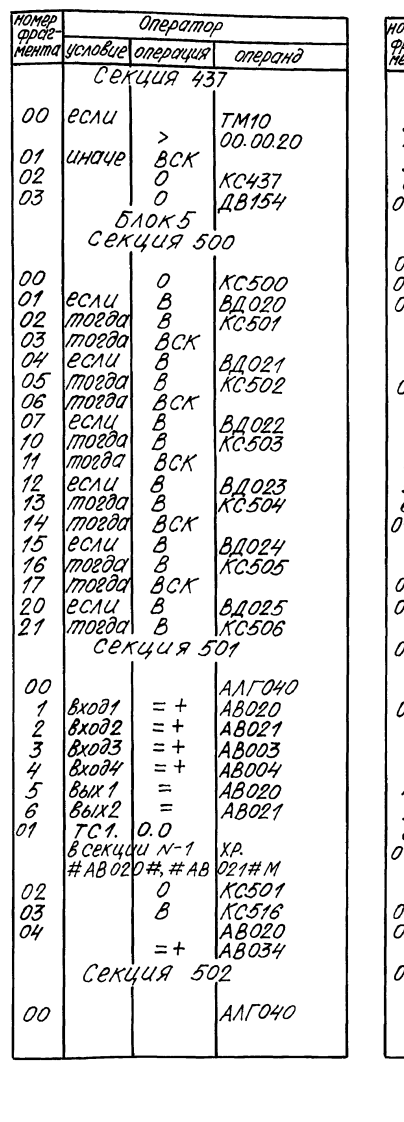

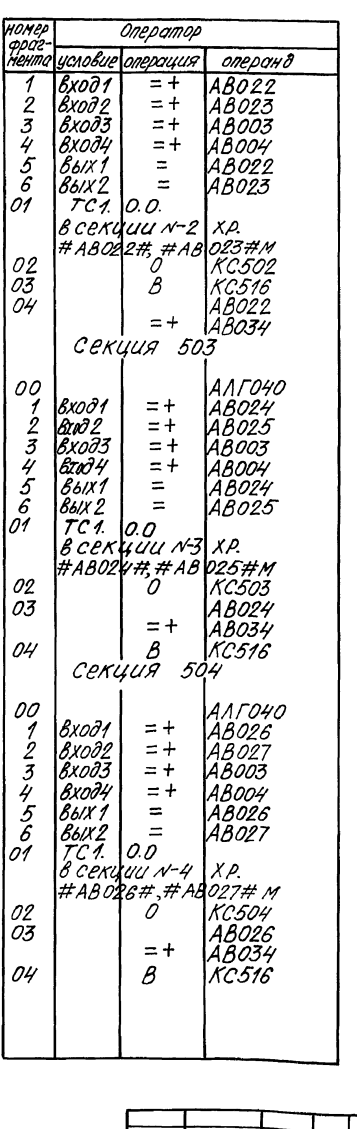

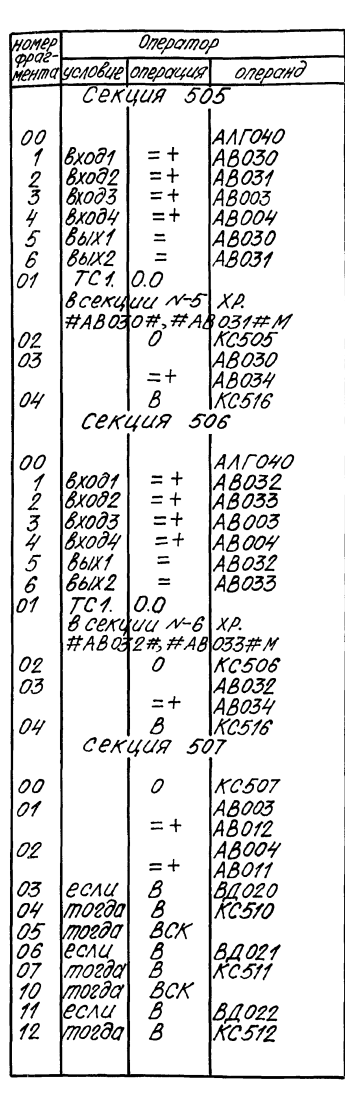

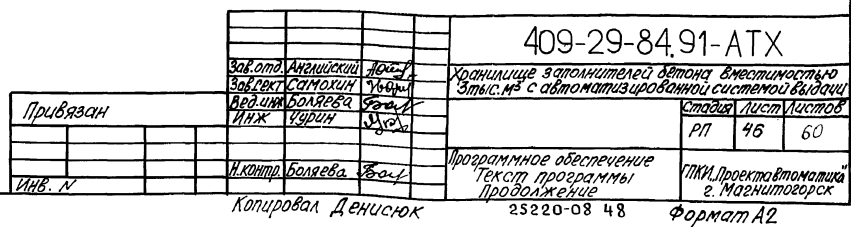

HOMEP HOMEP номер<br>Гораг Onepamon Onepomop Onepamop HOMPO Onepamou HOMEP Оператор *opd* условие монта условие операция ucaoBup onepauus Henma олеранд олеранд วกерония ченто опросно исловие nepauua операнд  $\omega$ чента uc.noBup nepouus Опроснд ченто  $\overline{13}$ тогда **BCK**  $\overline{D^g}$ KC.512  $\overline{\Omega^g}$  $\frac{\beta}{\beta}$ 7  $\overline{30}$ тогда **LBO10** 1льбом  $TM16$ тогда  $\beta$  $\overline{ABO26}$  $14$  $RCMU$  $\overline{\mathcal{B}}$ 03  $\overline{\mathcal{A}}$  $KCS16$  $\overline{03}$ Ă *BA 023* тогда 18011 KC.517  $\overline{34}$ -<br>ДВ024<br>ДВ025 16 mozão  $\overline{\mathcal{B}}$ Ř  $\overline{15}$ mozan KC.513  $\overline{\rho}$  $\overline{\Omega}$ A 8024  $\overline{\beta}$  $TM10$ 18015 32 mo2.00  $\tilde{A}$  $\overline{17}$ тогда 16 тогда  $BCK$  $= +$ A8034  $\equiv$ 33 B Д ВО14 po on on mozða  $\overline{\mathcal{B}}$ 120 тогда  $\overline{ABO23}$  $\overline{17}$ ecnu  $\overset{\_}{\beta}$ B.A. 024<br>KC 514  $\Omega$ 5  $\beta$ Ceruus 513 TM10 34 тогда  $\overline{\mathscr{B}}$ 18013 *AR037* если 20 тогда Секция  $517$ 35 AB035 PCAU  $= +$ 0004  $\overline{21}$ тогда  $\overline{a}$ BCK  $\Omega$ KC.513  $= +$ Soor  $\beta$ mozar. *RRO26* 22 **PCAL** *B.1.025<br>KC515* 01 AAFO4D  $n<sub>o</sub>$ В  $\Omega$  $AAT130$ **KC517** 36 тогда  $\frac{2}{2}$  $\overline{23}$ mozão B<br>B<br>B **AB024** тогда B - 7 вход:  $= +$ AB026  $\overline{a}$  $=$ **AB010** TMO4 Выход  $\frac{20}{24}$ *AB025* 24 mozdo UHOUP B **AB001**  $\overline{2}$ Bxn02  $= +$ AB027  $\equiv$  $=$ 00.00.00 ż  $\overline{\mathcal{N}}$  $\frac{25}{26}$ mozoa  $78021$ 75 ā иначе B  $7001$  $Rx003$  $\equiv$   $\equiv$  $ABO12$ 02  $\beta$  $=$  $R$ K $\Lambda$ TMO4  $\overline{z}$  $B/D$ если  $\overline{A} \overline{A} \overline{O} \overline{3} \overline{7}$  $26$ иначе  $\overline{A}$  $K$  $.516$ ž Bxn04  $= -$ AB011  $0<sub>3</sub>$  $\overline{A}$ AB035 KC520 37 ecnu  $= +$ DOOF 5  $\simeq$ AB026 CEKUUA Секция 510 Вых 1  $= +$  $520$  $\overline{O}$  $\overline{O}$  $\beta$  $\blacksquare$ mozdi *18020*  $\overline{6}$ **BbIX2** AB027  $^{\beta}_{\beta}$ **\тогда** 4N 18014  $\bar{\mathcal{B}}$  $\frac{30}{31}$ mozdo  $\overline{ABO21}$ 00 AAF040 D<sup>o</sup> TC1. 0.0 00  $ABO16$ АЛГО42  $41$ mozoa тогда **ABO25 Bxoo1**  $= +$ AB020 BERULU N-4 XP.<br>#AB026#,#AB027#M  $\overline{\mathcal{I}}$ вход 1  $= +$  $\overline{\mathcal{B}}$ **AB010** AR034 49 mondo  $\breve{\mathscr{B}}$ 32 mnedd 18024 **BXOO2**  $= +$ AB021  $\overline{2}$ Bxo∂2  $= +$ ponn  $\overline{43}$ AB035 РСЛИ  $\breve{\beta}$ 33 тогдо *AB023* -3 Вхад З  $= -$ AB012 03 0 KC513  $\bar{z}$ вход 3  $= +$  $= +$ 0000 0010 34 *KC516*  $\check{g}$  $\bar{4}$ Rxna4  $= -$ **AB011** 04  $\beta$ вых 1  $\equiv$ если *AB037* **\**тогда  $\overset{\mathcal{B}}{\mathcal{B}}$ AR035 44 *18010*  $= +$ 5 **BEIX 1**  $\equiv$ *AB020* CEKUUA 514 5 **BbIX2**  $\equiv$ 0006  $AB036$ 45 AB013 mozða  $.55$ тогда 6 **B**blX2  $=$ AB021 l01  $\beta$ дролэ<br>|Д В014<br>|Д В016<br>|Д В011 AA F130  $\overline{\mathcal{B}}$ KC 521 46 mozða  $\equiv$  $\tilde{D}$  $\overline{a}$ KC510 00 AAFO4O Ó2 b<br>B<br>B<br>B выхоб *ABO20*  $\overline{\mathcal{O}}$ KC 520 mozāa  $47$  $\cdot$  $=$ 02  $TC1.100$  $\overline{\mathcal{L}}$ Bxoo;  $= +$ *AB030*  $\overline{03}$ если  $\overline{M}$ AR035 50 mn200  $\equiv$  $\overline{\mathcal{Z}}$  $B/O$  $\beta$ ce ky $\mu$ u N-1 XP.  $\overline{2}$ Bxnd4  $= +$ AB031  $BKA$  $= +$ 00o1 51 mozoal AB012 AB020#.#AB021#M  $\overline{\mathbf{3}}$ Bxna3  $-$ AB012  $\Omega$ 36 если  $AAA37$ mozða  $\mathcal B$ *18016* Секция 571  $= +$  $0.3$ AB020  $\frac{1}{2}$ Вход4  $= -$ *AB011* 05 mozoa  $\overline{A}$ 0007 18014  $\frac{\beta}{\beta}$  $-+$  $A\overline{B}O\overline{3}A$  $\mathcal{S}$ **B6IX1**  $\equiv$ AB030 ŌĞ 37 mozda .<br>ДВ026<br>ДВ024 если AA035  $\overline{a}$  $\overline{a}$ KC.591 04  $\beta$ *KC516*  $\mathcal{E}$ вых 2  $\equiv$ AB031  $= +$ 40 mozoo 0002 01 AAFO42 Секция 511 Ñ1 TC 1. 0.0 07 41 тогда *18020*  $\frac{\beta}{\beta}$ тогда **ABO10** 4*8036* Bxna1  $= +$ в секции N-5 XР. A8037 10 49 если тогда **ABO16**  $\dot{z}$  $8x002$  $= +$ oooo #AB030#,#AB031#M 00 АЛ*ГОЧО* 11  $\overline{\mathcal{B}}$  $= +$ OOOB. тогда  $\overline{3}$ 18015 Rxna3  $= +$ 0010  $= +$ *AR022* 02 0 KC 514  $\frac{12}{13}$  $\overline{\mathcal{B}}$ 43 тогдс **AAF130** Ŀ, вход1 тогда **ABO13** 4 Вых 1  $=$ 48037 AB023 03 B KC516 выхоб  $\equiv$ AB020  $= +$ mozaa  $\overline{\mathcal{B}}$ вход2 18012 5  $86/12$  $\equiv$ ABO40  $A\bar{B}O12$ 04 AB030 14 2  $\overline{\mathcal{N}}$  $=$  $= -$ -3 *Bxnaz* если A8035 Õ2 AB037 если  $= +$ AB034 3  $B/O$  $=$ ВКЛ **BXD04**  $= -$ *AB011*  $= +$ 0003  $\approx +$  $0001$ CEKYUA .515 44 ēčnu A B 037  $=$ AB022 15 5 **B61X1** тогдс  $\frac{\beta}{\beta}$ 18010 *AB026* 03 mozða в  $= +$  $\overline{6}$  $=$ AB023 16 DODQ BbIX ? mneda *18016* 04  $\breve{\mathcal{B}}$ mo20a AB024<br>AB037  $0.0$ 00 ANTO40  $\beta$  $\Omega$ 1  $TC<sub>1</sub>$  $\overline{17}$  $\bar{\mathcal{S}}$ 45 тогда тогда *ABÓ20* AB015 05 если вход:  $= +$ *AB032*  $\overline{\mathcal{B}}$ 20 46 AB021 в секиши N-2 XP. mozoa тогда ДВ014<br>ДВ013  $= +$  $0002$  $Bx002$  $= +$ *AB033* двогт<br>ДВ023<br>ДВ024 # AB 022#, # AB 023#M  $21$ B 47 moz8 G тогда B<br>B<br>B<br>B тогда 06  $\beta$ *ABO20* **BX003**  $= -$ *AB012* 02 `N **KC513** 3 22 **PCAU** 18026 50 тогда *A B 035* Б<br>В<br>В 07 moeda Вход4  $= -$ 03 AB027  $\overline{\nu}$ AB011 51 тогда 18025  $= +$ 0004 mogðal 10  $AB034$ 5  $\equiv$ AB032 23 **BBIX1**  $= +$ тогда 52  $^{\mathcal{B}}_{\mathcal{B}}$ тогда AB026 *08011* 11 тогда **KC516**  $\overline{s}$ **BbIX2**  $\approx$ *AB033*  $\overline{24}$ ποεδά 04  $\beta$ 53 *AB037* ecnu 18015 mozða  $\overline{\mathcal{B}}$ 12  $TC1$  $\overline{a}$  $\theta$ 1 25 Секция 12 тогда  $\beta$  $=$  + 0000 -5 .<br>18016 13 если AB037  $\bm{\mathit{ke}$ киии N-6  $X$  $P$  $^{26}_{27}$  $\breve{\mathcal{B}}$  $\overset{\mathcal{B}}{\mathcal{B}}$ mozôa *28014* 54 тогдо 18020  $= +$ 10003 #AB032#,#AB033#M АЛГО4О 55 00 если тогда AB021 AB 035<br>0005 14 тогда  $\mathcal{B}$ **AB020** Õ KC515  $= +$ AB024 02 56 mozða  $\beta$ AB022  $= +$ - 1 вход 1  $\overline{03}$ KC 516 Β **входу**  $= +$ AB025 *AB034* 04  $\overline{3}$ входз  $= -$ *AB012*  $= +$  $AAB032$ ž AB011 Вход 4  $= -$ Секция .5 16  $=$ **AB024** 5 вых 1  $=$ AB025 6 ВЫХ 2 **Roon.u.** KC:516 409-29-84 91-ATX 0 DO. 01  $TCI$ 0.0 3af.omd. Ayznuickud "Www.f<br>3af.cert.Carloxud "Mogya 01 TM16 XP. в секции N-3 .<br>Хранилище заполнителей бетона Вместимостью<br>Зтыс.м <sup>з</sup>с автоматизированной системой выдаци  $\equiv$ 00.00.00 #AB024##AB025#M Вединж Боляева Бол  $\overline{\mathscr{E}}$ Привязан Стадия Аист Листов *йнж 1чурчн*  $M_{\nu}$ PΠ 47 60 Программное обеспечение Н.контр Боляева ГЛКИ Проектавтоматика Бои Текст программы. **VIHE.** N г. Магнитогорск Про<u>должение</u> Копировал Денисюк 52550-08 #8  $\phi$ opmam A2

œ 1650M

HOMPD Onenomop HOMPO Onepamop HOMPL Onepamop HOMEP Onepamop nomer<br>opaz<br>menma понер<br>праг-Onepamop opaz  $ppd$ сраг<br>Мрнтс ченто условие операция олеранд опердция операнд чсловие мент операция исловие операция операнд олеранд исловие <mark>операция</mark> операнд 57 тогда  $\boldsymbol{\beta}$ AB023  $47$ тогда  $\overline{\mathcal{B}}$ *AB030*  $\overline{73}$ тогда Ê **ABD14**  $\overline{\mathcal{B}}$ *AB025* D. mo e. Ər. 54 тогда B 18023 moz∂al B ..<br>0 RO24 50 lecau  $ABO4O$  $\bar{\mathcal{B}}$ 60 14 moeða 18022 18011 10 mneðn В 55 mozao  $\overline{\mathcal{B}}$  $\bar{B}$  $= +$  $61$ тогда AB026  $0800$  $75$  $\overline{B}$ mozão **AB012** 11 тогда  $\overline{\mathcal{B}}$ A 8023 56<br>157  $\breve{\mathcal{B}}$ moz∂a  $\breve{\mathcal{B}}$ mozda  $62$ 51 AA*F130* 16 mozão B **ABO13**  $12$ echu *AB042* ecnu **AB042**  $=$ CERUUA 522 выхоб <u>Д</u>ВОЗО -77 ABO41 если  $= +$  $0.300$  $= +$ löooö  $=$  $\overline{M}$  $= +$ 0001 13 B<br>B<br>B 18024 moeda 60  $\mathcal{B}$ 0.8020 mozan  $=$  $\mathcal{O}$ KC:522  $\overline{\overline{3}}$  $A/O$  $BKA$ n0 20 moz∂a В ДВ016 14 ABO26 AB021 moedd B<br>B<br>B<br>B 61 тогда **AR040** 52 **PCAU** AB040  $\overline{D}$ если  $\overline{21}$  $\bar{\mathcal{B}}$ mozða  $75$ Д.ВО14 mozda *08020* 62 mozda *AB022* l'oong  $= +$  $0000$  $= +$ 22 echu ABO41 16 18023 63 тогда *18023* mozaa  $\frac{\beta}{\beta}$ **AB030** 53 тогда  $\pmb{\beta}$ 08030 02 mozða  $= +$ 0002 17 mozão  $\overline{\mathscr{B}}$ 18025 ABOZS 64 moz da  $\overline{AB}$ 032  $54$ mozda B<br>B<br>B<br>B<br>B<br>B 18031  $2<sub>3</sub>$ тогда 23  $\beta$ тогда 20 *18010* echu *AB042* 65 mozða  $\overline{\mathscr{B}}$ mozad  $\overline{B}$ \_<br>\_<br>AB040 55 тогдо 18034 04 94  $\bar{\mathcal{B}}$ тогда  $= +$ **ABOIE** 0400  $\overline{A}$  $55$ 05 ecnu 56 mozar 18036  $\frac{25}{26}$  $\frac{\mathcal{B}}{\mathcal{B}}$ mozac **RADIS**  $91$ l*moz∂a* AB026 CERUUA 526  $= +$  $0.300$  $\tilde{S}$ mozaa **AB035** 22<br>23  $\overline{\mathscr{B}}$ mneðr 18012 mozad AB024  $\beta$ mozoal **AB033** 06 moeôd 18034 160  $\bar{z}$ mozða  $\breve{\mathcal{B}}$ 18013 18021 mozða 00 если TMOT  $\overline{\rho}$ mozaa  $\frac{\partial}{\partial \beta}$ 18036  $\overline{\mathcal{B}}$ KC 523 161 30 24 B ecau AB041 mozão  $\overline{\phantom{0}}$ 00.01.00 10 тогда ДВОЗО<br>ДВОЗ5 Секция 523  $= +$ 0003 25 если  $\mathcal{B}$  $\breve{\mathcal{B}}$ 01 KC527 тогдо иноче 11  $.31$ mozða  $\mathcal B$ ДВ014  $= +$  $0500$  $AB033$ 02 иначе AB044  $\overline{B}$ 12 mo2.∂a TM<sub>04</sub> 00 ecnu  $\overline{32}$ тогда  $\overline{\mathcal{B}}$ AB016 26  $\boldsymbol{\beta}$ 1802 O 73 mozac  $= +$ 0001 ecnu AB040  $\rightarrow$ 00.01.00 33  $\bar{B}$ тогда 27 ДВ010 тогда  $\overline{\mathcal{B}}$ A BO21  $= +$ 03 иначе BCK 0400 01  $\mathcal{B}$ KC527 иначе  $34$ mne.ac  $\mathcal{B}$  $\breve{\mathcal{B}}$ **ABO15** 30 mozad AB025  $\tilde{\rho}$ KC526 14 mozða  $\frac{\beta}{\beta}$ **AB031** 02 *AB043* иначе  $55$ тогдо  $\bar{\mathcal{B}}$ AB013  $\breve{\mathscr{E}}$ **AB024** 31 тогдо 05 AA*F130* 15 0001 mozaa  $78034$  $= +$  $36$ ecnu  $ABO41$ 32 *18023* mozða Выход  $\approx$ 16 тогда  $\overline{\mathcal{B}}$ 18036 ВСК  $\prime$ *18020* 03 UHOYE  $= +$ 0004 33 AB042  $\overline{z}$ echu  $\equiv$  $77$ mozaa  $\overline{\mathcal{B}}$  $\overline{A}B035$ KC523  $\overline{\mathcal{N}}$ 16 04  $\frac{\beta}{\beta}$ 37 0.BO14 mozda  $= +$ 0600  $\bar{z}$  $B/O$  $\equiv$  $O T X A$ 20 если **ABO4O** 05 AA*F 130* 40 mozða .A8016 34 тогда  $\boldsymbol{\beta}$ *08020* 06  $= +$ 0.500  $\equiv$ TMO7 выход *08010*  $\overline{\phantom{a}}$  $41$ mozða 18011 35  $\overline{\mathcal{B}}$ тогда *18021*  $21$ mozaal  $\frac{\beta}{\beta}$  $\dot{z}$  $\equiv$ 18030  $=$ 24 00.00.00  $\overline{\mathcal{N}}$  $\frac{42}{43}$ тогда  $\overline{\mathcal{B}}$ **ABO15**  $\frac{36}{37}$ тогдо B<br>B<br>B<br>B 18025  $\boldsymbol{\beta}$  $\frac{2}{2}$ <br> $\frac{2}{3}$  $\rho$ |KC517 тогда Д ВОЗ1  $\overline{\mathcal{Z}}$  $B/O$  $=$ ДТКЛ AB041 echu AB024 mozão B *A B 044* тогда 10 **AB033** 06 TMO4  $= +$ 0005 40 AB023 mozða mozod  $\bar{\mathcal{B}}$  $= +$ **AB034**  $=$ 10000 00.00.00 44  $\mathcal{B}$ *08010* mozãa 41 mozão 71*8022* Ă  $2.5$ mneða ДВ 035 CERUUA 07 AB043 527 ДВО11<br>ДВО15 45  $\tilde{26}$ mneða B<br>B<br>B<br>B 42 *AB042* lecau PCAU ABO40  $= +$ 000n  $46$ mozðu  $= +$ 0700 00 0 8.1020  $= +$ 0600 9 С.Л.Ц 10 TMO7  $\bar{\mathscr{B}}$  $47$ **AB014** mozða 43 тогдо A 8020 ВД 021<br>ВД 022  $27$ mozña  $AAT130$  $n<sub>1</sub>$  $PCMU$  $\overline{a}$  $=$ 00.00.00 18013 50 mozða '44 B тогдо  $\tilde{o}$  $\equiv$ 02 echu Выход 0.8030  $\beta$ 11 TM 07  $51$  $\overline{\mathcal{B}}$  $KCS25$ B 45 тогда *18024* ВД 023<br>ВД 024  $\overline{2}$  $\bar{c}$  $\mathcal{O}$  $\overline{\mathcal{N}}$  $\equiv$ ..<br>KC524 если  $\overline{12}$  $\bar{B}$ секция 525 46 ecnu *AB042*  $\overline{3}$  $\beta$ /0  $=$  $\tilde{\rho}$  $\mathcal{O}$  $BKA$ ecnu Секция 524  $= +$  $\frac{\partial}{\partial \beta}$ 0800 **84025**<br>84000<br>84001 30 monada 05 0 ДВ033 ecnu KC525 00  $\frac{37}{32}$ 0 47 тогда AA*r 130* mozoa 06 0 *18034*  $\mathcal O$ ecsu 00 KC 524  $\overline{O1}$ *AB042* если тогда выход  $\equiv$ *08020*  $\overline{O}$ Ñ7 18036 AAF042 **PCAU**  $n<sub>1</sub>$  $= +$ 010O тогдс  $\frac{\partial}{\partial \beta}$  $\overline{A}$  $\equiv$  $\mathcal{O}$ 10 *ВД002* 18031  $= +$ ecnu *Bxods* A*BOO2*  $\overline{\phantom{a}}$ 02  $\frac{\beta}{\beta}$ *08026*  $\bar{z}$  $\tilde{34}$ тогда  $B/D$  $\equiv$ ВКЛ mo28a 0 8.4003<br>8.4004 18032  $= +$ 11 ecnu  $rac{2}{5}$ 0000 Вход 2  $\bar{c}$ 3 18024 mozoa 50 35 если AB042 если ABO40  $= +$  $\dot{12}$  $\overline{\mathcal{O}}$ ecnu вход3 0100 04 AB042 0900 если  $= +$  $= +$  $\overline{3}$  $\overline{\mathcal{O}}$ **84005** 0100 ecnu  $\overline{4}$ вых 1  $\equiv$ *AB041*  $= +$ 0200 51 .<br>18020<br>18026 B  $\overline{\mathcal{O}}$ 8,4006 36 тогда  $\overset{\mathcal{B}}{\mathcal{B}}$ тогда  $74$ ecnu ДВ036  $\equiv$ 5 **BOIX 2** AB042  $\beta$ *18020* 52<br>53 05 moeðal 37 B 15 mo20a  $\mathcal{O}$ mozða 18034  $\beta$ ecnu *B1007* 02 ДВОЗ6 06  $\breve{\mathcal{B}}$ *ABO26* mozoa  $\overline{\mathcal{B}}$ mozða 18024 40 ecnu 16 ABO40 ecnu 0 *B 1010* 03 B<br>B<br>B<br>B 18034  $= +$ 0200  $\tilde{\rho}_4$ 18031 41 тогда  $\boldsymbol{\beta}$ 1,8030 **AB035** 05 42 тогда  $\frac{\partial}{\partial \beta}$  $\widetilde{AB037}$ 18036 06 18035<br>18040<br>10700 43 тогда Ā ДВ027<br>АВ041  $\overline{\rho}$ 44 ecnu 10 ecnu 409-29-84.91-ATX  $= +$  $= +$ 0000  $4.5$ тогда 8 *18036*  $^{\beta}_{\beta}$ *18010* 11 тогда <mark>Зав.отд. А*нглийский Д*Онту.</mark><br>Зав.сект Самохин (Чыцы .<br>Хронилище Заполнителей бетона Вместимостью<br>Зтыс, мз с автоматизированной системой выдачи 46 mozãa B *18034* **AB016** 12 тоғда Вединж Боляева Годин Cmadus Aucm Mucmob Привязан Инж **YYPUH**  $J_{\text{ref}}$ ΡП 48 60 Трограммное обеспечение 'Текст программы. .<br>ПКИ Прое*ктавтоматика* KOHTD Боляева  $MHB. N$ г. Магнитогорск Продолжение Колировал Денисюк 25220-08 50 POPMAM A2

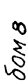

ине млодл. Продл. и дата Взажинем

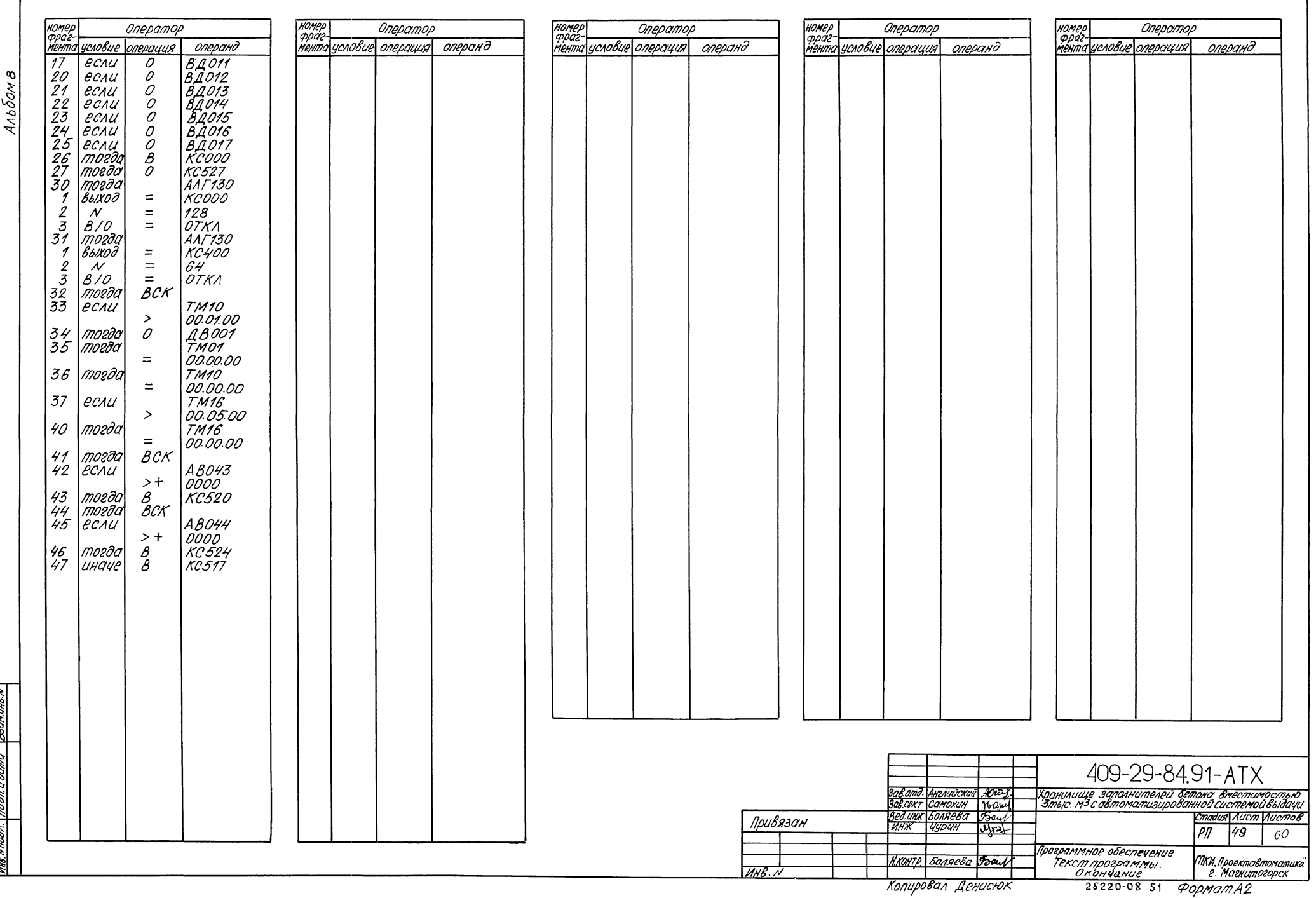

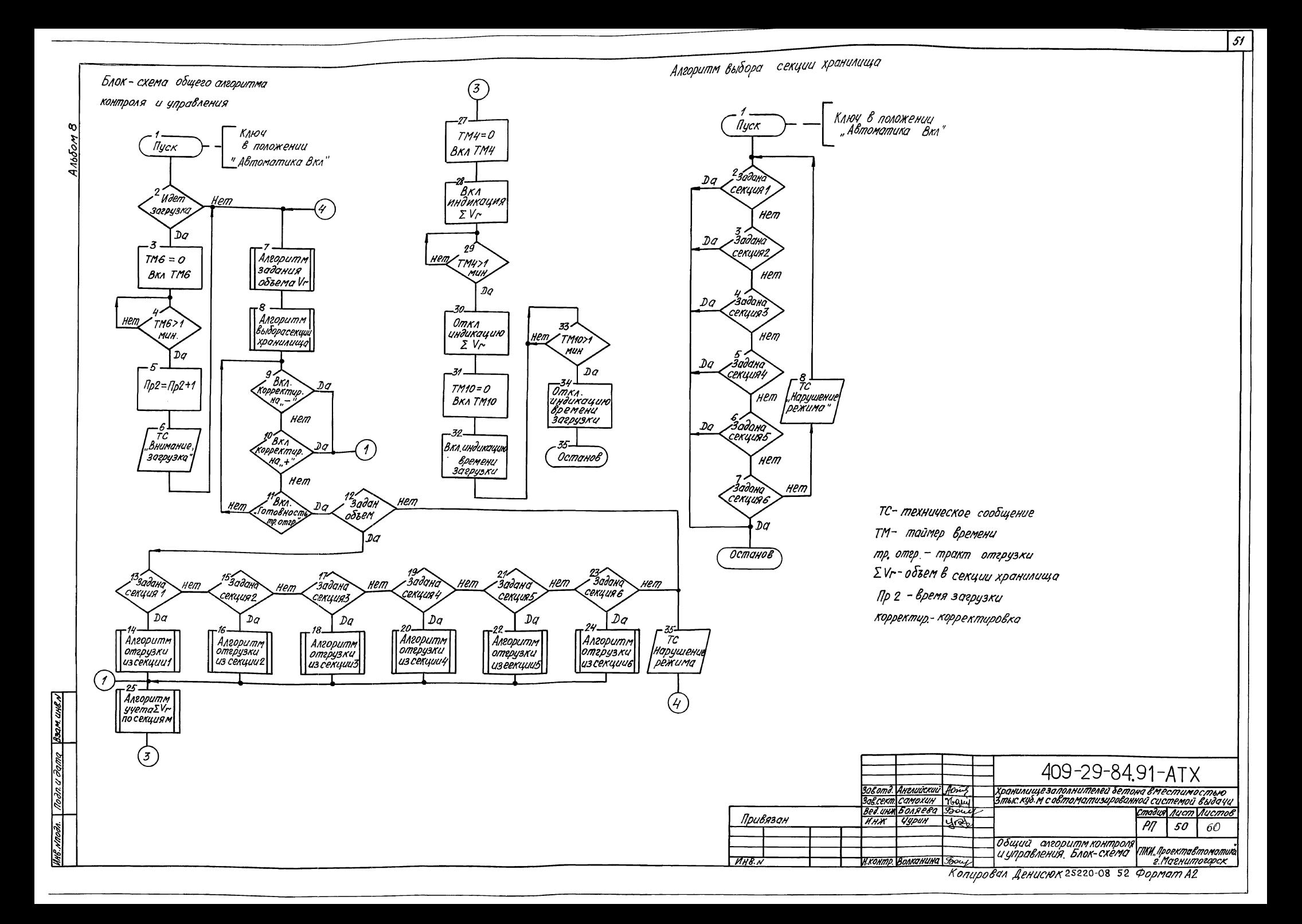

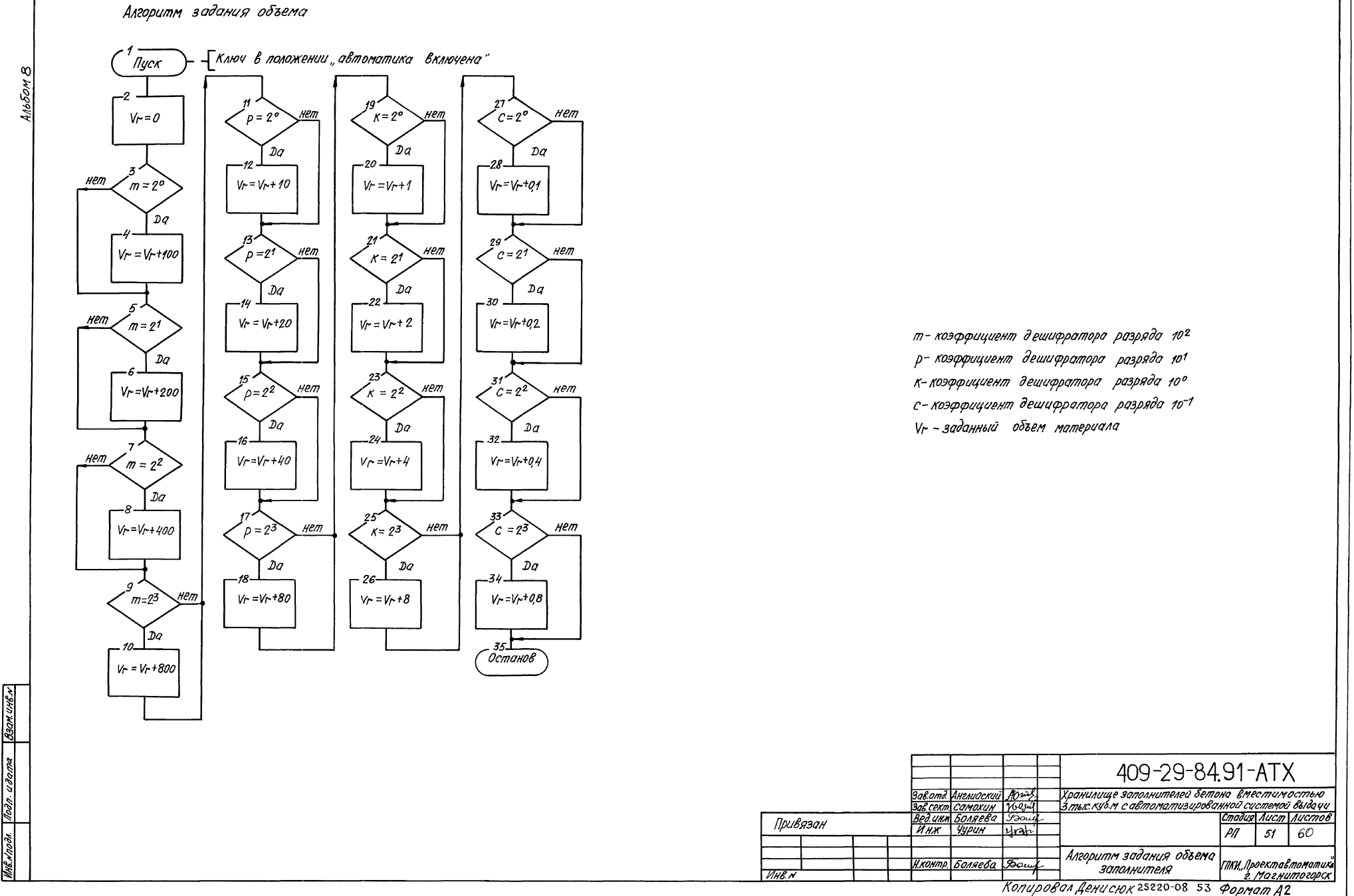

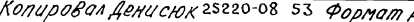

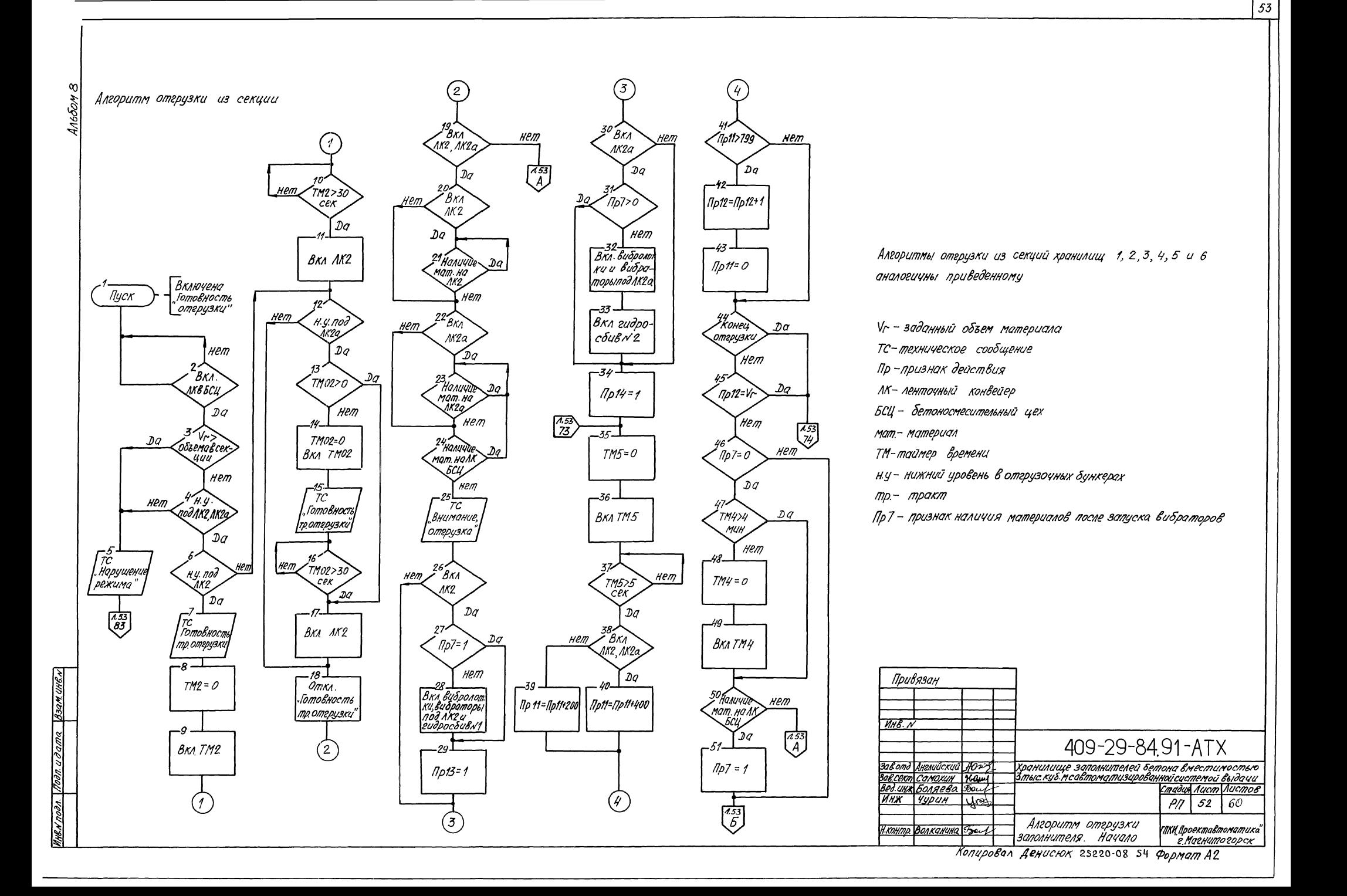

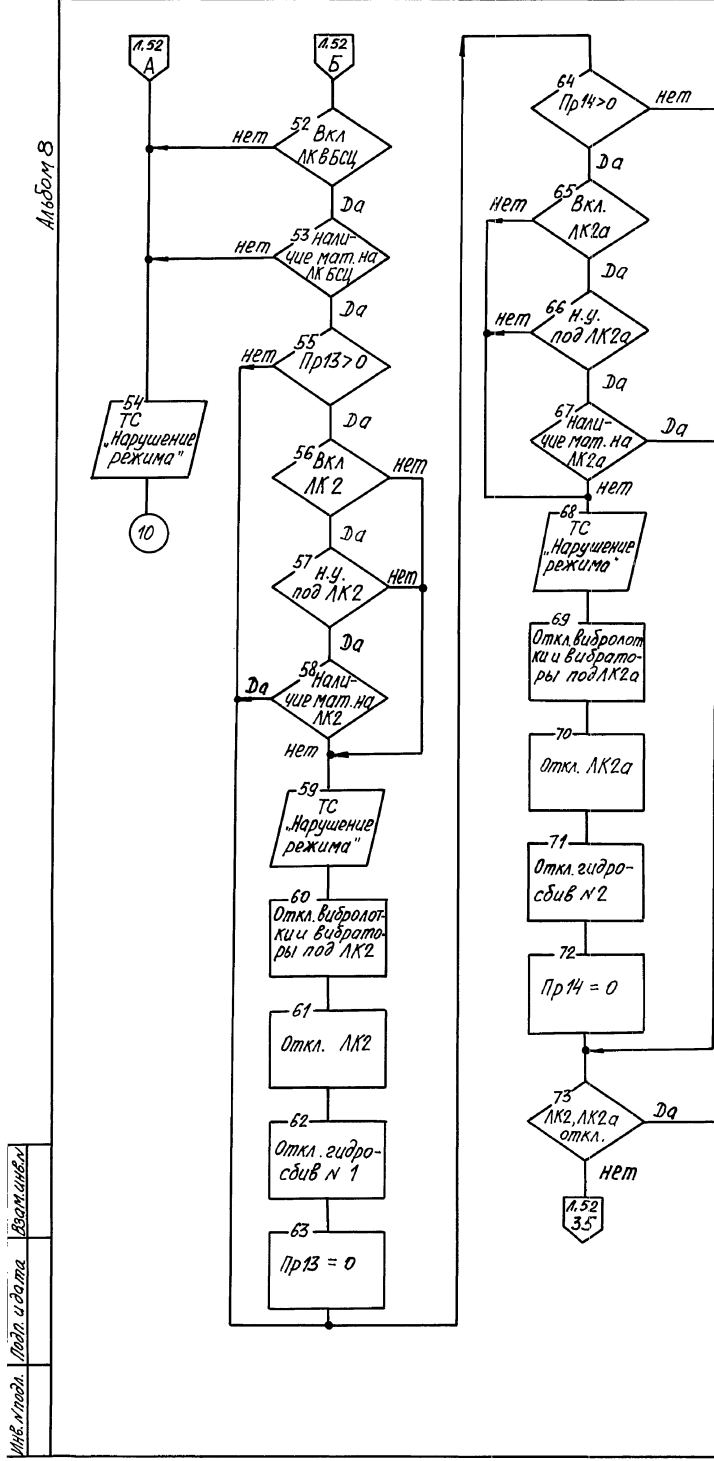

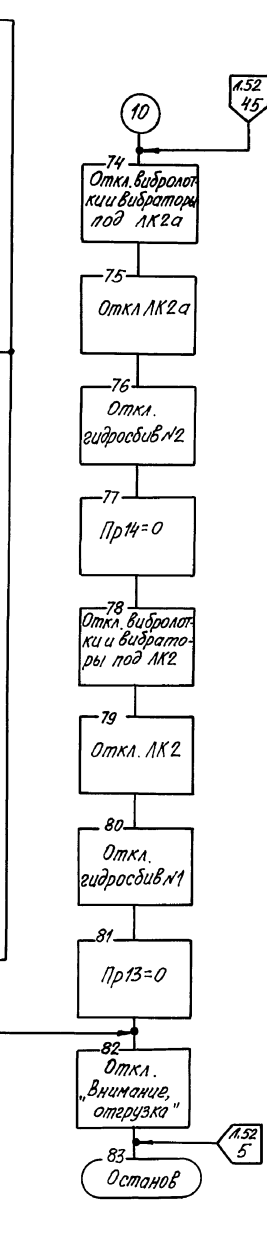

Вкл- Включить МК- ленточный конвейер БСЦ- бетоносмесительный цех ТС- техническое сообщение Пр- признак деиствия н. у - нижний уровень отерузочных бункеров мат. - материал

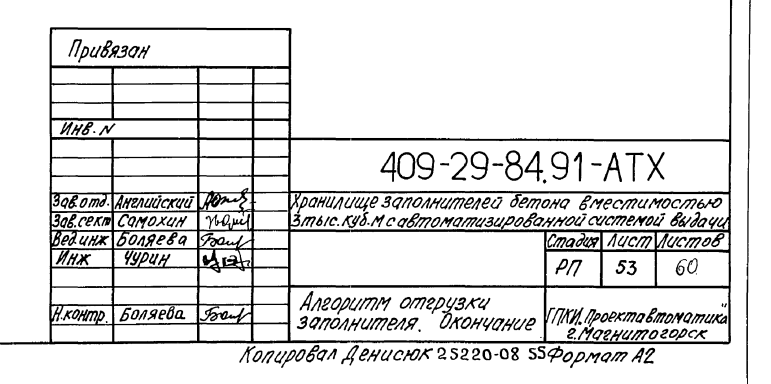

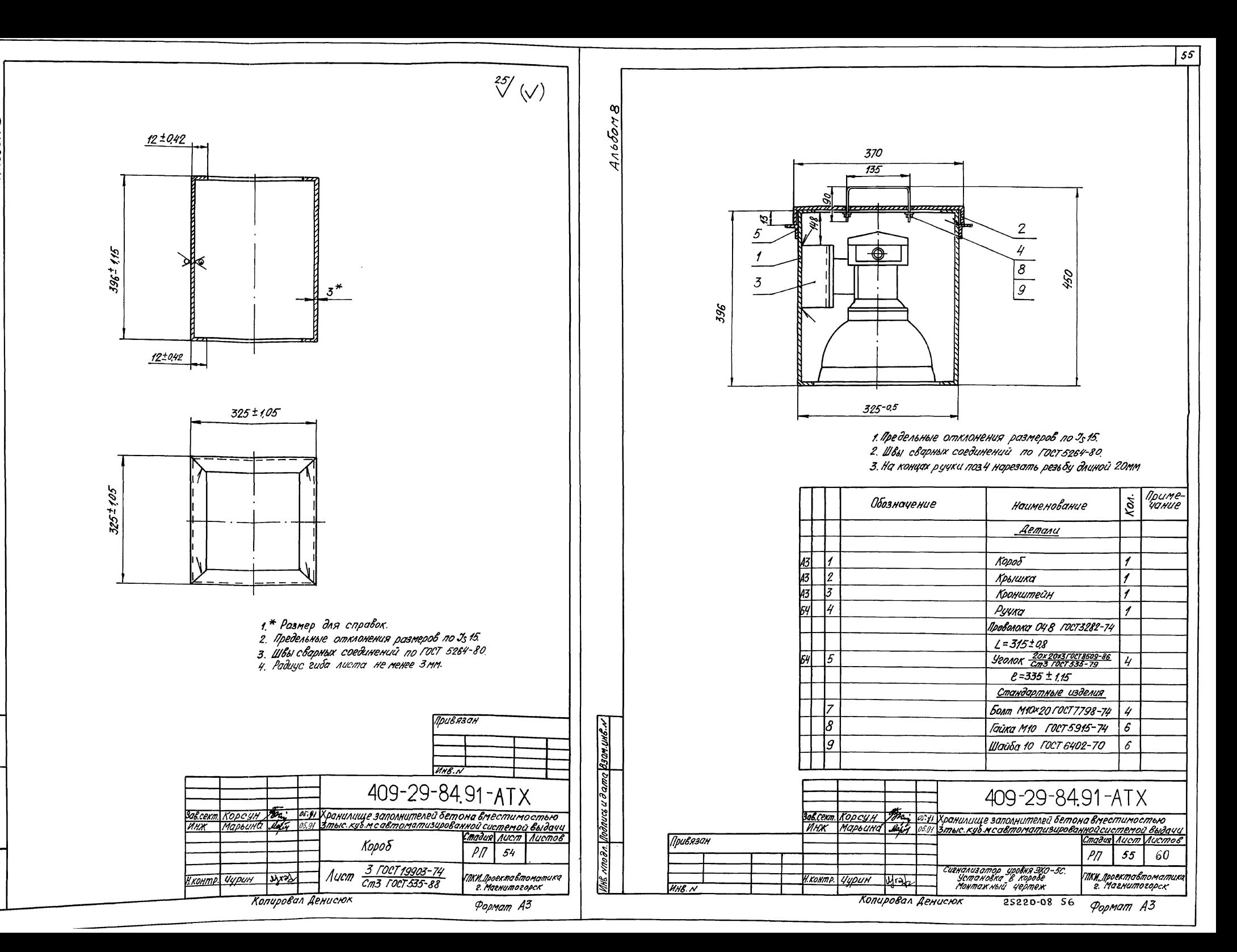

 $\infty$ 4166014

сь и дата Взанинем

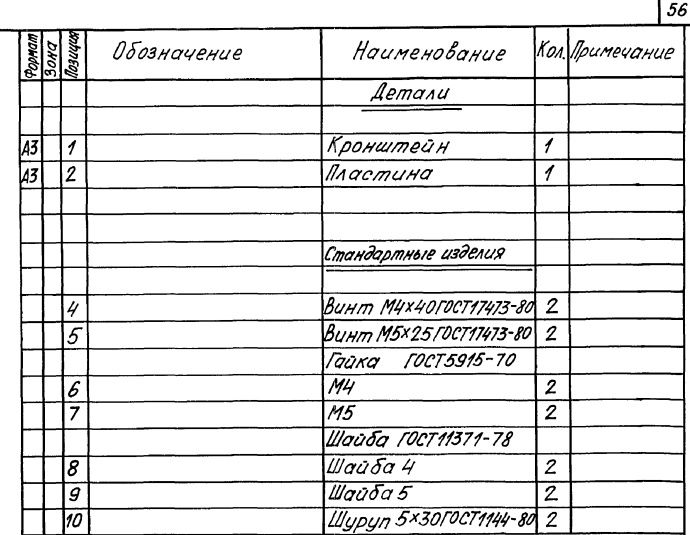

1.\*Размеры для справок. 2. Предельные отклонения размеров по 3515.

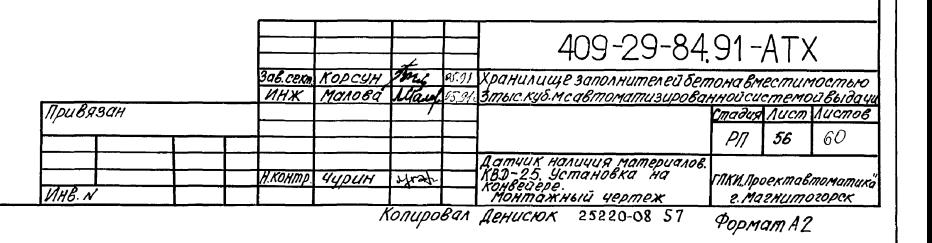

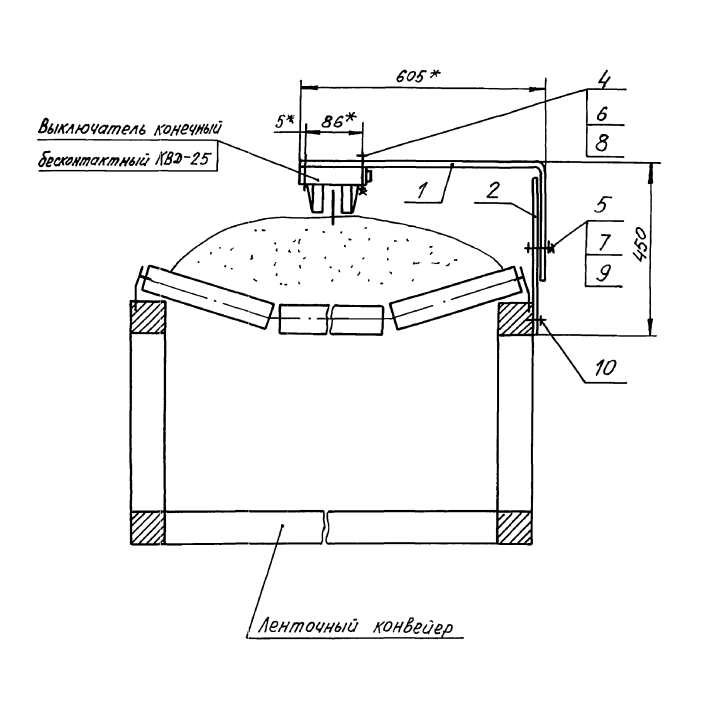

Ansoon<sub>8</sub>

In Swis wood pare is moved poor

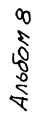

Nnoen Vicemas y Bama Bach une.N

 $\sqrt[25]{\left(\sqrt{2}\right)}$  $\infty$  $A$ <sub>16</sub> $\delta$ om  $\phi H^{+0.35}$ 15-205  $40mB$ . 心  $30\pm0.6$ 90709 А  $\phi$ 10<sup>+936</sup>  $90\pm 0.7$ 10±0,29  $\overline{2\sigma m\mathcal{E}}$ .  $\frac{15}{2}$ 335115 16719925 100±0,8 135±0,8  $110 + 0.7$ 335±1.15 1.\* Размер для справок. 1. \* Размер для справок. 2. Неуказанные предельные отклонения по 3515. 2. Неуказанные предельные отклонения по 35 15. 3. Швы сварных соединений по гост 5264-80. 3. Радиус гиба листа не менее 3 мм. 4. Радице еиба листа не менее 3мм. Привязан Hus Ano Dr. Modinues a dama Beamansen 409-29-8491-ATX 409-29-84.91-ATX завсект Корсун Убра; N.W. Хранилище заполнителей бетона вместиностью<br>Уник Марьина Нер. 381 Этыс куб н савтоматизированной системой выдачи <u>зовсека. Корсун Уэль; («: il хранимище заполнителей бетона вместимостью)</u><br>1908 — Инж Марына Шир (1891) Зтыс кул медвтоматизированной системой выдача<br>Стодия Листов Кронштейн Крышка  $\rho$ n 57 Nucm 3 FOCT 19903-74 ПКИ Проектавтоматика Ихонтр. Чурин <u> Н. контр. Чурин </u>  $\ket{y}$ rə $\ket{}$ لحنكا г. Магнитогорск Колировал Денисюк 25220-08 58 Колировал Денисюк Формат АЗ

 $\overline{57}$ 

 $\frac{25}{\sqrt{2}}$ 

Привязан

 $HKB. N$ 

РП

 $60$ 

 $58$ 

.<br>"ПІКИ,Проектавтоматика"<br>Рагнитогорск

Формат АЗ

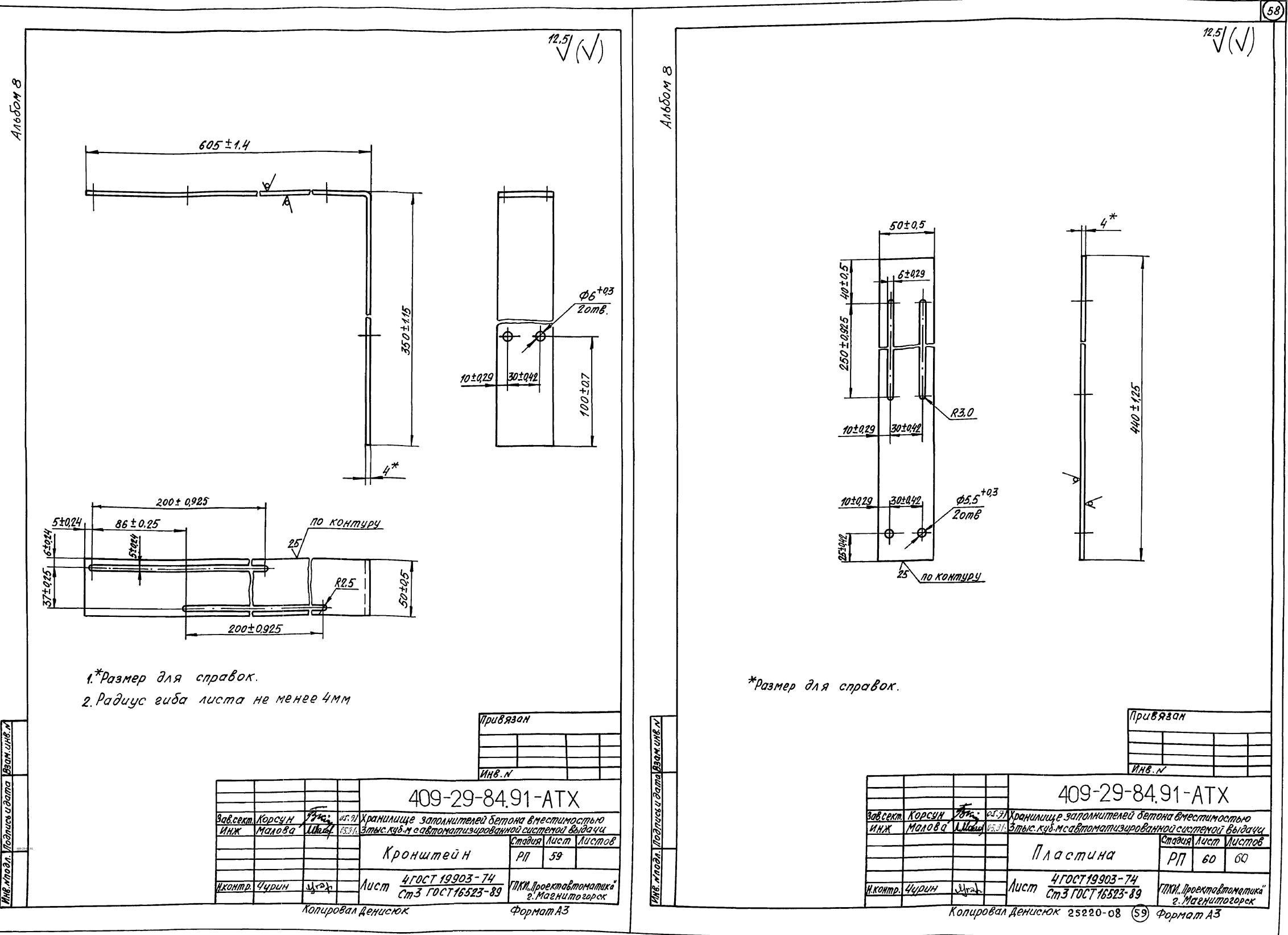